# **Boîte à outils de l'accessibilité numérique**

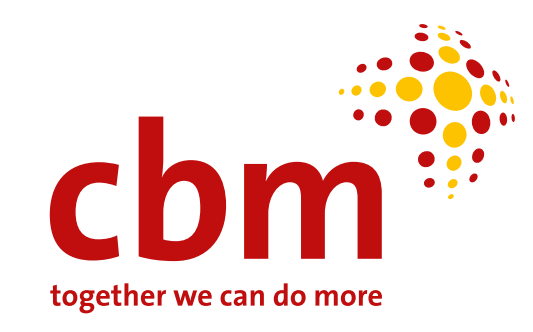

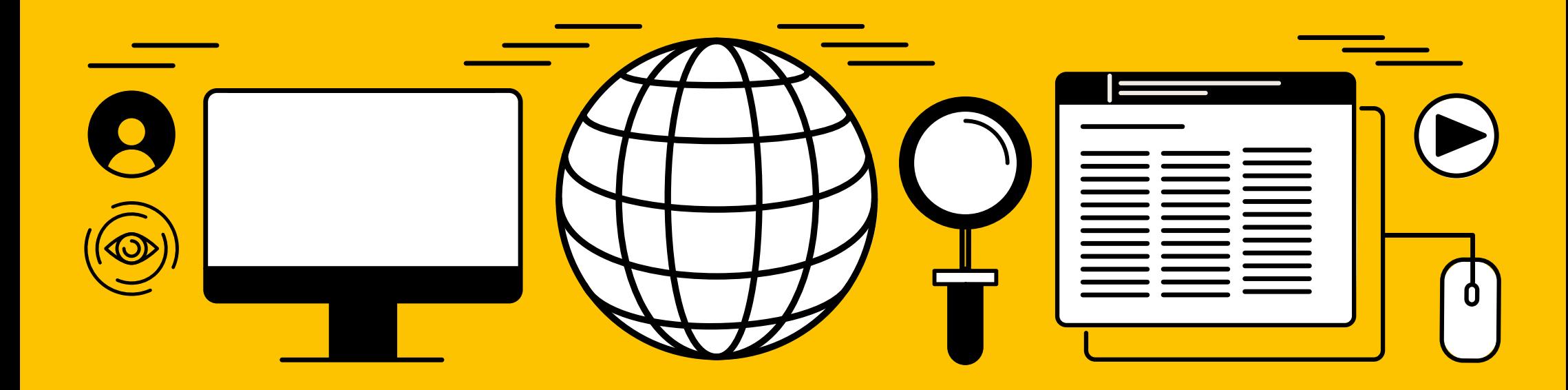

## <span id="page-1-0"></span>**Contenu**

**[Objectif de cette boîte à outils](#page-3-0)** 4 **[Structure de cette boîte à outils](#page-4-0)** 5 **[Boîte à outils de l'accessibilité](#page-5-0)  numérique de CBM** 6

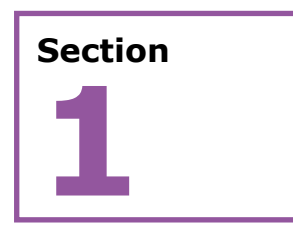

### **Glossaire et acronymes** 7

- **1.1 Glossaire** [8](#page-7-0)
- **1.2 Acronymes** [12](#page-11-0)

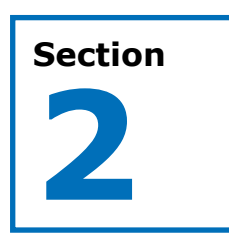

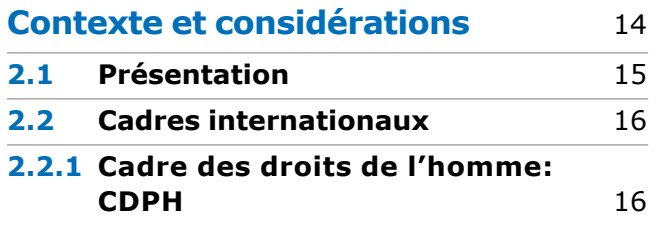

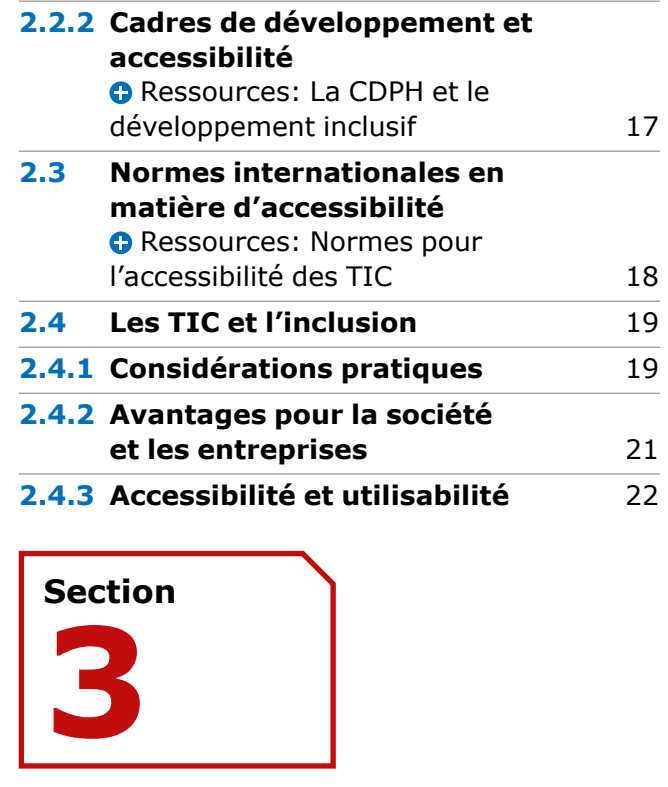

### **Les outils et les orientations pour générer du contenu accessible** 24 **3.1 [Les polices](#page-24-0)**

**C** Ressources: Polices accessibles 25 **3.2 [Langage et Lecture facile](#page-25-0)** Ressources: Langage facile à [lire et à comprendre 26](#page-25-1)  **3.3 [Structurer le contenu pour](#page-26-0)  qu'il soit accessible** 27

Ressources: Structurer le contenu [pour qu'il soit accessible 28](#page-27-0) 

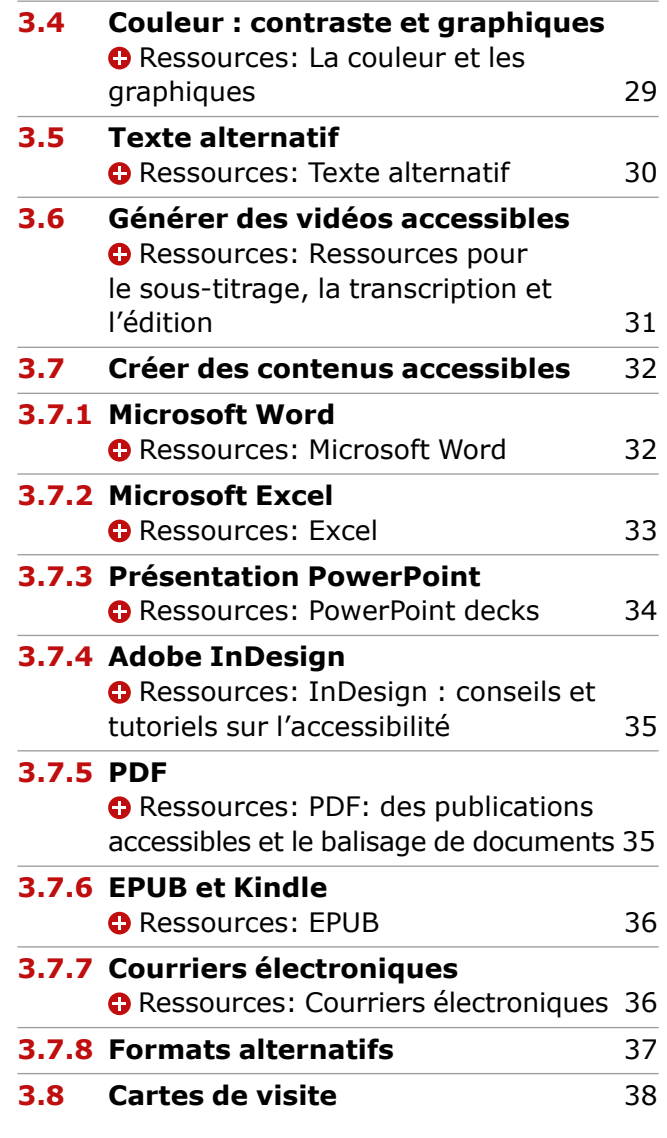

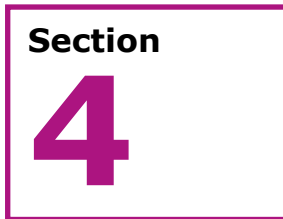

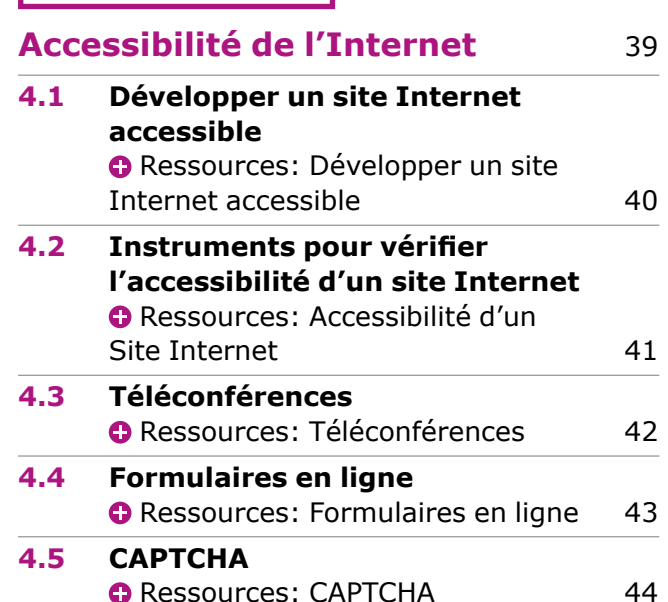

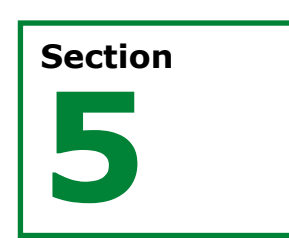

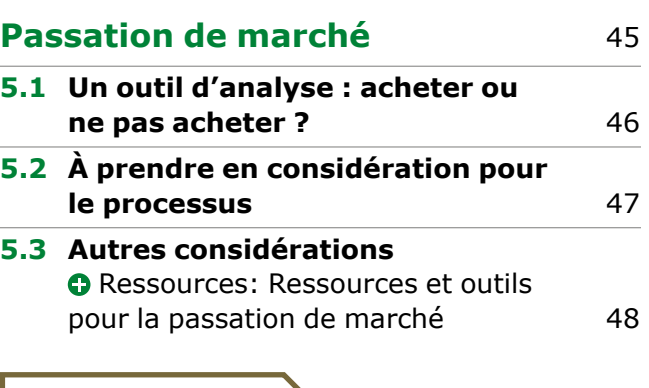

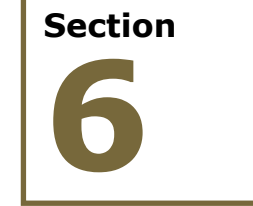

### **Ressources d'autoapprentissage** 49

**6.1 Initiatives d'accessibilité [numériques dans le monde](#page-49-0)** 50 **6.2 [Cours en ligne disponibles en](#page-50-0)  anglais et en français** 51 **6.3 [Ressources complémentaires](#page-51-0)  et références** 52

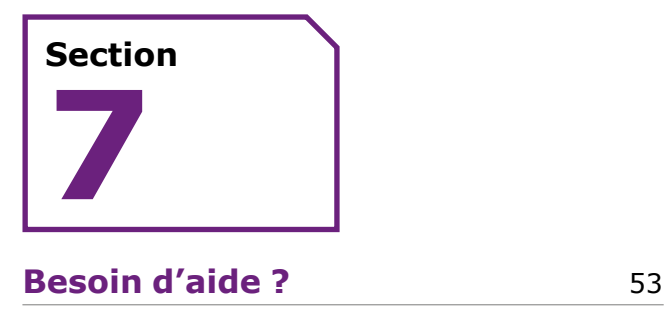

### **Notes de fin** 54

## <span id="page-3-0"></span>**Objectif de cette boîte à outils**

**L'objet de cette boîte à outils est de partager un éventail d'outils et de recommandations se rapportant à l'accessibilité des technologies de l'information et de la communication (TIC). Fondés sur les normes internationales et sur une analyse des technologies disponibles, ces outils et ces recommandations visent à contribuer à l'inclusion des personnes handicapées en garantissant l'accès à l'information et à la communication.** 

CBM est attaché au principe selon lequel les personnes handicapées doivent pouvoir participer pleinement à la société sur la base de l'égalité avec les autres. Notre approche repose sur les principes consacrés dans la Convention relative aux Droits des Personnes Handicapées (CDPH) des Nations Unies et sur la responsabilité incombant à CBM de promouvoir l'accessibilité et les principes de conception universelle dans tous ses domaines d'activité, y compris les contenus et les communications numériques.

### **Voici les objectifs de cette boîte à outils:**

- **Présenter** les cadres internationaux fondamentaux portant sur l'accessibilité numérique et expliquer leur importance pour l'inclusion des personnes handicapées.
- **Familiariser** les personnes aux outils, aux exemples pratiques, aux formations gratuites en ligne et aux autres ressources pour que leurs activités soient accessibles d'un point de vue numérique.
- **Veiller** à ce que l'accessibilité numérique soit inhérente aux activités quotidiennes.
- **Améliorer** nos pratiques et celles de nos partenaires.

### **À qui s'adresse cette boîte à outils ?**

Cette boîte à outils doit être utilisée comme un guide et une ressource pratique à disposition des personnes travaillant avec et pour CBM, afn de générer des contenus et des communications numériques accessibles et mettre l'accessibilité au cœur de nos processus de passation de marché pour les TIC.

Nous espérons que cette boîte à outils constituera une ressource pour l'ensemble de la communauté internationale et ces acteurs, y compris les Organisations de Personnes Handicapées (OPH) et les organisations non gouvernementales (ONG).

### **Avis de non-responsabilité quant à l'accessibilité des liens et des sites Internet**

CBM utilise et renvoie dans la mesure du possible vers des sites Internet et ressources externes accessibles et disponibles en différentes langues. Toutefois, nous ne pouvons pas garantir que les ressources externes sont toujours accessibles et disponibles dans la langue de votre choix ou que vous ne devrez pas à un moment donné, faire défler le site ou chercher un autre site pour trouver les informations pour lesquelles nous avons fourni un lien.

## <span id="page-4-0"></span>**Structure de cette boîte à outils**

**Section**

**Section 1** 

## **Section 2**

### **Glossaire et acronymes**

Fournit les défnitions de base des principaux concepts et une liste des acronymes utilisés dans ce guide.

### **Contexte et considérations**

Porte sur les questions suivantes:

- Quelle est la place de cette boîte à outils dans les cadres juridiques et politiques internationaux de la CDPH et des Objectifs de Développement Durable (ODD) ?
- Pourquoi l'accessibilité des TIC est-elle essentielle pour l'inclusion des personnes handicapées ?
- Quelles considérations sont primordiales pour mettre en œuvre l'accessibilité numérique ?

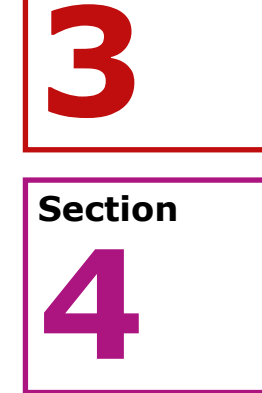

### **Aperçu des outils et des ressources disponibles**

Présente un ensemble d'outils pour générer du contenu accessible sous la forme de documents électroniques, de vidéos et de graphiques (Section 3) ; et les instruments garantissant l'accessibilité de l'Internet (Section 4).

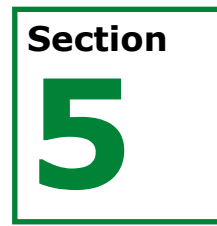

### **Passation de marché**

Présente les outils et les informations utiles pour une passation de marché de TIC accessibles. Elle englobe des conseils et des ressources pour communiquer les exigences en matière d'accessibilité de CBM pour les produits et les services achetés ; pour savoir comment évaluer ce que les fournisseurs promettent et fournissent.

## **Section 6**

### **Ressources d'autoapprentissage**

Fournit des informations complémentaires et donne des liens vers des ressources en ligne pour en savoir davantage sur l'accessibilité numérique.

### **Section**

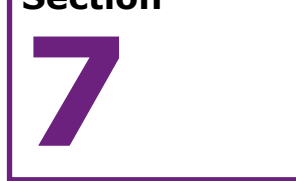

### **Besoin d'aide ?**

Cette section vous invite à nous faire savoir si vous souhaitez faire partie d'un groupe de discussion/de soutien sur l'accessibilité numérique et, fournit les coordonnées de points de contact au sein de CBM si vous souhaitez nous contacter.

## <span id="page-5-0"></span>**Boîte à outils de l'accessibilité numérique de CBM**

### **Pour des informations accessibles dès le départ**

### **[Avant de rédiger un rapport](#page-23-0)  → Section 3**

### **[Quelles sont les normes](#page-13-0)  internationales ?**

### **→ Section 2**

**[Vous préparez une](#page-23-0)  présentation?**

**→ Section 3** 

**[Vous travaillez sur Microsoft,](#page-23-0)  Adobe ou InDesign** 

### **→ Section 3**

**[Quel rôle joue le texte](#page-23-0)  alternatif? → Section 3** 

**Pourquoi l'accessibilité importe-t-elle et comment [bénéfcie-t-elle à la société](#page-13-0)** 

**→ Section 2** 

**[Comment rendre mon site](#page-38-0)  Internet accessible**

**→ Section 4** 

**[Je veux en savoir plus](#page-48-0)** 

**Section 6** 

**Qui puis-je contacter chez CBM pour parler de [l'accessibilité numérique?](#page-52-0) → Section 7** 

**[Quel est le cadre international](#page-13-0)  des droits de l'homme?**

**Section 2** 

**[Qu'en est-il de l'accessibilité](#page-23-0)  des vidéos?**

**→ Section 3** 

**Intégrer l'accessibilité dans [votre processus de passation](#page-44-0)  de marché** 

**→ Section 5** 

**[Quid des courriers](#page-23-0)  électroniques? → Section 3** 

### <span id="page-6-0"></span>**Section 1**

# **Glossaire et acronymes**

**Section 1 Glossaire et acronymes** Boîte à outils de l'accessibilité numérique de CBM **[Retour au contenu](#page-1-0) 7**

### <span id="page-7-0"></span>**1.1 Glossaire**

#### <span id="page-7-1"></span>**Accessibilit[é](#page-54-0)**<sup>1</sup> **:**

veiller à ce que les personnes handicapées puissent disposer d'un accès à l'environnement physique autour d'elles, aux transports, aux informations comme des documents à lire, aux technologies et aux systèmes de la communication sur la base d'une égalité avec les autres. L'accessibilité requiert une certaine vision dans le chef des responsables de la passation de marché et de la fourniture des services, des produits, des systèmes, des environnements et des installations privés et publics pour veiller à ce que les personnes handicapées puissent avoir accès aux services et les utiliser sans barrières.

#### **Accessibilité de l'Internet**[2](#page-54-1) **:**

contenu Web que les personnes handicapées peuvent percevoir, comprendre, dans lequel elles peuvent naviguer, avec lequel elles peuvent interagir et auguel elles peuvent contribuer<sup>3</sup>.

#### **Accessibilité numérique ou accessibilité des technologies de l'information et de la communication (TIC) :**

est considérée de manière générale comme la qualité d'une technologie courante comme un ordinateur, un téléphone portable, un kiosque en libre-service, un logiciel ou tout appareil qui fait office de support de contenu numérique, que le plus d'utilisateurs possible peuvent utiliser, quelles que soient leurs capacités ou leurs handicaps.

#### **Aide-mémoires :**

guides de référence rapide pour apprendre à utiliser un software, Microsoft Word ou Adobe InDesign par exemple.

#### **App :**

abréviation courante d'application. Il s'agit d'un logiciel développé pour exploiter un téléphone portable ou une tablette.

#### **Barrières :**

<span id="page-7-3"></span><span id="page-7-2"></span>lorsqu'évoquées dans le cadre du handicap, les barrières peuvent revêtir plusieurs signifcations. Il peut s'agir de barrières structurelles, comme des barrières physiques (des escaliers, par exemple), numériques (des sites Internet inaccessibles par exemple), ou des barrières relatives à la manière dont une société s'organise dans des domaines tels que les services de soutien et de protection sociale, les possibilités de posséder et de contrôler ses propres ressources et de prendre ses propres décisions. Les barrières peuvent également être d'ordre comportemental ; par exemple, les préjugés et les perceptions négatives à l'encontre des personnes handicapées peuvent créer des barrières entravant leur pleine participation dans la société sur la base de l'égalité avec les autres.

### **Cadre d'action de Sendai pour la réduction des risques de catastrophe :**

accord volontaire, non contraignant adopté en mars 2015 qui reconnaît que l'État joue un rôle primordial dans la réduction du risque de catastrophe, mais que cette responsabilité devrait être partagée avec les autres parties prenantes, notamment les autorités locales, le secteur privé et les autres acteurs. Avec ses sept objectifs et quatre priorités d'action, le cadre vise à réduire substantiellement le risque de catastrophe, les pertes en vies humaines et l'incidence sur les moyens de subsistance, la santé et les actifs économiques, physiques, sociaux, culturels et environnementaux des personnes, des entreprises, des communautés et des pays<sup>4</sup>.

#### <span id="page-7-4"></span>**Communauté de pratique (CdP) :**

<span id="page-7-5"></span>un groupe de personnes qui se rassemblent pour poursuivre des intérêts et des objectifs communs en vue de partager des informations, de développer des connaissances et de se développer tant personnellement que professionnellemen[t5.](#page-54-4) Au sein d'une telle communauté, les personnes partagent leurs expériences et leurs connaissances librement, ce qui leur permet d'améliorer leurs compétences et leurs aptitudes et promeut l'apprentissage. Les membres d'une CdP explorent des idées, débattent de situations et de besoins et s'entraident pour régler des problèmes, même s'ils ne se rassemblent pas tous les jours.

#### **Communication :**

est défnie par la CDPH comme englobant tous les moyens de communication susceptibles d'éliminer les obstacles : « La communication englobe les langues, l'affichage de texte, le braille, la communication tactile, les gros caractères, les supports multimédias accessibles ainsi que les modes, moyens et formes de communication améliorée et alternative à base de supports écrits, supports audio, langue simplifée et lecteur humain, y compris les technologies de l'information et de la communication accessibles » ([Article 2](https://www.un.org/development/desa/disabilities/convention-on-the-rights-of-persons-with-disabilities/article-2-definitions.html)[\)6.](#page-54-5)

#### **Conception axée sur l'utilisateur :**

est un ensemble de processus qui cherchent à placer les utilisateurs au cœur de la conception et du développement d'un produit. Le développement d'un produit numérique est effectué en prenant en considération les exigences, les objectifs et les observations de l'utilisateur.

#### <span id="page-8-1"></span>**Conception universelle**<sup>7</sup> **[:](#page-54-6)**

fait référence à la conception de produits, d'environnements, de programmes et de services que tous peuvent utiliser, dans la mesure du possible, sans devoir procéder à des adaptations ni recourir à une conception spécialisée. « La conception universelle » n'exclut pas les équipements d'assistance pour certains groupes de personnes handicapées lorsqu'ils sont nécessaires. Des termes similaires sont utilisés en fonction du contexte, y compris : la conception pour tous, la conception inclusive et l'accessibilité universelle.

#### **Convention relative aux droits des personnes handicapées (CDPH) :**

la CDPH est un traité international relatif aux droits de l'homme qui protège les droits et la dignité des personnes handicapées. Les parties à la Convention (les États qui l'ont ratifée) doivent promouvoir, protéger et garantir aux personnes handicapées la pleine jouissance des droits de l'homme.

#### **Développement Agile de logiciels :**

<span id="page-8-2"></span><span id="page-8-0"></span>décrit un ensemble de valeurs et de principes pour le développement de logiciels tel que défni dans le [Manifeste Agil](http://agilemanifesto.org/iso/fr/manifesto.html)e<sup>8</sup>. Le but des méthodes Agiles est d'accroître la valeur du produit fourni en vue de satisfaire les exigences du client. Elles mettent en avant les individus et les interactions plutôt que les processus et les instruments, des logiciels qui fonctionnent plutôt qu'une documentation circonstanciée, la collaboration avec le client plutôt que la négociation du contrat, la réactivité face au changement plutôt que le respect d'un plan.

#### **Développement inclusif :**

<span id="page-8-3"></span>vise à ce que les groupes marginalisés participent activement aux processus de développement et bénéficient de ses retombées indépendamment de leur âge, genre, handicap, état de santé, origine ethnique, orientation sexuelle, religion ou de toute autre caractéristique. Il cherche à remédier à l'exacerbation des inégalités et au manque d'opportunités qui en résulte pour les populations exclues des gains et des processus de développement<sup>9</sup>.

#### **Fonctionnalité :**

dans les technologies de l'information, la fonctionnalité est ce qu'un produit, comme un logiciel ou un dispositif informatique, peut faire pour un utilisateur, et englobe chaque aspect de ce produit.

#### **Fonctions d'accessibilité :**

englobent les technologies accessibles, les technologies d'assistance et le matériel et le logiciel spécialisés soit intégrés, soit ajoutés aux produits. L'objectif de ces fonctions est de simplifer l'utilisation de la technologie en répondant aux préférences de l'utilisateur, à ses besoins ou en facilitant l'interaction de l'utilisateur avec la technologie.

#### **Format alternatif :**

fait référence aux formats, comme les gros caractères ou le braille, pour les personnes qui éprouvent des difficultés à lire ou qui ne peuvent pas lire les caractères habituels. Le format alternatif peut également faire référence à la conversion d'un type de format de fichier, PDF par exemple, en un autre format, Word, audio, vidéo ou HTML.

#### **Formats accessibles :**

des informations disponibles dans des formats tels que, mais sans s'y limiter, le braille, les graphiques tactiles, les gros caractères, la synthèse vocale, la présentation orale, les fichiers électroniques compatibles avec des lecteurs d'écran, des vidéos sous-titrées ou en langue des signes, des icônes, des animations, ou des maquettes en 3D.

### **Handicap :**

d'après [l'Article 1](https://www.un.org/development/desa/disabilities/convention-on-the-rights-of-persons-with-disabilities/article-1-purpose.html) de la CDPH – « Par personnes handicapées on entend des personnes qui présentent des incapacités physiques, mentales, intellectuelles ou sensorielles durables dont l'interaction avec diverses barrières peut faire obstacle à leur pleine et effective participation à la société sur la base de l'égalité avec les autres [»10.](#page-54-9)

### **Inclusion :**

quand tout un chacun participe à tous les aspects de la vie civile, politique, sociale et économique. Au niveau de l'État, il s'agit du processus permettant la consultation des groupes traditionnellement marginalisés et leur prise en considération pour toutes les décisions politiques et budgétaires. Le mouvement des personnes handicapées plaide vigoureusement en faveur de l'inclusion des personnes handicapées à tous les niveaux, et notamment, dans le respect de la CDPH, pour que les États honorent leurs obligations dans toutes les politiques publiques gouvernementales au niveau national comme au niveau local.

#### <span id="page-9-1"></span>**Langue**[11](#page-54-10) **:**

englobe les langues parlées et les langues des signes et les autres formes de langues non parlées.

### <span id="page-9-2"></span>**Logiciel**[12](#page-54-11) **:**

Ensemble des programmes et des procédures nécessaires au fonctionnement d'un système informatique.

### **Matériel (Hardware) :**

dans les technologies de l'information, le matériel fait référence aux composantes physiques des ordinateurs, des systèmes de télécommunications et d'autres appareils. Ce terme a été utilisé pour distinguer la « boîte », les circuits électroniques et les composantes d'un ordinateur, du programme qui y est installé pour effectuer des tâches. Le terme logiciel est utilisé pour faire référence à ce programme.

#### <span id="page-9-0"></span>**Nouveau Programme pour les villes :**

a été adopté en octobre 2016 à l'occasion de la Conférence des Nations Unies sur le logement et le développement durable, également appelée « Habitat III ». Il s'agit d'un document orienté vers l'action qui défnit les normes mondiales de développement urbain durable pour les vingt années à venir, aiguillant les efforts d'urbanisation d'un grand nombre d'acteurs : les États, les dirigeants régionaux et municipaux, les bailleurs de fonds internationaux, les programmes des Nations Unies ainsi que la société civile, y compris le secteur privé.

#### **Non-discrimination :**

exige que tout un chacun ait droit à une égalité de traitement indépendamment de ses caractéristiques particulières. Ce principe est utilisé pour évaluer des critères apparemment neutres susceptibles d'avoir des effets systématiquement nuisibles sur les personnes présentant ces caractéristiques. La nondiscrimination est fondamentale pour l'approche fondée sur les droits de l'homme et l'un des principes sous-jacents de la CDPH.

#### <span id="page-9-3"></span>**Norme**[13](#page-54-12) **:**

un document fournissant des exigences, des spécifcations, des lignes directrices ou des caractéristiques qui peuvent être utilisées de manière cohérente pour veiller à ce que les matériaux, les produits, les processus et les services répondent à leur objectif.

### **Objectifs de Développement Durable (ODD) :**

<span id="page-9-4"></span>adoptés par les Nations Unies en septembre 2015. Il s'agit d'un plan conjoint englobant 17 objectifs mettant en exergue trois dimensions du développement : économique, sociale et environnementale. Les gouvernements, les agences des Nations Unies, les organisations non gouvernementales et le secteur des entreprises sont convenus de travailler en partenariat pour tenter de mettre un terme à la pauvreté, de promouvoir la paix, de partager les richesses et de protéger la planète d'ici à 2030. Ce plan est également connu sous le nom de « Programme 2030 [»14.](#page-54-13)

### **Organisations de personnes handicapées (OPH) :**

les organisations de personnes handicapées sont composées et dirigées par des personnes handicapées qui font pression et plaident en faveur des droits des personnes handicapées. Certaines OPH se concentrent sur un certain type de handicap. D'autres couvrent plusieurs types de handicap et incluent divers groupes de personnes handicapées. Certaines OPH se concentrent sur des problématiques spécifques, comme le droit des femmes. D'autres se concentrent sur un sujet bien précis comme le sport. Certaines OPH se concentrent également sur les services ou sur l'accès à des possibilités d'emploi et de prêt. De manière générale, une OPH peut être défnie comme une organisation représentative ou un groupe de personnes handicapées, dont la majorité du personnel, de la direction, du conseil d'administration et des bénévoles – à tous les niveaux de l'organisation sont des personnes handicapées.

### **Société civile :**

société civile est le terme utilisé pour décrire des acteurs non étatiques (des individus ou des groupes qui ne font pas partie du gouvernement). Elle se compose d'un large éventail de personnes et de groupes, comme des organisations caritatives ou à but non lucratif, des groupes de solidarité, des syndicats, des organisations de peuples autochtones, des groupes confessionnels

et de nombreux autres groupes militants défendant des droits. Les organisations de personnes handicapées (OPH) ont un rôle important à jouer au sein de la société civile.

### **Technologies d'assistance :**

toute technologie de l'information et de la communication, tout produit, appareil, équipement et service associé de l'information et de la communication utilisé pour entretenir, accroître ou améliorer les capacités fonctionnelles des individus présentant des besoins spécifques ou des handicaps.

#### **Technologies de l'information et de la communication (TIC) :**

certes, les conceptions de technologies de l'information et de la communication diffèrent d'un acteur à l'autre, mais de manière générale, il est reconnu que les TIC sont un terme générique englobant tout appareil ou toute application de l'information et de la communication et leur contenu. Une telle défnition englobe un grand nombre de technologies d'accès, comme la radio, la télévision, le satellite, les téléphones portables, les lignes fxes, les ordinateurs, le matériel du réseau et les logiciels<sup>15</sup>.

#### **Texte alternatif (Alt text) :**

texte pour tous les contenus non textuels, y compris les photos, les graphiques, les tableaux pour que les lecteurs d'écran puissent accéder à leur contenu et à leur fonction.

### <span id="page-10-1"></span>**Utilisabilité**[16](#page-54-15) **:**

la mesure dans laquelle un système, un produit ou un service peut être utilisé par des utilisateurs donnés pour atteindre des objectifs précis avec efficacité, efficience et satisfaction dans un contexte d'utilisation précis.

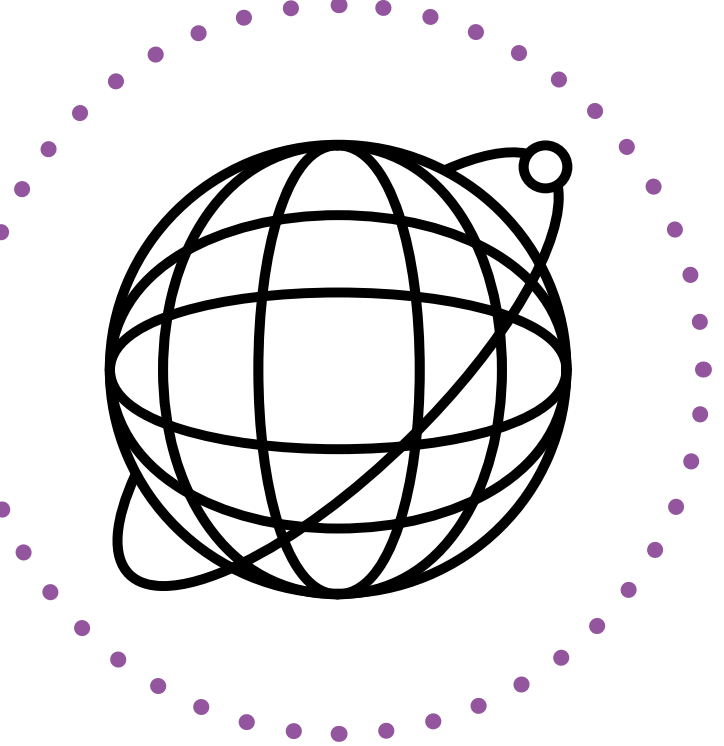

<span id="page-10-0"></span> $\bullet$ 

### <span id="page-11-0"></span>**1.2 Acronymes**

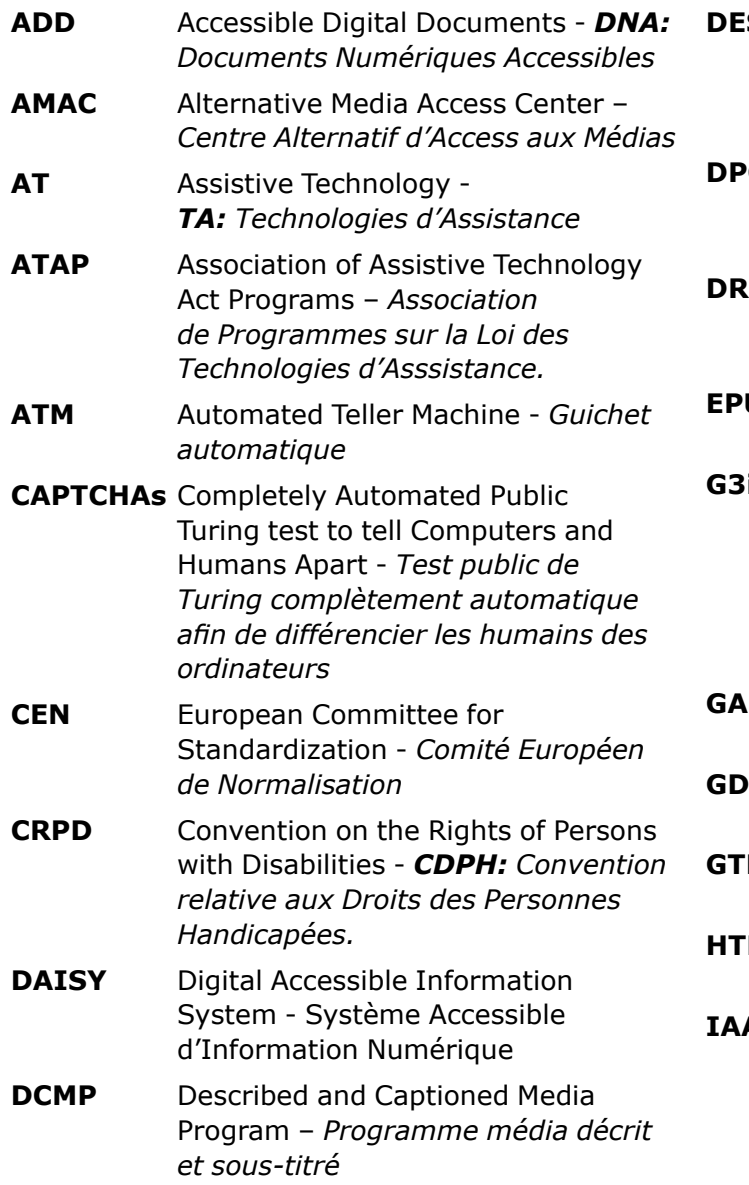

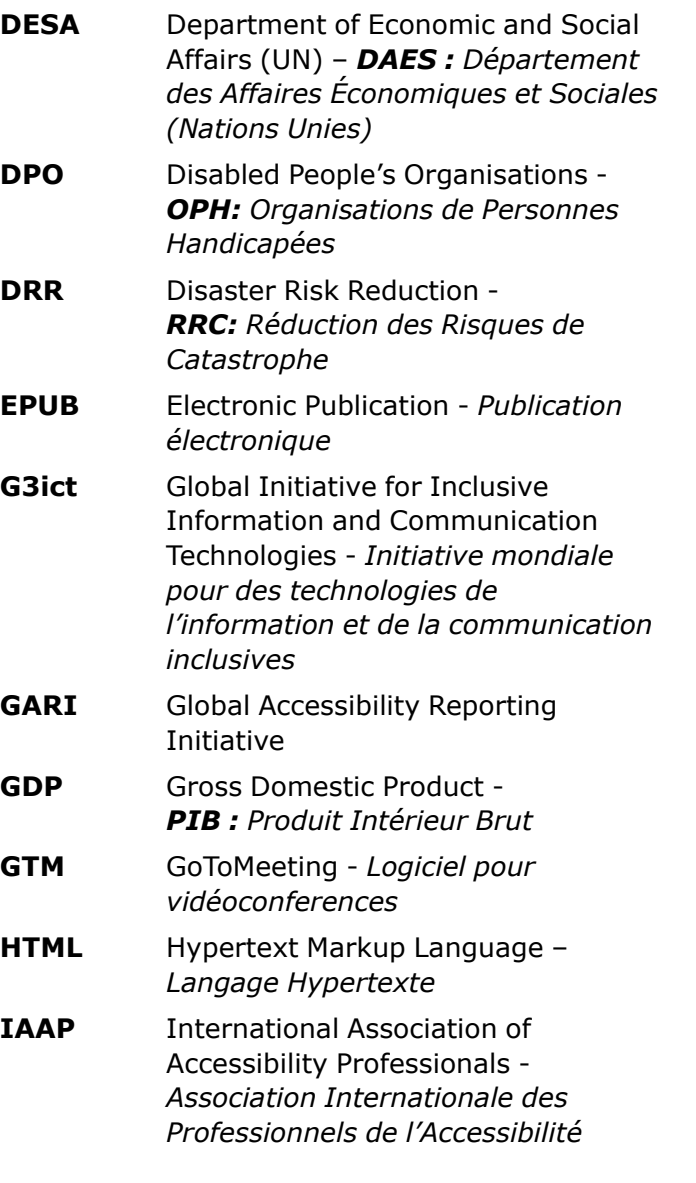

**ICT** Information and Communication Technologies - *TIC : Technologies de l'Information et de la Communication* 

**iOS** Internetwork Operating System *système d'exploitation des appareils mobiles d'Apple* 

**IoT** Internet of Things - *IdO : Internet des Objets* 

**ISO** International Organization for Standardization - *Organisation Internationale de Normalisation* 

- **IT** Information Technology -*TI : Technologie de l'Information*
- **ITIC** Information Technology Industry Council – *Conseil de l'Industrie de la Technologie de l'Information*
- **ITU** International Telecommunications Union - *UIT : Union Internationale des Télécommunications*
- **MOOC** Massive Open Online Course *Cours en ligne ouvert et massif*
- **NCDAE** National Center on Disability and Access to Education - *Centre National sur le Handicap et l'Accès à l'Éducation*
- **NDA** National Disability Authority *Autorité Nationale des personnes handicapées.*
- **NGO** Non-governmental organisation - *ONG : Organisation Non Gouvernementale*

### **1.2 Acronymes**

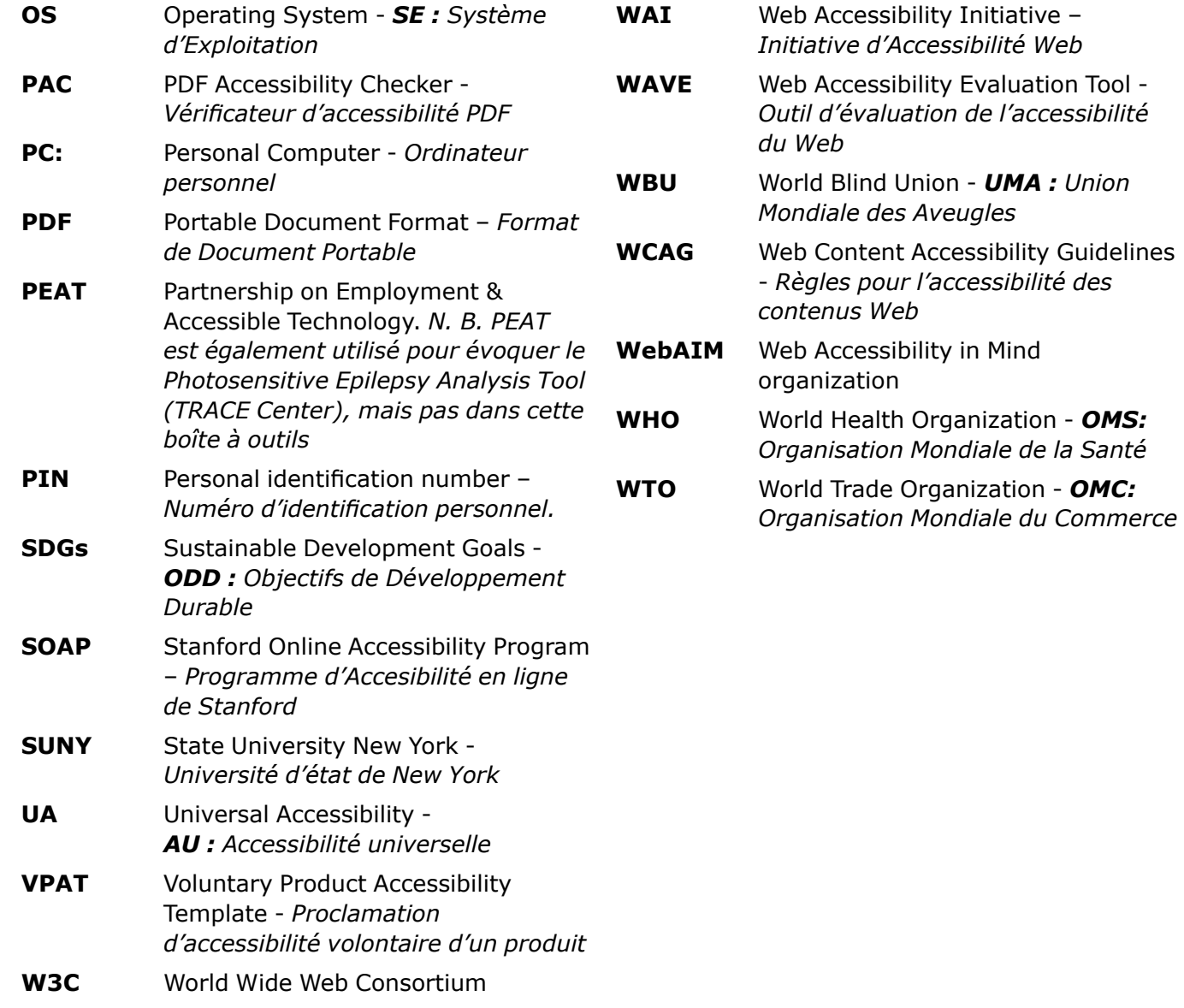

### <span id="page-13-0"></span>**Section 2**

# **Contexte et considérations**

### <span id="page-14-0"></span>**2.1 Présentation**

**Selon l'Organisation mondiale de la santé (OMS), un milliard de personnes, soit 15% de la population mondiale, présentent une forme ou une autre de handicap et sont grandement désavantagées en raison du peu, voire de l'inexistence, de conditions d'accessibilité physiques et numériques**[17](#page-54-16)**.** 

Assurer l'accessibilité des TIC est essentiel pour parvenir à une participation pleine et active de chaque membre de la société dans tous les aspects de la vie, y compris les activités civiques, sociales, économiques et politiques ainsi que la participation aux processus de prise de décision.

<span id="page-14-1"></span>CBM s'engage à produire des contenus et des communications accessibles. CBM a mis au point cette boîte à outils pour soutenir l'utilisation de TIC accessibles dans toutes ses activités et

pour faire en sorte que les informations et les processus respectent le cadre international des droits de l'homme ainsi que les principes et les meilleures pratiques établis dans ce domaine. Cette section donne des informations sur le contexte dans lequel cette boîte à outils a été créée pour montrer à quel point il importe que les parties travaillant pour et avec CBM adhèrent aux principes de l'accessibilité des TIC et de l'accessibilité en général.

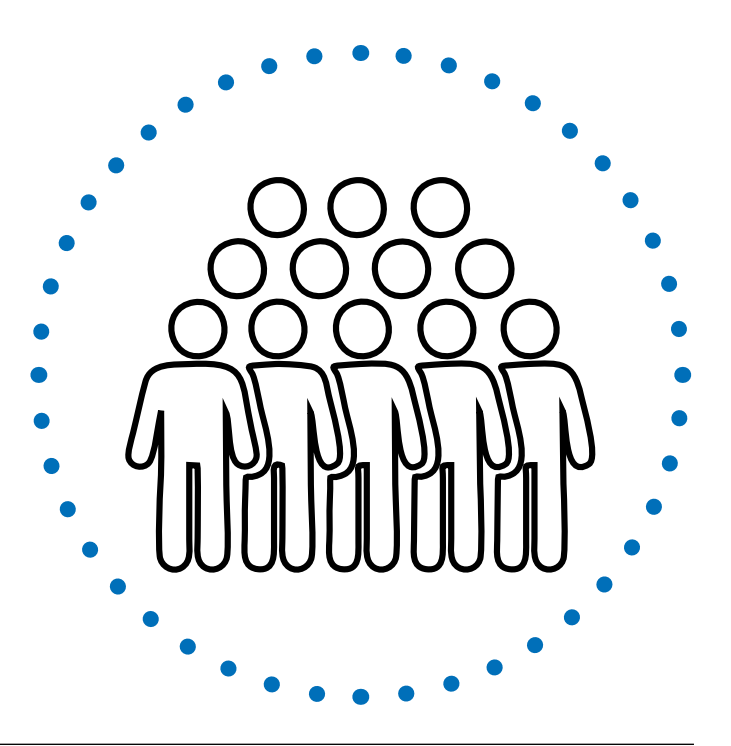

# **1 milliard**

### = 15% de la population mondiale

présentent une forme ou une autre de handicap et sont grandement désavantagées en raison du peu, voire de l'inexistence, de conditions d'accessibilité physiques et numériques

### <span id="page-15-0"></span>**2.2 Cadres internationaux**

### <span id="page-15-1"></span>**2.2.1 Cadre des droits de l'homme : la CDPH**

La CDPH reconnaît l'accessibilité comme une condition sine qua non pour permettre aux personnes handicapées de participer pleinement et dans des conditions d'égalité à la société, en jouissant dans les faits de tous les droits de l'homme et des libertés fondamentales. Les gouvernements, les organisations de la société civile et le secteur privé ont un rôle clé à jouer pour que l'accessibilité ne soit pas reléguée au second plan, mais pour qu'elle soit au cœur de leurs travaux, y compris des systèmes et des programmes essentiels [\(article 9](https://www.un.org/development/desa/disabilities/convention-on-the-rights-of-persons-with-disabilities/article-9-accessibility.html))<sup>18</sup>.

<span id="page-15-3"></span>**L'information et les communications, y compris les technologies et les systèmes de l'information et de la communication, ont été défnis comme faisant partie intégrante des droits à l'accessibilité** et sont considérés comme fondamentaux pour veiller à ce que les personnes handicapées puissent exercer leur droit à la liberté d'expression et d'opinion. Cela comprend la liberté de demander, de recevoir et de transmettre des informations et des idées sur la base de l'égalité avec les autres et à l'aide des formes de communications de leur choix ([article 21](https://www.un.org/development/desa/disabilities/convention-on-the-rights-of-persons-with-disabilities/article-21-freedom-of-expression-and-opinion-and-access-to-information.html))[19](#page-54-18). La CDPH reconnaît également l'importance de la promotion du concept de conception universelle ([article 2](https://www.un.org/development/desa/disabilities/convention-on-the-rights-of-persons-with-disabilities/article-2-definitions.html))<sup>20</sup>.

L'accessibilité des TIC sous-tend et guide une grande partie de la convention. La liste des articles ci-après ne se veut pas exhaustive et les articles sont repris dans l'ordre numérique.

- **Situations de risque et situations d'urgence humanitaire** [\(article 11](https://www.un.org/development/desa/disabilities/convention-on-the-rights-of-persons-with-disabilities/article-11-situations-of-risk-and-humanitarian-emergencies.html))<sup>21</sup> y compris les confits armés, les crises humanitaires et les catastrophes naturelles. L'accessibilité des TIC joue un grand rôle dans la communication d'informations sur la crise aux citoyens en cas d'urgence.
- <span id="page-15-2"></span>**• Autonomie de vie et inclusion dans la**  société [\(article 19\)](https://www.un.org/development/desa/disabilities/convention-on-the-rights-of-persons-with-disabilities/article-19-living-independently-and-being-included-in-the-community.html)<sup>22</sup>.
- <span id="page-15-6"></span>**• Mobilité personnelle** ([article 20](https://www.un.org/development/desa/disabilities/convention-on-the-rights-of-persons-with-disabilities/article-20-personal-mobility.html))<sup>23</sup> y compris l'accès à des aides, des appareils et des technologies d'assistance de qualité, ainsi qu'à des entités qui produisent des aides à la mobilité et des technologies d'assistance.
- <span id="page-15-4"></span>**• Liberté d'expression et d'opinion et accès à l'information** [\(article 21](https://www.un.org/development/desa/disabilities/convention-on-the-rights-of-persons-with-disabilities/article-21-freedom-of-expression-and-opinion-and-access-to-information.html))<sup>24</sup>.
- <span id="page-15-9"></span>**• Respect du domicile et de la famille**  ([article 23](https://www.un.org/development/desa/disabilities/convention-on-the-rights-of-persons-with-disabilities/article-23-respect-for-home-and-the-family.html)[\)25](#page-55-1) y compris l'accès à des informations circonstanciées pour le planning familial.
- <span id="page-15-10"></span><span id="page-15-5"></span>**• Accès à l'éducation** [\(article 24](https://www.un.org/development/desa/disabilities/convention-on-the-rights-of-persons-with-disabilities/article-24-education.html))<sup>26</sup>, y compris l'enseignement, les stages et les formations.
- <span id="page-15-11"></span>**Accès à la santé** [\(article 25](https://www.un.org/development/desa/disabilities/convention-on-the-rights-of-persons-with-disabilities/article-25-health.html))<sup>27</sup> être en mesure d'adopter des décisions éclairées et de donner son consentement.
- <span id="page-15-12"></span>**• Le travail et l'emploi [\(article 27](https://www.un.org/development/desa/disabilities/convention-on-the-rights-of-persons-with-disabilities/article-27-work-and-employment.html))<sup>28</sup>** y compris l'accès à l'innovation et aux possibilités de commerce en ligne.
- <span id="page-15-13"></span><span id="page-15-7"></span>**• Participation à la vie politique et publique** [\(article 29](https://www.un.org/development/desa/disabilities/convention-on-the-rights-of-persons-with-disabilities/article-29-participation-in-political-and-public-life.html))<sup>29</sup>.
- <span id="page-15-14"></span><span id="page-15-8"></span>**• Participation à la vie culturelle et récréative, aux loisirs et aux sports**   $(\text{article }30)^{30}$ .

### <span id="page-16-0"></span>**2.2.2 Cadres de développement et accessibilité**

L'incorporation de l'accessibilité et de la conception universelle dans le Cadre d'action de Sendai pour la réduction des risques de catastrophe et dans le Nouveau Programme pour les villes est une nouvelle occasion d'ériger des communautés résilientes et des Villes intelligentes inclusives. Un accès universel et équitable est également la pierre angulaire du développement durable et est consacré dans le Programme 2030 des Objectifs de Développement Durable (ODD) dans l'engagement clé visant à ne « laisser personne pour compte ». Le respect de ces engagements permettra un véritable alignement sur la CDPH.

### **Traité de Marrakech : un tournant pour l'accessibilité des TIC**

Le Traité de Marrakech est un traité novateur qui ouvre l'accès aux informations numériques pour les personnes aveugles. Selon l'Union Mondiale des Aveugles (UMA), ce traité devrait fortement contribuer à mettre un terme à l'absence de livres accessibles aux personnes aveugles et aux personnes qui ont des diffcultés pour lire les caractères imprimés. Les pays qui ratifent le traité sont tenus de permettre aux personnes aveugles et à leurs organisations d'effectuer des copies accessibles des livres sans demander d'autorisation de reproduction. Le traité permet aussi d'importer et d'exporter ces versions accessibles sans devoir obtenir d'autorisation de reproduction. Cependant, l'UMA soutient que pour que le traité devienne réalité, les pays doivent le signer, le ratifer et appliquer ses dispositions.<sup>31</sup>

### <span id="page-16-1"></span>**Ressources**

### **La CDPH et le développement inclusif**

<span id="page-16-3"></span>[Convention relative aux droits des personnes](https://www.un.org/development/desa/disabilities/convention-on-the-rights-of-persons-with-disabilities.html)  handicapées<sup>32</sup> (CDPH) et son Observation générale numéro [233](#page-55-9) sur l'accessibilité.

<span id="page-16-5"></span><span id="page-16-4"></span>[Disability Inclusive Development Toolkit,](http://www.cbm.org/article/downloads/54741/CBM-DID-TOOLKIT-accessible.pdf)  CB[M34.](#page-55-10)

The inclusion imperative: towards disability[inclusive and accessible urban development:](http://www.ohchr.org/Documents/Issues/Housing/Disabilities/CivilSociety/CBM-TheInclusionImperative.pdf)  key recommendations for an inclusive urban agenda<sup>35</sup>.

<span id="page-16-7"></span><span id="page-16-6"></span><span id="page-16-2"></span>[Boîte à outils Villes intelligentes pour tou](http://smartcities4all.org/#toolkits)s<sup>36</sup>.

### <span id="page-17-0"></span>**2.3 Normes internationales en matière d'accessibilité**

Une norme d'accessibilité reconnue est habituellement reprise dans la législation, les politiques publiques ou les politiques organisationnelles qui exigent que les produits et les services des TIC soient accessibles. Le cas échéant, être « accessible » signife respecter cette norme. Les normes en matière d'accessibilité pour des types de produits spécifiques tentent souvent de quantifier l'accessibilité de manière mesurable en énumérant les caractéristiques essentielles, les tests objectifs et les critères de réussite/échec.

### <span id="page-17-1"></span>**Ressources**

### **Normes pour l'accessibilité des TIC**

<span id="page-17-6"></span>Un guide de mise en œuvre des normes prioritaires d'accessibilité des TIC est disponible dans la Boîte à outils Villes [intelligentes pour tous élaborée par G3ict et](http://smartcities4all.org/boite-a-outils-francaise)  World Enable[d41.](#page-55-17) 

Les trois normes suivantes sont les normes les plus importantes qui défnissent les implications de l'accessibilité pour les TIC et l'Internet

### **Règles pour l'accessibilité des contenus Web (WCAG 2.0)**

Il s'agit d'une norme internationale pour l'accessibilité des sites Internet qui prévoit des « critères de réussite » vérifables pour trois niveaux de conformité (A, AA, ou AAA). Il est dès lors possible d'indiquer objectivement si une page Web donnée est accessible à un niveau reconnu (A est le niveau de base pour l'accessibilité et AAA est le niveau le plus élevé). Il est possible de consulter les règles pour l'accessibilité des contenus Web sur le [site Internet du World Wide Web Consortium](https://www.w3.org/standards/webdesign/accessibility)  (W3C[\)37.](#page-55-13) 

### <span id="page-17-2"></span>**Norme EN 301 549**

<span id="page-17-4"></span><span id="page-17-3"></span>Cette norme est utilisée en Europe pour les passations de marché. Les règles émanant de cette norme défnissent les exigences de performances fonctionnelles attendues des équipements TIC, indépendamment des capacités physiques, cognitives ou sensorielles de l'utilisateur<sup>38</sup>. L'intégralité du texte de la [Norme EN 301 549](http://mandate376.standards.eu/standard) peut être consultée sur leur  $s$ ite $39$ 

#### **Section 508 du Rehabilitation Act**

il s'agit d'une norme des États-Unis utilisée pour aiguiller les passations de marché et qui regroupe les éléments dans six catégories de produits. Cette norme prévoit des normes techniques complètes pour comprendre ce qui est attendu dans chacune de ces six catégories et pour savoir comment les respecter. Vous pouvez trouver de plus amples informations sur les normes de la Section 508 sur le [site Internet](https://www.access-board.gov/guidelines-and-standards/communications-and-it/about-the-section-508-standards/section-508-standards)  de l'US Access Board<sup>40</sup>.

<span id="page-17-5"></span>CBM accepte l'utilisation de ces normes pour orienter les pratiques. Il importe de souligner que bien que les normes pertinentes veillent à garantir un contenu accessible pour le plus grand groupe d'utilisateurs, le respect de ces normes peut ne pas être suffsant. Une analyse effectuée par un expert ou un test d'utilisateur officiel (si possible) mettront souvent en exergue des problèmes qui ne sont couverts par aucune norme.

### <span id="page-18-0"></span>**2.4 Les TIC et l'inclusion**

Pour parvenir à des sociétés pleinement inclusives, les politiques et les processus de passation de marché public pour les TIC doivent faire de l'accessibilité un critère à respecter. À l'heure actuelle, les TIC sont essentielles dans nos vies et notre utilisation et dépendance aux appareils numériques ne cessent de croître. Tel qu'indiqué par l'initiative Villes Intelligentes pour Tous, « 50 milliards d'appareils seront connectés à Internet d'ici à 2020 contre 10 milliards en 2012 et 200 millions en 2000. Toutefois, comme des données issues des États-Unis nous l'indiquent, en comparaison à la population générale, il est moins probable que les personnes handicapées possèdent des appareils numériques (20% moins probable) ou qu'elles naviguent Internet (23% contre 8%)[.42](#page-55-18) 

<span id="page-18-2"></span>Si nous ne donnons pas la priorité à l'accessibilité des TIC, nous risquons d'exacerber les inégalités existantes et d'aggraver la fracture numérique avec les personnes handicapées. La société a besoin de la contribution de tout un chacun. Sans leur pleine participation et contribution dans des conditions d'égalité, les personnes handicapées et les autres groupes marginalisés seront de plus en plus désavantagés et discriminés. Cette section aborde certaines des principales considérations et certains des principaux avantages de l'application de l'accessibilité des TIC.

### <span id="page-18-1"></span>**2.4.1 Considérations pratiques**

La dépendance aux réseaux sociaux, aux produits numériques et à Internet pour effectuer des activités quotidiennes comme les opérations bancaires, la communication et l'accès aux informations augmente. L'accessibilité numérique est un mécanisme de nivellement crucial pour garantir un accès en temps utile et équitable à l'éducation, aux emplois et aux services. L'amélioration des technologies permet également d'éliminer des barrières pour un grand groupe d'utilisateurs grâce aux textes en temps réel, aux lecteurs d'écran et aux applications pour soutenir les personnes qui ont besoin d'aidemémoires ou d'un soutien pour vivre de manière plus autonome. L'application des principes de conception universelle dans la technologie aujourd'hui et à l'avenir ouvre bien davantage de possibilités, comme le démontrent les études de cas sur les transferts d'argent électroniques et les solutions de navigation sur les appareils portables.

### **Le rôle de la technologie pour créer des moyens de subsistance inclusifs: la technologie des téléphones portables et les opérations bancaires**

M-Pesa, une application de paiements mobiles, permet aux clients au Kenya d'effectuer des transactions fnancières simples en toute sécurité à l'aide de la technologie SMS. Un transfert d'argent électronique par exemple. Il n'est pas obligatoire de disposer d'un compte en banque : M-Pesa (M pour mobile et Pesa pour argent en Swahili) conserve l'argent de ses utilisateurs sur un compte en banque géré par l'entreprise. M-Pesa a ouvert la banque aux personnes handicapées et leur a également donné la possibilité d'entreprendre, permettant à des « entrepreneurs de toutes capacités de réussir ». Cette entreprise permet également aux communautés rurales éloignées de prendre part à l'économie locale, alors qu'elles en avaient jusque-là été exclues.<sup>43</sup>

<span id="page-18-4"></span><span id="page-18-3"></span>En décembre 2017, la solution M-Pesa IVR (Interactive Voice Response – réponse vocale interactive) a été lancée. Pour le moment, cette solution permet uniquement de vérifer votre solde sur M-Pesa. Néanmoins, son objectif est de remédier au problème de fraude auquel les personnes aveugles sont confrontées lorsqu'elles doivent partager leur code PIN pour utiliser M-Pesa[.44](#page-56-0)

### **Le rôle de la technologie pour les solutions de navigation pour les personnes handicapées : deux exemples de bonnes pratiques.**

<span id="page-19-0"></span>[Wheelmap.org](https://news.wheelmap.org/en/faq/)<sup>45</sup> est une carte numérique interactive pour trouver des endroits accessibles aux personnes utilisant des fauteuils roulants. Tout le monde peut identifer des endroits accessibles ou non à l'aide d'un code couleur simple inspiré des feux de signalisation : le vert signife que l'endroit est complètement accessible, le jaune signifie qu'il l'est partiellement et le rouge qu'il ne l'est pas du tout. Les langues disponibles sont nombreuses et la langue sera déterminée en fonction de la localisation de l'utilisateur.

### L'Application Click and Go wayfinding<sup>46</sup> est

une application gratuite qui fournit des informations de navigation sur des endroits comme les gares routières ou ferroviaires, les campus d'université, les aéroports, les hôtels, les hôpitaux – ainsi que des indications pour s'y rendre. Cette application a recours à VoiceOver et d'autres outils d'accessibilité intégrés dans votre appareil mobile. Vous pouvez également enregistrer vos endroits favoris ce qui vous permettra de les retrouver plus facilement par la suite.

Les utilisateurs de cette boîte à outils doivent garder à l'esprit l'importance de l'interaction entre l'utilisateur, le matériel et le logiciel, notamment:

- Qu'est-il attendu de l'utilisateur pour pouvoir accéder et utiliser, et comprendre aussi, les technologies de l'information qui génèrent et transmettent des messages ? Par exemple, vos informations à cet égard sont-elles exprimées dans un langage clair?
- Qui sont les utilisateurs avec qui vous communiquez ? Parmi les utilisateurs peuvent figurer : les utilisateurs de lecteurs d'écran (ou d'un logiciel de synthèse vocale), de loupes d'écran, de logiciels de reconnaissance vocale, de logiciels pour les personnes qui ont des diffcultés pour détecter les couleurs et les personnes utilisant le contrôle par clavier uniquement ou avec la tête.
- <span id="page-19-1"></span>• Quel est le meilleur format pour transmettre votre message ? Pour choisir ce que vous devez utiliser, avez-vous soupesé les avantages et inconvénients des divers formats ? Par exemple, les documents de Microsoft Office (Word, Excel et PowerPoint) comparés aux PDF, aux vidéos, et aux EPUBs ; des systèmes d'exploitation sur le Web ou dans le cloud ou un stockage et un accès local ou sur site.

• Quels formats utiliser pour communiquer votre message afn que vous puissiez exploiter les points forts de chaque solution et atteindre le public le plus large possible?

### **Pensez au contexte : un exemple**

Un partenaire de CBM a été fnancé pour créer une vidéo sur le lavage des mains. Cette vidéo s'adresse principalement aux personnes sourdes qui utilisent leur langue des signes nationale respective dans des pays anglophones. Quels facteurs faut-il prendre en considération ? Quelles fonctionnalités d'accessibilité convient-il d'utiliser pour veiller à ce que la vidéo soit accessible et exploitable pour le principal public cible?

La connaissance des technologies d'assistance et des normes d'accessibilité numérique est une responsabilité capitale pour les producteurs de ressources numériques. En outre, la formation à l'utilisation de technologies d'assistance revêt une tout aussi grande importance : tant pour utiliser correctement ces instruments lors de la production de contenus accessibles que pour les utilisateurs.

### <span id="page-20-0"></span>**2.4.2 Avantages pour la société et les entreprises**

Grâce à des TIC accessibles, les technologies du quotidien, y compris le contenu numérique, peuvent être utilisées par un grand public. L'inclusion numérique bénéfcie à tout le monde et permet une participation plus égalitaire et une contribution à la vie économique, sociale, culturelle et politique de la société. Comme cette étude de cas sur l'importance de technologies accessibles dans l'action humanitaire le démontre, elles peuvent permettre aux personnes handicapées et à d'autres groupes dans la société, par exemple, les personnes âgées, d'avoir accès aux informations et de les partager et de fournir et de bénéfcier d'un soutien en cas de crise.

### **L'importance de technologies accessibles dans l'action humanitaire**

Des systèmes d'alerte précoce aux infrastructures résilientes, la technologie joue un rôle de plus en plus important à tous les niveaux de la réduction des risques de catastrophe (RRC) et de la réponse aux urgences. Reconnaissant cette réalité, CBM a créé une application accessible pour smartphone – « [Humanitarian Hands-on Tool](http://www.cbm.org/CBM-launches-Humanitarian-Hands-on-Tool-HHoT--530657.php) » – qui fournit des explications détaillées pour concevoir et mettre en œuvre une réaction inclusive en cas d'urgence.<sup>47</sup> Si les technologies utilisées dans le cadre de l'action humanitaire sont conçues de manière accessible, les personnes handicapées pourront pleinement participer aux mesures de RRC et aux situations d'urgence.

Avant la survenue d'une catastrophe, la technologie nous permet de prévoir des mesures adaptées à la zone. Elle nous permet d'identifer les familles les plus à

risque et améliore la planifcation des routes d'évacuation et des abris d'urgence.

Dans le cadre d'une réponse aux urgences, la technologie est une nouvelle fois extrêmement précieuse pour tous les types de systèmes d'alerte et pour faciliter l'adoption de mesures rapides et efficaces ; les réseaux sociaux étant utilisés comme un moyen d'échange d'informations et comme un instrument à même de mobiliser et de coordonner des personnes.

<span id="page-20-2"></span><span id="page-20-1"></span>À la suite d'une catastrophe, la technologie nous permet de construire des maisons et des infrastructures communautaires plus résilientes et de transférer les fonds où ils sont requis. En outre, bien que l'utilisation de drones n'en soit qu'à ses premiers pas, son potentiel est éviden[t48.](#page-56-4)

Pour les entreprises, les fonctionnalités d'accessibilité des TIC améliorent également le confort de l'environnement de travail et accroissent la productivité des employés. Pour les employeurs, disposer de produits et de services accessibles sur le lieu de travail peut accroître le nombre d'employés potentiels et augmenter la diversité du personnel. Un rapport de 2010 de la OneVoice Coalition for Accessible ICT explique que les organisations peuvent atteindre six objectifs commerciaux clés en investissant dans des TIC accessible[s49:](#page-56-5)

### <span id="page-21-1"></span>• Toucher de nouveaux marchés.

- Maximiser l'engagement et la productivité
- des employés.
- Fournir des produits et des services de grande qualité.
- Améliorer la gestion de la chaîne d'approvisionnement.
- Renforcer les relations avec les partenaires et la communauté.
- Atténuer le risque de procédures judiciaires.

### <span id="page-21-0"></span>**2.4.3 Accessibilité et utilisabilité**

Les guides pratiques comme cette boîte à outils contribuent à s'assurer que les personnes handicapées peuvent utiliser et comprendre les contenus et les communications numériques sur un même pied d'égalité avec les autres. Compte tenu de cet aspect, il est important pour les utilisateurs de cette boîte à outils de distinguer l'**accessibilité** et l'**utilisabilité** lors de la création de contenus numériques.

L'accessibilité peut être mesurée en comparant comment un produit ou un service peuvent être utilisés par une personne handicapée et par une personne sans handicap. Dans le domaine de la technologie, les fonctionnalités d'accessibilité sont censées réduire cet écart. L'efficacité d'une fonctionnalité d'accessibilité peut être mesurée en se posant cette question : augmente-t-elle le nombre de personnes qui peuvent utiliser en toute indépendance ce produit ou ce service ? Si la réponse est affrmative, alors l'accessibilité du produit ou du service s'est améliorée.

L'utilisabilité porte sur la facilité d'utilisation d'un produit ou d'un service par un groupe spécifque de personnes. Tandis qu'une fonctionnalité d'accessibilité peut être facilement utilisable pour un groupe de personnes, il peut en aller tout autrement pour un autre groupe de personnes.

### **L'accessibilité et l'utilisabilité: un exemple**

Reprenons l'exemple de la vidéo sur le lavage des mains : l'accessibilité de cette vidéo augmentera en incluant des soustitres en anglais et le cas échéant, une vidéo intégrée en langue internationale des signes. Davantage de personnes seront alors en mesure de comprendre cette vidéo. L'utilisabilité de la vidéo pour les personnes sourdes ou malentendantes s'améliorera. En outre, les sous-titres peuvent être très utiles pour les personnes dont l'anglais n'est pas la langue maternelle. En fournissant un lien vers la retranscription des sous-titres, le contenu sera également accessible aux personnes utilisant des lecteurs d'écran et qui comprennent l'anglais. En revanche, l'utilisabilité de cette vidéo sur le lavage des mains serait très faible si elle était censée s'adresser à un groupe de personnes francophones ou hispanophones.

## **Sept faits sur l'accessibilité numérique**

pas besoin d'être un expert en informatique pour réaliser l'accessibilité numérique

### **Un milliard de personnes handicapées dans le monde (15% de la population mondiale)**

ont un accès limité à Internet. Parmi les barrières figurent : le coût du matériel, des logiciels ou du haut débit ; un manque de compétence ou de formation ; les besoins en technologies d'assistance ; un manque de politiques d'accessibilité pour faciliter l'accès à Internet.

**Une fois en ligne, seuls 40% des pays de la CDPH ont des sites Internet gouvernementaux accessibles qui facilitent l'accès aux services pour les personnes handicapées.** 

Les dix principaux sites d'informations et d'entreprises ne sont accessibles que dans 18% des pays de la CDPH.

### **La plupart des problèmes sont faciles à régler et de manière relativement abordable.**

Utilisez des outils d'évaluation en ligne gratuits ; consultez les personnes handicapées ; et effectuez des tests d'utilisabilité

avec un groupe diversifé d'utilisateurs pour identifer les problèmes.

**Écoutez les utilisateurs.** 

Les utilisateurs ont des attentes très claires quant à leurs besoins et leurs préférences ainsi que sur ce qu'ils apprécient et ce qu'ils veulent éviter, comme les vérifcations CAPTCHA. Consultez régulièrement les utilisateurs pour veiller à ce que l'accessibilité soit préservée dans le temps.

### **La création de documents accessibles est aisée.**

Les textes rédigés dans de plus grandes polices et avec alignement à gauche sont plus faciles à lire ; les mises en page chargées et les textes denses sont difficiles à lire ; une structure claire des sites Internet et des documents rend la navigation plus aisée ; les images doivent englober des textes alternatifs de description ; et les termes utilisés doivent être simples.

#### **Tout commence par une bonne conception.**

Tenir compte de l'accessibilité et l'inclure dès le début est abordable et est essentiel pour éviter les erreurs lors de l'achat et de la conception. Une bonne conception est tout simplement logique et bénéficie à tout le monde.

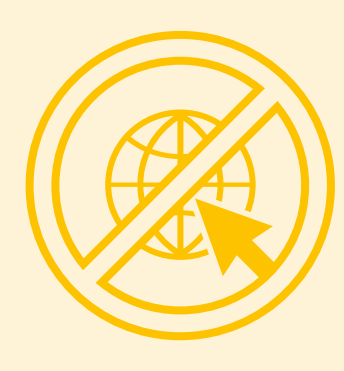

**Parmi les erreurs d'accessibilité les plus courantes fgurent l'absence de textes alternatifs pour les images, un faible contraste dans les couleurs et la diffculté à trouver des informations importantes.** 

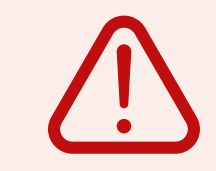

### <span id="page-23-0"></span>**Section 3**

# **Les outils et les orientations pour générer du contenu accessible**

Dans cette section, nous nous concentrons tant sur le contenu que sur les outils disponibles pour générer des contenus accessibles. Les orientations reprises dans cette section sont recommandées pour toutes les communications imprimées et électroniques, y compris les documents textuels, les courriers électroniques, les sites Internet et tous les autres types de support de communication numérique. Des exigences précises sont d'application pour certains formats et sont évoquées par la suite.

### <span id="page-24-0"></span>**3.1 Les polices**

### **Principaux éléments**

- Des recherches actuellement en cours ne montrent aucune différence dans l'ensemble entre la lisibilité de polices avec empattement (Serif) et celle de polices linéales (Sans-Serif)<sup>50</sup>, cependant le choix de la police peut améliorer ou détériorer la lisibilité d'un document pour un individu.
- <span id="page-24-2"></span>• Proposer un choix de polices et de tailles de police est essentiel pour satisfaire les besoins et les préférences des utilisateurs<sup>51</sup>. Par exemple, une personne dyslexique aura besoin de telle police pour plus de lisibilité, tandis qu'une personne avant des difficultés pour lire aura besoin d'une taille de police différente pour une meilleure lisibilité.
- Voici quelques exemples de polices sérifs en taille 12 : Times New Roman, Garamond, Cambria.
- Voici quelques exemples de polices sans sérifs en taille 12 : Verdana, Tahoma, Calibri.

### **Tester l'accessibilité de la police**

Une police est considérée comme plus accessible s'il est facile de faire la distinction entre des caractères similaires comme:

**Z** et **2**

**S** et **5**

#### **I, l** et **1** (I, L et Un)

<span id="page-24-3"></span>Une police est considérée comme accessible si l'espace entre les lettres d'un mot est suffisant, notamment:

**m** et **rn** 

**oa** et **oo** 

**cl** et **d** 

### <span id="page-24-1"></span>**C** Ressources

### **Polices accessibles**

<span id="page-24-4"></span>[WebAIM](http://www.webaim.org/techniques/fonts/#readability): lisibilité de la police<sup>52</sup>.

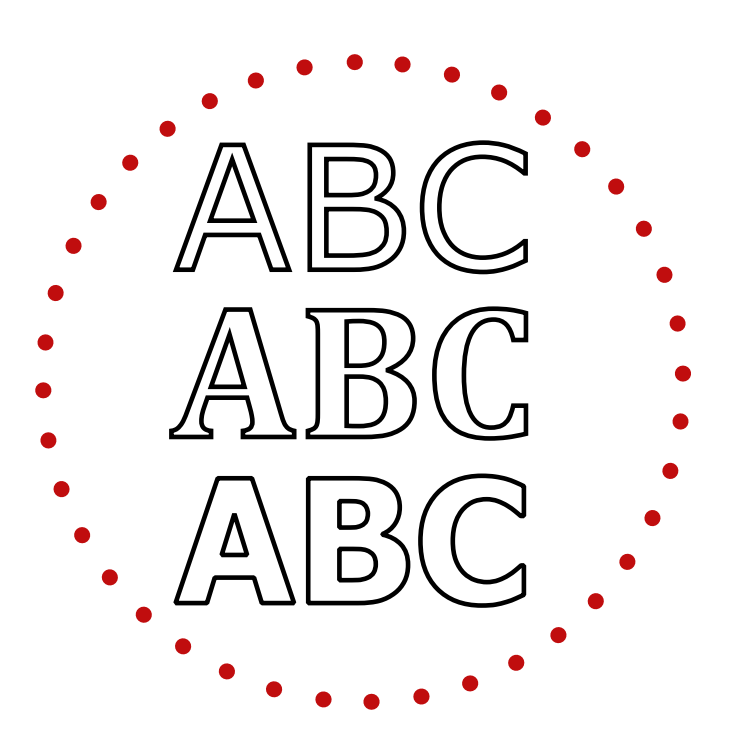

### <span id="page-25-0"></span>**3.2 Langage et Lecture facile**

### **Principaux éléments**

- Pour transmettre des informations au grand public, le message doit être rédigé dans les termes les plus simples possible. Cette méthode de communication concise et claire est appelée « langage facile à lire et à comprendre.
- Un langage clair permet au public cible d'**identifer** rapidement le message, de le **comprendre** et de l'**utiliser**.
- Le format facile à lire et à comprendre implique de rédiger des documents pour que le message soit facile à comprendre en utilisant un langage clair.

### <span id="page-25-1"></span>**C** Ressources

### **Langage facile à lire et à comprendre**

<span id="page-25-2"></span>L['Unape](http://www.unapei.org/)i<sup>53</sup> est la première fédération d'associations française de représentation et de défense des intérêts des personnes handicapées et de leurs familles, créée en 1960. Leur guide pratique développé avec Inclusion Europe et intitulé [L'information](http://www.unapei.org/IMG/pdf/Guide_ReglesFacileAlire.pdf)  pour tous<sup>54</sup>, fournit les règles européennes à suivre pour une information facile à lire et à comprendre.

<span id="page-25-4"></span><span id="page-25-3"></span>Des organisations comme Plain English [Campaign fournissent un service payant](http://www.plainenglish.co.uk/) pour vérifer les publications et les sites Internet pour veiller à ce que le langage utilisé soit compréhensible[55](#page-56-11). Elles fournissent également des guides gratuits sur la rédaction dans un

anglais clair. Des services similaires existent dans d'autres pays pour leurs langues respectives.

<span id="page-25-5"></span>[Change](http://www.changepeople.org/)[56 e](#page-56-12)st une organisation de défense des droits de l'homme dirigée par des personnes handicapées qui fournit des ressources gratuites et des services payants pour générer des informations personnalisées et accessibles dans des formats faciles à lire et des formats vidéo. Leur quide intitulé How [to Make Information Accessible contient de](http://www.changepeople.org/getmedia/923a6399-c13f-418c-bb29-051413f7e3a3/How-to-make-info-accessible-guide-2016-Final)s conseils pratiques détaillés pour préparer des documents faciles à lire, notamment des conseils pour une écriture accessible et pour orienter le choix des photos<sup>57</sup>.

<span id="page-25-6"></span>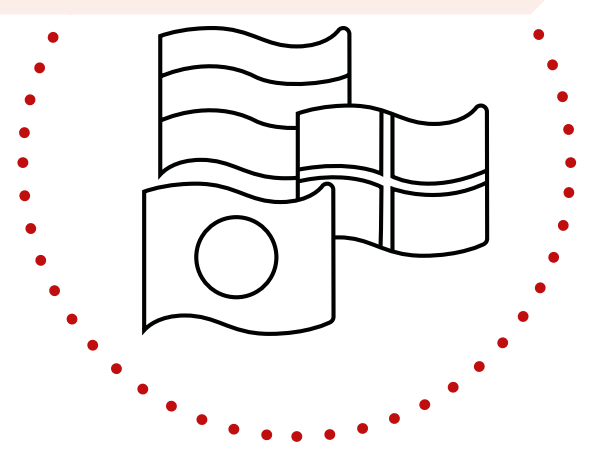

### <span id="page-26-0"></span>**3.3 Structurer le contenu pour qu'il soit accessible**

### **Quelques conseils importants à suivre lors de la création de documents textes**

### **À éviter :**

- Rédiger de grandes parties du texte en lettres majuscules.
- ✖ Insérer des informations précieuses en entêtes et bas de page vu que les lecteurs d'écran ne les liront pas.
- Souligner de grands blocs de texte, ce qui en réduira la lisibilité.
- Apposer un trait d'union dans des mots qui ne sont pas habituellement séparés (ainsi, il ne faut pas utiliser de trait d'union dans continua-tion.
- Notes de bas de page. À l'exception du format EPUB 3, il est difficile de rendre accessibles les notes de bas de page. Utilisez-les le moins possible.

### **À faire :**

- Utiliser des titres et des sous-titres.
- Veiller à ce que les sections soient courtes.
- 
- ✔ Donner des résumés des tableaux.
- ✔ Fournir un glossaire des termes pour aider à comprendre les termes techniques et les acronymes.
- ✔ Donner la version complète d'une abréviation ou d'un acronyme la première fois qu'il apparaît dans le texte.
- ✔ Utiliser une police adéquate, une police de taille 10 ou inférieure n'est pas accessible.
- ✔ Garder l'alignement à gauche pour que l'espacement entre les mots soit égal.
- $\vee$  Utiliser un espacement différent entre les lignes, les paragraphes et les sections.
- $\vee$  Utiliser des caractères gras pour mettre en exergue.
- Souligner et intégrer des liens hypertextes à l'aide des fonctions adéquates dans Word ou InDesign, sinon les liens pourraient ne pas fonctionner lors de l'exportation au format PDF.
- $\vee$  Utiliser un texte concis, mais descriptif pour le lien hypertexte.
- Utiliser un texte alternatif adéquat pour toutes les images et tous les tableaux.
- ✔ Utiliser un texte et une couleur de fond accessibles.

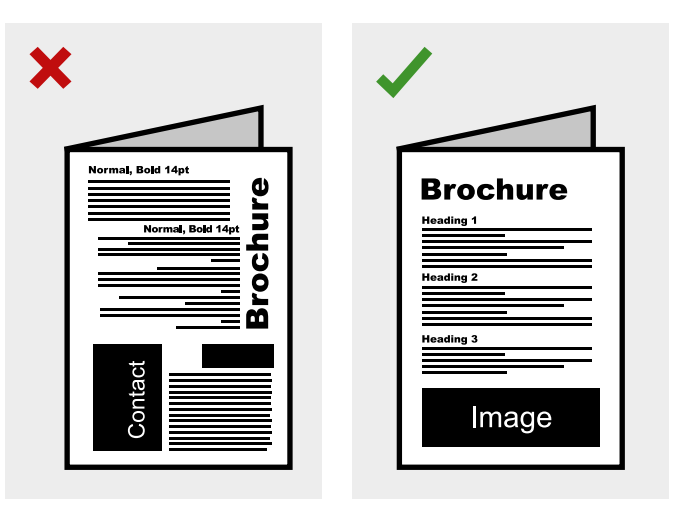

### **Autres aspects clés lors de la création de tableaux, de tableurs (feuilles de calcul) et de graphiques:**

### **À éviter**

- ✖ Laisser des lignes/des colonnes vides à l'aide de lignes vierges à des fns de formatage visuel.
- ✖ Utiliser les colonnes des cellules vides.
- ✖ Fusionner des cellules.

### **À faire:**

- $\vee$  Donner un titre clair à chaque onglet du tableur.
- $\vee$  Donner un titre aux lignes et aux colonnes dans les tableaux.
- $\vee$  Donner une description et un texte alternatif appropriés pour toutes les images et les tableaux.
- $\vee$  Ajuster la largeur des colonnes et la hauteur des lignes.
- $\vee$  Avoir recours à des structures simples pour les tableaux.

**Les tableaux doivent uniquement être utilisés pour présenter des données, il ne faut pas les utiliser pour contrôler la mise en page.** 

### **Exemples de mauvais tableaux. à éviter:**

- ✖ Utilisation du tableau pour créer/contrôler la mise en page, y compris d'un site internet ; (en outre, ni titres ni texte alternatif).
- ✖ Une conception simple du tableau mais sans titres ni texte alternatif:

### **Exemple d'un bon tableau de conception simple avec titres et texte alternatif. À faire:**

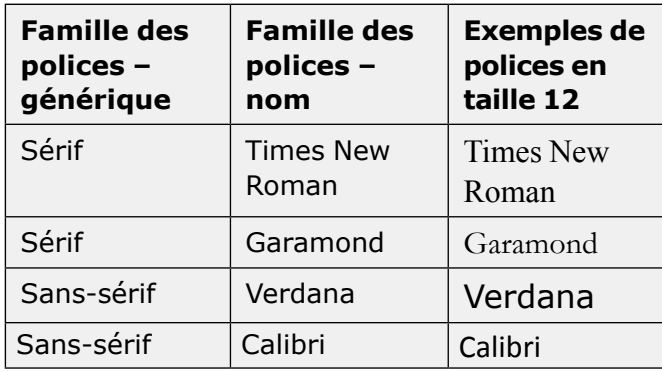

**Texte alternatif :** Ce tableau comprend trois colonnes contenant deux familles de polices génériques (sérif et sans-sérif), deux noms de famille de polices liés à chaque famille générique et un exemple de cette police en taille 12.

### <span id="page-27-0"></span>**C** Ressources

### **Structurer le contenu pour qu'il soit accessible**

<span id="page-27-1"></span>Web Accessibility Initiative, [https://www.](https://www.w3.org/WAI/tutorials/page-structure/)  w3.org/WAI/tutorials/page-structure<sup>58</sup>.

[La section 3.7](#page-31-0) de cette boîte à outils contient de plus amples informations sur la création de contenus accessibles dans des documents Word, Excel, PowerPoint et PDF.

### <span id="page-28-0"></span>**3.4 Couleur : contraste et graphiques**

### **Principaux éléments**

- Veiller à ce que les couleurs des textes, des graphiques et du fond soient suffsamment contrastées pour les personnes ayant des diffcultés pour détecter les couleurs ou pour être visionnées sur un écran en noir et blanc.
- Soyez particulièrement attentif lorsque vous choisissez les couleurs pour les graphiques et les tableaux.

### <span id="page-28-1"></span>**C** Ressources

### **La couleur et les graphiques**

[Outil d'analyse du contraste des couleurs](https://www.paciellogroup.com/resources/contrastanalyser/) de Paciello Group. Des versions pour Windows et Mac OSX peuvent être téléchargées.<sup>59</sup>

[Outil de vérifcation du contraste des couleurs](https://snook.ca/technical/colour_contrast/colour.html#fg=33FF33,bg=333333) de Snook.ca. Les codes de couleur doivent être saisis manuellement pour lancer l'analyse.<sup>60</sup>

[Color Oracle](http://colororacle.org/) est un excellent simulateur de daltonisme gratuit et facile à utiliser<sup>61</sup>.

<span id="page-28-5"></span>L'Université d'État de Pennsylvanie fournit des [lignes directrices pour rendre les graphiques](http://accessibility.psu.edu/images/charts/)  plus accessible[s62.](#page-56-18) Elles contiennent des conseils pour la rédaction de texte alternatif et des explications sur les couleurs.

Microsoft sur son site apporte aussi des conseils pour créer des [graphiques plus accessibles dans](https://support.office.com/fr-fr/article/vid?o-cr?er-des-graphiques-plus-accessibles-dans-excel-19e81ce7-88af-4a3f-a4ef-a26c344527b3)   $Excel<sup>63</sup>$ .

<span id="page-28-6"></span><span id="page-28-2"></span>[L'Université d'Ontario fournit des lignes](http://lignes directrices g?n?rales pour d?crire les )  directrices générales pour décrire les graphiques<sup>64</sup>.

<span id="page-28-8"></span><span id="page-28-7"></span><span id="page-28-4"></span><span id="page-28-3"></span>[Site de PennState \(la couleur et les contrastes](https://carmenwiki.osu.edu/display/10292/Describing+Graphics)  sur les sites Internet)<sup>65</sup>.

[Note du groupe de travail du W3C :](https://www.w3.org/TR/UNDERSTANDING-WCAG20/visual-audio-contrast-contrast.html)  Understanding WCAG 2.0, Contrast<sup>66</sup>.

WebAIM, y compris [un outil de vérifcation des](http://webaim.org/resources/contrastchecker/)  contrastes<sup>67</sup>.

<span id="page-28-10"></span><span id="page-28-9"></span>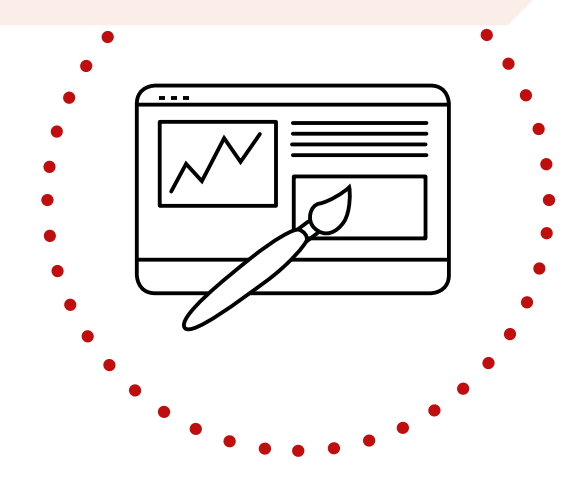

### <span id="page-29-0"></span>**3.5 Texte alternatif**

### **Principaux éléments**

- Un texte alternatif (ou Alt text), devrait être fourni pour tous les éléments non textuels comme les graphiques, les photos, les tableaux, les images, les logos, les liens et toute autre forme d'information graphique.
- Le texte alternatif décrit avec concision ce qui apparaît sur le graphique.
- Le texte alternatif n'apparaîtra pas automatiquement dans un document. Pour le faire apparaître, il convient de faire passer la souris sur l'image ou d'utiliser un lecteur d'écran.
- Il convient d'éviter de commencer le texte alternatif par « Image de » ou « photo de ».
- Le texte alternatif peut être ajouté au format HTML à l'aide d'une balise de description.
- Twitter : des textes alternatifs allant jusqu'à 420 caractères peuvent être ajoutés aux images reprises dans des Tweets.

Même quand une image porte une légende, le recours à du texte alternatif est une bonne pratique.

### **Texte alternatif : exemple**

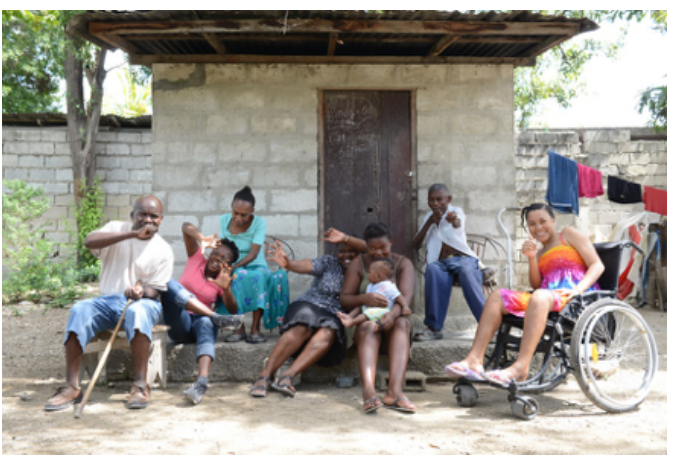

Un groupe de personnes avec et sans handicap assis à l'entrée d'un bâtiment, le sourire aux lèvres.

### <span id="page-29-1"></span>**C** Ressources

### **Texte alternatif**

<span id="page-29-2"></span>[Pompage](http://www.pompage.net/traduction/Bien-utiliser-le-texte-alternatif): Version française de WebAIM – Texte alternatif<sup>68</sup>.

<span id="page-29-3"></span>[Jim Thatcher : alt tex](http://www.jimthatcher.com/webcourse2.htm)t<sup>69</sup>.

<span id="page-29-4"></span>[WebAIM: alternative tex](http://www.webaim.org/techniques/images/alt_text.php#overview)t<sup>70</sup>.

<span id="page-29-5"></span>[Altformat.org:](http://www.altformat.com/) accessible text for learning<sup>71</sup>.

<span id="page-29-6"></span>[Les lignes directrices de description des](http://diagramcenter.org/making-images-accessible.html#guide)  images<sup>72</sup> du Diagram Center.

<span id="page-29-7"></span>[Rendre les images accessibles sur Twitte](https://support.twitter.com/articles/20174660?lang=en)[r73.](#page-57-9) 

### <span id="page-30-0"></span>**3.6 Générer des vidéos accessibles**

### **Principaux éléments**

- Les sous-titres des vidéos améliorent l'accès au contenu pour les personnes ayant des diffcultés auditives.
- Grâce aux sous-titres, le dialogue audio d'une vidéo est converti en texte et affché en même temps que l'audio.
- Les sous-titres ne portant pas sur les dialogues, comme la présentation de l'intervenant, les effets sonores et la description de la musique figurent entre crochets pour les distinguer des dialogues.
- Il est possible de créer des sous-titres manuellement ou automatiquement.
- Il est possible de télécharger les soustitres d'une plateforme (comme YouTube) au format .srt et de les réutiliser sur une autre plateforme qui accepte les fchiers .srt (comme Facebook).
- Une traduction/interprétation en langue des signes est utile pour les personnes sourdes et qui utilisent la langue des signes comme langue principale.

### <span id="page-30-1"></span>**C** Ressources

### **Ressources pour le sous-titrage, la transcription et l'édition**

[Caption YouTube videos](http://ncdae.org/resources/cheatsheets/youtube.php) est un tutoriel de The National Center on Disability and Access to Education (NCDAE) sur les différentes méthodes de création de soustitres pour les vidéos de YouTube<sup>74</sup>. Veuillez noter que le tutoriel en lui-même n'est pas complètement accessible.

[YouTube sur sa page](https://support.google.com/youtube/answer/2734796?hl=fr) d'aide propose aussi des conseils pour ajouter des sous-titres aux vidéos<sup>75</sup>.

<span id="page-30-4"></span><span id="page-30-3"></span>Facebook donne désormais également la possibilité [d'ajouter automatiquement des](https://fr-fr.facebook.com/help/509746615868430?helpref=faq_content)  sous-titres à ses vidéos<sup>76</sup> ou de télécharger un fichier .srt.

Outre le sous-titrage de la vidéo, il peut être utile de fournir une transcription non synchronisée du texte sur un fichier séparé. [Ce tutoriel](https://www.youtube.com/watch?v=erx9czQsY2Q) décrit comment générer automatiquement et gratuitement des **transcriptions pour Mac et Windows**[77.](#page-57-13)

<span id="page-30-6"></span><span id="page-30-5"></span>[Captioning Key](http://www.captioningkey.org/text.html) de DCMP (Described and Captioned Media Program) fournit des conseils pour l'édition des sous-titre[s78.](#page-57-14)

<span id="page-30-2"></span>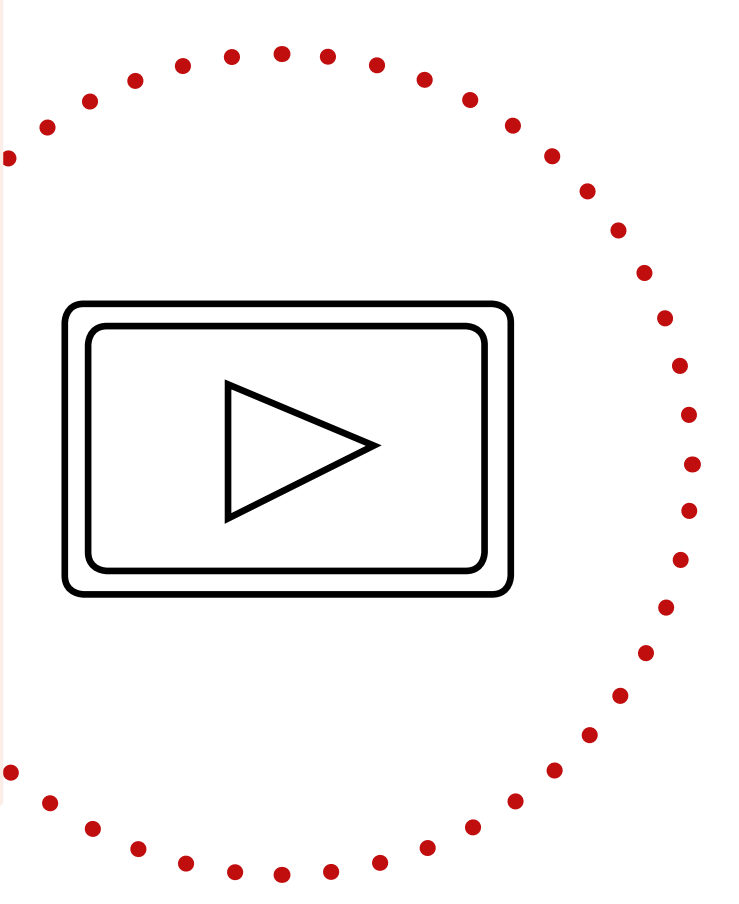

### <span id="page-31-0"></span>**3.7 Créer des contenus accessibles**

### <span id="page-31-1"></span>**3.7.1 Microsoft Word**

### **Principaux éléments**

- Inclure des textes alternatifs pour tous les éléments visuels et tous les tableaux.
- Ajoutez des textes utiles pour les liens hypertexte et les infobulles.
- Veillez à ce que la couleur ne soit pas le seul moyen pour transmettre des informations.
- Utilisez un contraste suffsant pour le texte et les couleurs de fond.
- Utilisez les titres et les styles intégrés.
- Les principales fonctions d'accessibilité de Microsoft Word sont présentes dans toutes les versions de Windows à partir de Word 2003.
- Testez les documents avec l'outil intégré de vérifcation de l'accessibilité. L'outil de vérifcation de l'accessibilité dans Word peut automatiquement vérifer l'accessibilité de votre document, mais il est uniquement disponible à partir de Word 2013.
- Word pour Mac est en retard par rapport à la version pour Windows pour ce qui est du soutien à l'accessibilité. Pour éviter les problèmes de version, le format .docx ne doit pas être utilisé dans Word 2007 et 2010. Privilégiez plutôt le format .doc (format Word 1997–2003).

### <span id="page-31-2"></span>**C** Ressources

### **Microsoft Word**

<span id="page-31-3"></span>Le [site Internet sur l'accessibilité de](https://www.microsoft.com/france/accessibilite/)  Microsoft<sup>79</sup> fournit des pages d'aide et des conseils pour créer des documents accessibles à l'aide des fonctions d'accessibilité, notamment le [guide de Microsoft sur](https://support.office.com/fr-fr/article/utiliser-le-v?rificateur-d-accessibilit?-pour-d?tecter-les-probl?mes-d-accessibilit?-a16f6de0-2f39-4a2b-8bd8-5ad801426c7f?ui=fr-FR&rs=fr-FR&ad=FR)  l'utilisation du vérificateur d'accessibilité<sup>80</sup>.

Veillez à garder à l'esprit les [limites des outils](https://accessible-digital-documents.com/blog/pdf-accessibility-checker/#errors)  de vérification de l'accessibilité<sup>81</sup>.

<span id="page-31-6"></span>Microsoft propose un [tutoriel étape](https://support.office.com/fr-fr/article/rendre-les-documents-word-accessibles-?-tous-d9bf3683-87ac-47ea-b91a-78dcacb3c66d)  après étape pour Word<sup>82</sup> qui englobe des explications pour les versions 2013 et 2016 de Windows ; la version Mac 2016 ; et Word pour iOS, Android, Word online, et l'application Windows 10.

<span id="page-31-7"></span>Les [aide-mémoires en une page sur Microsoft](http://ncdae.org/resources/cheatsheets/#msword)  Word<sup>83</sup> de NCDAE.

Le [site Internet PDF Accessible](http://www.pdfaccessible.com/en/tutorials/training-accessible-word/) (porte sur les PDF générés à partir de documents Word)<sup>84</sup>. [Microsoft aussi offre sur son site des aides](https://support.office.com/fr-fr/article/cr?er-des-fichiers-pdf-accessibles-064625e0-56ea-4e16-ad71-3aa33bb4b7ed) à  $c$ et effet $85$ .

<span id="page-31-10"></span><span id="page-31-9"></span>[Adobe Acrobat X Best Practices for PDF](http://www.adobe.com/content/dam/Adobe/en/accessibility/products/acrobat/pdfs/acrobat-x-pdf-accessibility-best-practices.pdf)  Accessibility (PDF 6.42MB)<sup>86</sup> (pages 79 à 87 ; porte sur les PDF générés à partir de documents Word).

<span id="page-31-8"></span><span id="page-31-5"></span><span id="page-31-4"></span>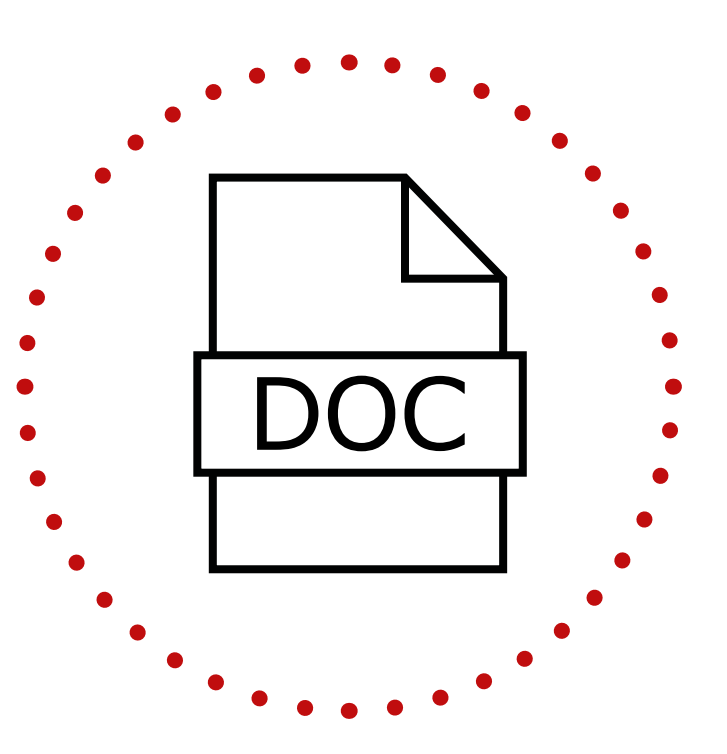

### <span id="page-32-0"></span>**3.7.2 Microsoft Excel**

### **Principaux éléments**

- Inclure des textes alternatifs pour tous les éléments visuels et tous les tableaux. Les textes alternatifs pour les images et les tableaux ne sont pas disponibles pour Excel 2007 et les versions antérieures sur Windows et ne sont pas disponibles sur iOS/ Mac avant 2016.
- Ajoutez des textes utiles pour les liens hypertexte et les infobulles. Par exemple, au lieu d'utiliser un texte ambigu pour les liens comme « cliquez ici » ou « en savoir davantage », reprenez le titre complet de la page de destination. Vous pouvez également ajouter des infobulles qui apparaissent lorsque le curseur survole une cellule comprenant un lien hypertexte.
- Donnez à tous les onglets un nom unique et retirez les feuilles blanches.
- Utilisez une structure simple pour les tableaux et précisez les informations reprises dans l'entête des colonnes.
- Testez les documents avec l'outil de vérifcation de l'accessibilité (Windows/Mac).

### <span id="page-32-1"></span>**C** Ressources

### **Excel**

<span id="page-32-2"></span>Article : [Rendre vos feuilles de calcul Excel](https://support.office.com/fr-fr/article/rendre-vos-feuilles-de-calcul-excel-accessibles-6cc05fc5-1314-48b5-8eb3-683e49b3e593)  accessibles<sup>87</sup> applicable à Excel 2010, 2013, 2016 sur Windows ; Excel 2016 sur Mac ; iOS, Android, et Excel online.

<span id="page-32-3"></span>[Aide-mémoire Exce](http://ncdae.org/resources/cheatsheets/excel.php)l<sup>88</sup> du NCDAE pour les documents créés avec Windows Excel 2010/2013 ou Mac Excel 2011.

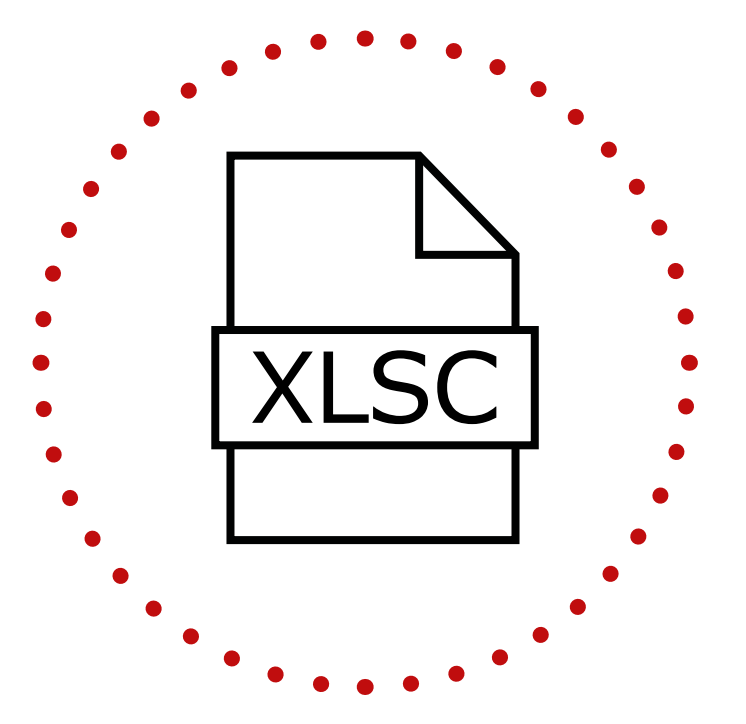

### <span id="page-33-0"></span>**3.7.3 Microsoft PowerPoint**

### **Principaux aspects pour créer des présentations PowerPoint :**

- Utilisez les modèles intégrés.
- Donnez à chaque transparent un titre unique.
- Ne remplissez pas le transparent de texte
- Ayez recours à une police de taille 18 ou plus.
- Veillez à ce que l'ordre de lecture des transparents soit correct.
- 
- Fournissez des sous-titres pour les vidéos.
- Testez le document avec l'outil de vérifcation de l'accessibilité (Windows/Mac).

### <span id="page-33-1"></span>**C** Ressources

### **Présentation PowerPoint**

<span id="page-33-2"></span>Microsoft : [Prise en charge de l'accessibilité](https://support.office.com/es-es/article/soporte-de-accesibilidad-para-powerpoint-9d2b646d-0b79-4135-a570-b8c7ad33ac2f)  dans PowerPoint 2016<sup>89</sup>.

[WebAIM: PowerPoint Accessibility](http://www.webaim.org/techniques/powerpoint/)<sup>90</sup>.

<span id="page-33-4"></span>NCDAE: [Aide-mémoire en une page sur](http://ncdae.org/resources/cheatsheets/#msppt)  Microsoft PowerPoint<sup>91</sup>.

### **Principaux éléments pour présenter des documents**

### **PowerPoint :**

- <span id="page-33-3"></span>• Parler lentement et clairement. Veiller à ce que toutes les informations importantes soient lues et à ce que les graphiques soient expliqués oralement.
- Soyez face au public lors de la présentation. Les personnes qui lisent sur les lèvres ne peuvent pas comprendre les informations exprimées à l'oral si l'orateur leur tourne le dos.
- Si possible, enregistrez les présentations au format vidéo et audio et fournissez des versions sous-titrées ainsi que les retranscriptions. Sinon, les présentations peuvent être lues et enregistrées sur PowerPoint, enregistrées au format vidéo et ensuite téléchargées sur YouTube ou sur une autre plateforme où il est possible d'ajouter manuellement ou automatiquement des sous-titres.
- Si possible, prévoyez un interprète en langue des signes ou langue des signes tactile.

### <span id="page-34-0"></span>**3.7.4 Adobe InDesign**

### **Principaux éléments**

- InDesign est le programme de mise en page d'Adobe. Il est d'ordinaire utilisé par les graphistes pour créer des brochures par exemple.
- Les fonctions d'accessibilité sont très bonnes, mais ne sont pas vraiment connues.
- InDesign est assez compliqué à apprendre par rapport à Word et il est probable qu'il faille suivre une formation.

### <span id="page-34-1"></span>**C** Ressources

### **InDesign : conseils et tutoriels sur l'accessibilité**

<span id="page-34-4"></span>Le [site Internet PDF Accessible](http://www.pdfaccessible.com/en/tutorials/training-indesign-acrobat-pro/)<sup>92</sup>.

Site du Secrétariat de Québec avec des [principes d'accessibilité avec InDesign](https://www.tresor.gouv.qc.ca/fileadmin/PDF/ressources_informationnelles/AccessibiliteWeb/principes_accessibilite_indesign.pdf)<sup>93</sup>.

<span id="page-34-6"></span>Le [blog d'Accessible Digital Documents](https://accessible-digital-documents.com/blog/pdf-accessibility-checker/)  Company (ADD)<sup>94</sup>.

<span id="page-34-7"></span>[L'aide-mémoire en une page sur Adobe](http://ncdae.org/resources/cheatsheets/#msppt)  InDesign CS5.[595 d](#page-58-10)u NCDAE.

<span id="page-34-8"></span>Conseils utiles sur le site [Adobe TV](http://tv.adobe.com/watch/accessibility-adobe/preparing-indesign-files-for-accessibility/)<sup>96</sup>.

### <span id="page-34-2"></span>**3.7.5 PDF**

### **Principaux éléments**

- Réduisez, voire éliminez, les activités d'édition du PDF fnal en créant des documents source accessibles (sur Word ou InDesign) avant d'exporter vers le format PDF.
- <span id="page-34-5"></span>• Les versions 11 et ultérieures d'Adobe Acrobat disposent d'un outil de vérifcation de l'accessibilité intégré.

### <span id="page-34-3"></span>**C** Ressources

### **PDF : des publications accessibles et le balisage de documents**

<span id="page-34-10"></span><span id="page-34-9"></span>[PAC](http://www.access-for-all.ch/en/pdf-lab/pdf-accessibility-checker-pac.html) est un outil de vérifcation alternatif en téléchargement gratuit<sup>97</sup>. PAC est particulièrement utile si vous observez la norme d'accessibilité pour PDF [PDF/UA](https://www.pdfa.org/pdfua-the-iso-standard-for-universal-accessibility/)[98.](#page-58-13) Il convient de noter que tant qu'un nombre suffisamment élevé de technologies d'assistance ne respectera pas cette norme, les PDF conformes à la norme PDF/UA ne seront peut-être pas entièrement accessibles.

#### [Le Centre Adobe de ressources sur](https://www.adobe.com/fr/accessibility/)

<span id="page-34-11"></span>l'accessibilité<sup>99</sup> est utile pour régler les problèmes de vérifcation de l'accessibilité des PDF.

<span id="page-34-12"></span>[Techniques de WebAIM pour des PDF](http://www.webaim.org/techniques/acrobat/)  accessibles<sup>100</sup>.

<span id="page-34-13"></span>[Manuel AcceDe](https://www.pdf-accessible.com/wp-content/uploads/2015/01/manuel-balisage-acrobat_AcceDe.pdf) pour rendre accessibles les documents PDF avec Adobe Acrobat Pr[o101.](#page-58-16) 

<span id="page-34-14"></span>Le [site Internet PDF Accessible](http://www.accessibilite-pdf.com/)<sup>102</sup>.

Conseils pour valider l'accessibilité PDF sur le Blog d['Accessible Digital Documents](https://accessible-digital-documents.com/blog/pdf-accessibility-checker/)  Company<sup>103</sup>.

<span id="page-34-16"></span><span id="page-34-15"></span>[How to make information accessible », un](http://www.changepeople.org/getmedia/923a6399-c13f-418c-bb29-051413f7e3a3/How-to-make-info-accessible-guide-2016-Final)  guide pour rédiger des documents faciles à lire élaboré par Change<sup>104</sup>.

### <span id="page-35-0"></span>**3.7.6 EPUB et Kindle**

### **Principaux éléments**

- Le format EPUB est fréquemment utilisé pour enregistrer et transférer des livres électroniques pour la technologie eReader (comme Kindle et Kobo), mais peut aussi être lu par des applications développées pour les tablettes et les smartphones.
- Les applications lisent également généralement les PDF et les autres formats de livres électroniques.
- Les appareils peuvent également contenir des applications intégrées ou ajoutées que l'on peut activer ou installer pour fournir des fonctions de synthèse vocale.
- Le format EPUB permet de mieux personnaliser le texte qu'un PDF, ce qui permet à l'utilisateur de sélectionner facilement et de changer les polices et les tailles de police pour plus de lisibilité.
- EPUB fonctionne pour presque tous les types de contenus sauf pour les tableaux.
- Adobe InDesign est le plus souvent utilisé pour créer des documents EPUB.

### <span id="page-35-1"></span>**C** Ressources

### **EPUB**

Le Daisy Consortium propose un guide sur les aspects essentiels de l'utilisation d'Adobe InDesign pour créer des fichiers EPUB 3 accessibles<sup>105</sup>.

<span id="page-35-4"></span>[Lignes directrices d'accessibilité pour EPUB](https://idpf.github.io/a11y-guidelines/)<sup>106</sup>.

Matt Garrish, [Accessible EPUB 3](http://shop.oreilly.com/product/0636920025283.do) (livre électronique gratuit dix jours)<sup>107</sup>.

Les meilleurs conseils pour créer des fichiers EPUB 3 accessibles du Diagram Center<sup>108</sup>.

### <span id="page-35-2"></span>**3.7.7 Courriers électroniques**

### **Principaux éléments**

- Dans certains endroits, la connexion à Internet n'est peut-être pas assez bonne pour recevoir des courriers électroniques volumineux et les coûts d'accès à Internet peuvent être élevés.
- <span id="page-35-6"></span><span id="page-35-5"></span>• Réduisez la taille des pièces jointes en les comprimant à l'aide de dossiers compressés (zippés).
- <span id="page-35-7"></span>• Privilégiez les phrases courtes pour poser une question claire ou transmettre un message simple.
- Utilisez une ponctuation adéquate.
- Insérez du texte alternatif pour les graphiques.

### <span id="page-35-3"></span>**C** Ressources

### **Courriers électroniques**

<span id="page-35-8"></span>[Rendre les courriers électroniques](http://smartech.gatech.edu/handle/1853/7333)  accessibles<sup>109</sup>.

<span id="page-35-9"></span>[Rendre le courrier Outlook accessibl](https://support.office.com/fr-fr/article/rendre-votre-courrier-outlook-accessible-71ce71f4-7b15-4b7a-a2e3-cf91721bbacb)e<sup>110</sup>.

### <span id="page-36-0"></span>**3.7.8 Formats alternatifs**

### **Des formats alternatifs pour les personnes qui éprouvent des diffcultés à lire ou qui ne peuvent pas lire les caractères habituels:**

- **Gros caractères :** Des documents rédigés dans une taille de police de 14 ou plus.
- **Braille :** Le braille est un système d'écriture tactile fondé sur un ensemble de points en relief pour représenter les lettres. Une plage braille peut être utilisée par les lecteurs de braille pour lire ce qui est affché à l'écran d'un ordinateur. Il y a trois grades de braille (1, 2 et 3).
- **Diagrammes tactiles :** Ce sont des graphiques, des diagrammes ou d'autres informations picturales reproduites à l'aide de motifs en relief. Il se peut que les diagrammes doivent être simplifés ou modifés avant d'être produits. De plus, le diagramme est souvent accompagné d'explications en braille.
- **Versions audios :** Cela comprend les enregistrements sur cassette, les audios numériques au format MP3, les fux audios,

ou les lecteurs d'écran. Il se peut qu'il faille accompagner les enregistrements audios de grands événements, comme les discours lors de conférences et les cours, de retranscriptions pour éliminer les parties inutiles.

- **Les livres parlants de DAISY (Digital Accessible Information SYstems) :** Pour lire les livres DAISY, il vous faudra installer un lecteur compatible avec DAISY. Par exemple : AMIS pour Windows, Android Daisy EPUB Reader, Daisy Delight pour Mac, DaisyWorm pour iOS, et Victor Reader Stream. La viabilité de ce format est peut-être menacée compte tenu de la popularité croissante de sites comme Audible.
- Formats alternatifs moins habituels :« **Moon** » (formes en relief sur papier) et « **Giant Print** » qui utilise des tailles de caractères de plus de 18.

Le format alternatif (ou format alt) peut également faire référence à la conversion d'un type de format de fichier, PDF par exemple, en un autre format, Word ou HTML.

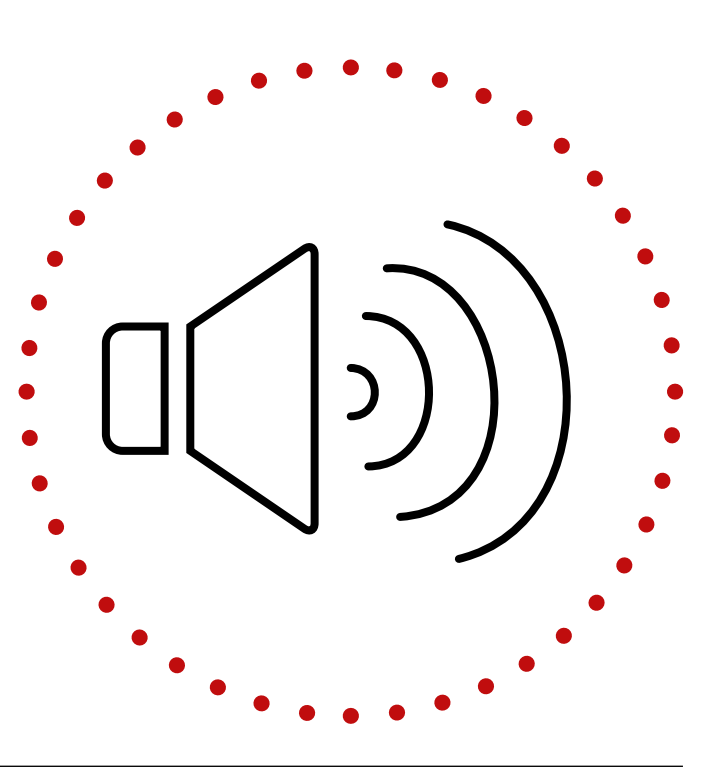

### <span id="page-37-0"></span>**3.8 Cartes de visite**

### **Principaux éléments**

- Respectez les normes ISO les plus utilisées dans le contexte national ou international (par exemple, 85mm x 55mm est le format le plus utilisé en Europe).
- Utilisez une taille de police de 12 à 14.
- Évitez d'utiliser trop de couleurs différentes et veillez à garantir un contraste suffsant des couleurs. Veillez à ce que les couleurs conviennent au contexte culturel.
- Mettez le logo en relief ou en braille sur les cartes imprimées ou sur un rabat vierge. Privilégiez le braille de grade 2. Vu qu'un texte en braille est plus long qu'un texte en caractère imprimé, il faudra peut-être réduire le texte en braille, mais ne vous contentez pas de mettre un nom en relief. Reprenez le nom de l'entreprise et les coordonnées de contact.
- Veillez à ce que les informations essentielles soient reprises (indiquées ici par ordre de priorité) : nom, entreprise, numéro(s) de téléphone, courrier électronique, titre, adresse, site Internet.
- Pensez à utiliser votre carte de visite numérique. Elles deviennent de plus en plus populaires, car elles peuvent être générées et envoyées par Microsoft Outlook et des applications telles que SnapDat, OneCard et Haystack.

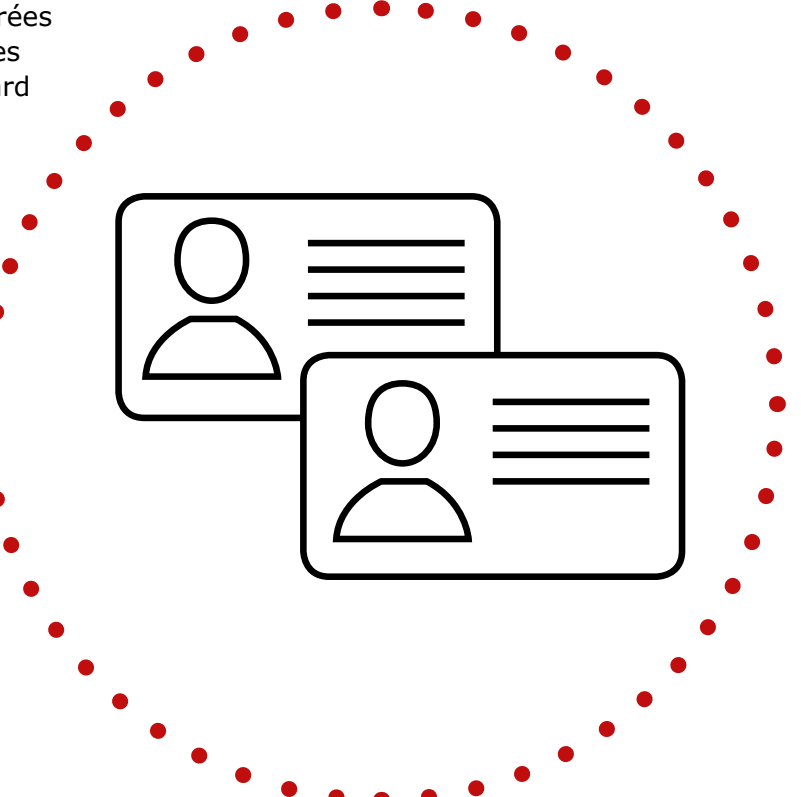

### <span id="page-38-0"></span>**Section 4**

# **Accessibilité de l'Internet**

Vu que CBM reconnaît et promeut le respect des normes les plus couramment acceptées à l'heure actuelle (en novembre 2017, à savoir les normes WCAG 2.0), cette section met en avant des ressources utiles pour développer un site Internet accessible et évaluer l'accessibilité d'un site Internet.

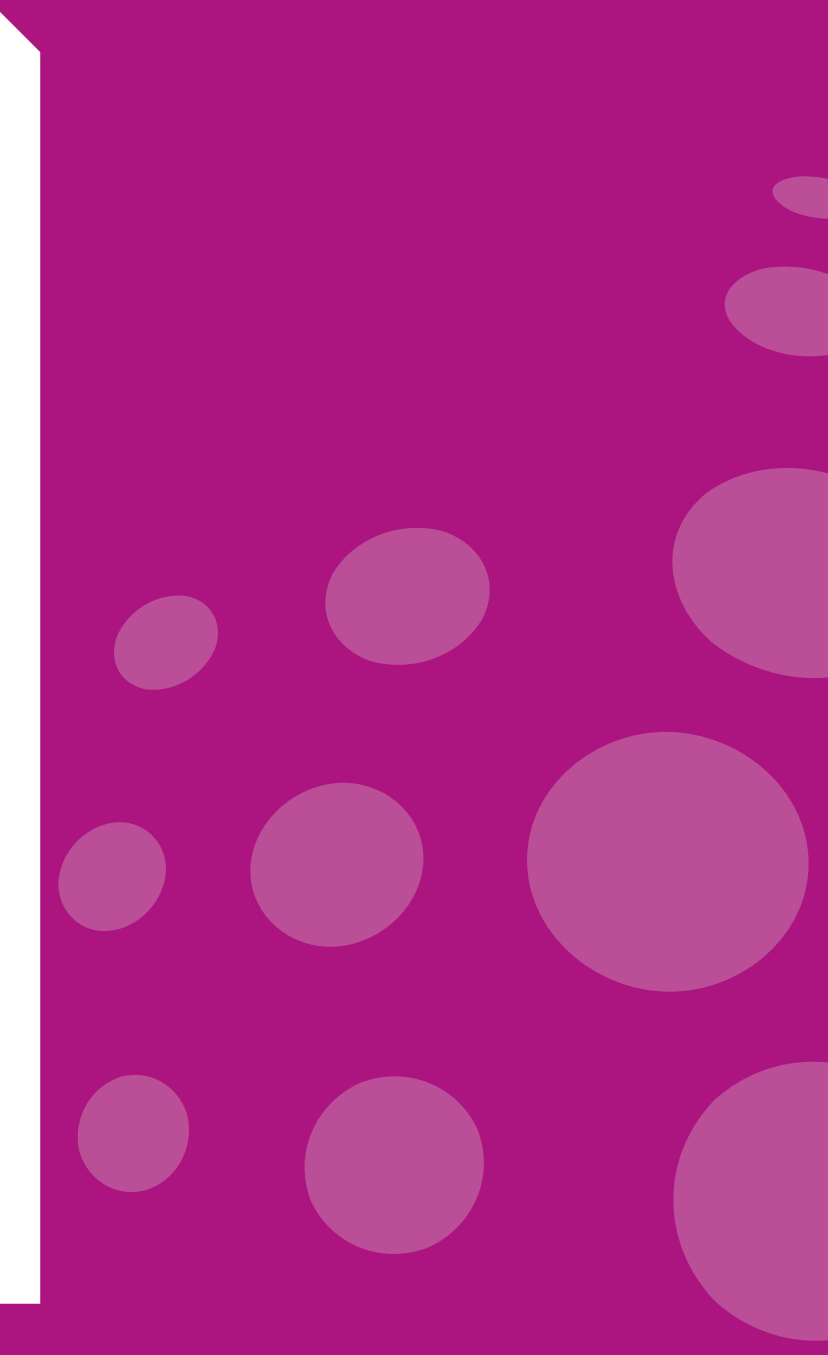

### <span id="page-39-0"></span>**4.1 Développer un site Internet accessible**

### **Principaux éléments**

- Il doit être complètement possible de naviguer depuis le clavier.
- Soyez cohérent dans la présentation de la navigation.
- Les barres de navigation doivent être faciles à identifer et à distinguer.
- Les barres de navigation doivent fournir des observations et des retours à l'utilisateur.
- Veillez à ce que les pages apparaissent et se comportent de manière prévisible.
- Évitez d'utiliser des fenêtres contextuelles (pop-ups).

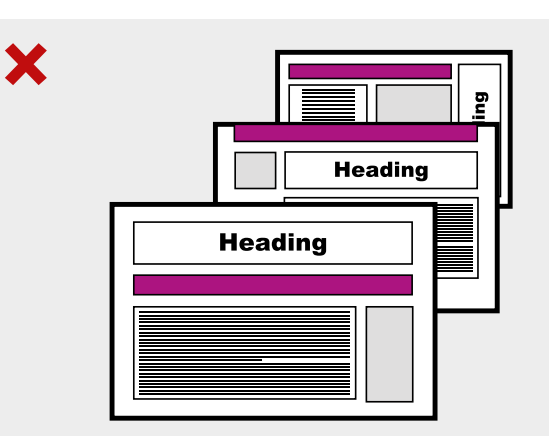

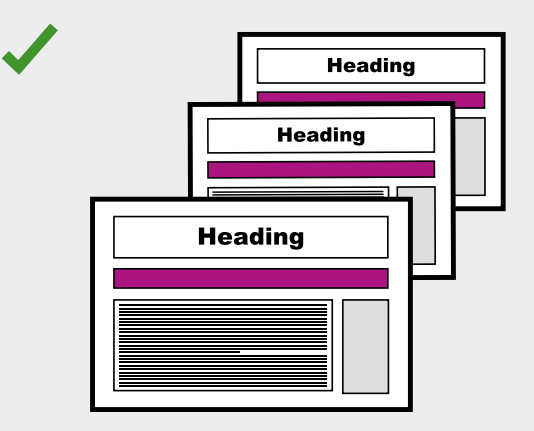

### **Utilisez une structure et une mise en page cohérentes**

En présentant de manière cohérente les fonctionnalités récurrentes comme la barre de navigation, les entêtes et les logos, vous facilitez la navigation sur le site.

### <span id="page-39-1"></span>**C** Ressources

### **Développer un site Internet accessible**

<span id="page-39-2"></span>Web Accessibility Initiative, Tips for Getting Started with Web Accessibility<sup>111</sup>.

<span id="page-39-3"></span>[AccessiWeb](http://www.accessiweb.org/index.php/accueil.html) est une référence pour un Web accessibl[e112.](#page-59-8) 

<span id="page-39-4"></span>Google a élaboré un cours en ligne, [Introduction to Web Accessibility](https://webaccessibility.withgoogle.com/course)<sup>113</sup>. Ce cours présente des instruments et des techniques pour les développeurs web pour faire en sorte que les sites Internet soient plus accessibles aux utilisateurs qui sont aveugles ou qui ont une mauvaise vue.

<span id="page-39-5"></span>WordPress est une plateforme en ligne de blogs et de sites Internet gratuite proposant des modèles et des explications. L'équipe d'accessibilité de WordPress a élaboré un [guide de démarrage rapide](https://make.wordpress.org/accessibility/handbook/quick-start-guide/)<sup>114</sup> pour rendre un site Internet accessible.

### <span id="page-40-0"></span>**4.2 Instruments pour vérifer l'accessibilité d'un site Internet**

### **Principaux éléments**

- Les outils de vérification de l'accessibilité de sites Internet sont utiles, mais ont des limites.
- Les outils de vérification indiqueront parfois qu'un logo sans texte alternatif pose un problème alors que ce n'est pas le cas (c.-à-d. un faux positif) ou n'identiferont pas un entête marqué comme un paragraphe normal (c.-à-d. un faux négatif).

### <span id="page-40-1"></span>**C** Ressources

### **Accessibilité d'un Site Internet**

<span id="page-40-2"></span>[AChecke](https://achecker.ca/checker/index.php)[r115](#page-59-11) vérife si une page HTML respecte les normes d'accessibilité.

<span id="page-40-3"></span>[WAV](http://wave.webaim.org/)[E116](#page-59-12) évalue également l'accessibilité des sites Internet à l'aune des normes d'accessibilité.

<span id="page-40-4"></span>[SortSite](https://www.powermapper.com/products/sortsite/checks/accessibility-checks/)<sup>[117](#page-59-13)</sup> vérifie les sites Internet à l'aune de plusieurs normes d'accessibilité.

<span id="page-40-5"></span>Le [site Internet W3](https://www.w3.org/WAI/ER/tools/)C<sup>118</sup> présente une liste plus exhaustive des outils d'évaluation de l'accessibilité des sites Internet.

<span id="page-40-8"></span><span id="page-40-7"></span><span id="page-40-6"></span>La page de la WAI [Accessibility Evaluation](https://www.w3.org/WAI/eval/Overview)  Resources<sup>119</sup> fournit également une liste exhaustive des ressources pour soutenir l'évaluation de l'accessibilité des sites Internet, d'[Easy Check](https://www.w3.org/WAI/eval/preliminary)s<sup>120</sup> à Using Combined Expertise to Evaluate Web Accessibility<sup>121</sup>.

<span id="page-40-9"></span>[WCAG 2.0](http://www.w3.org/TR/WCAG20/)[122.](#page-59-18) 

<span id="page-40-10"></span>The United State Access Board, [Section 508 du](https://www.access-board.gov/guidelines-and-standards/communications-and-it/about-the-section-508-standards)  Rehabilitation Act<sup>123</sup>.

<span id="page-40-11"></span>W3C [Web Accessibility Initiative \(WAI](http://www.w3.org/WAI/))<sup>124</sup>.

<span id="page-40-12"></span>Web style quide<sup>125</sup>.

<span id="page-40-13"></span>[Nielsen Norman Grou](http://www.useit.com/jakob/)p<sup>126</sup>.

### <span id="page-41-0"></span>**4.3 Téléconférences**

### **Principaux éléments**

- Les technologies de téléconférence comme Skype, GoToMeeting et WebEx englobent habituellement plusieurs composantes : l'interaction vidéo, l'appel audio et la messagerie instantanée qui permet d'échanger des messages et des fichiers.
- Certains utilisateurs ne pourront pas accéder complètement aux fonctions de téléconférence sans recourir aux fonctions et aux adaptations d'accessibilité.
- Dans votre invitation, veillez à demander aux autres s'ils ont une demande, des besoins ou des préférences s'agissant de l'accessibilité.
- Envisagez des solutions d'accessibilité comme les sous-titres en temps réel, l'interprétation en langue des signes et les conseils d'accessibilité générale.
- Au début de la conférence, demandez aux intervenants de ne pas parler trop rapidement et de donner à chaque fois leur nom avant de parler.
- Parlez à un rythme constant et à proximité du microphone et tentez de réduire le plus possible les bruits de fond.
- Évitez les termes compliqués ou les acronymes.
- Décrivez le contenu essentiel de tous les transparents, surtout s'ils contiennent des graphiques et indiquez quand vous passez à un nouveau transparent.
- Surveillez la messagerie instantanée pour déceler toute contribution des participants et lisez-la à voix haute pour qu'elle soit accessible à tous.
- Assurez un suivi en envoyant le compte rendu de la réunion ou de la présentation par courrier électronique dans un format accessible.

### <span id="page-41-1"></span>**C** Ressources

### **Téléconférences**

<span id="page-41-2"></span>[Accessible webinars – making online work for](https://accessibility.jiscinvolve.org/wp/2016/09/12/webinars/)  everyon[e127.](#page-60-0)

<span id="page-41-3"></span>Citrix - GTM User Manual<sup>128</sup>.

<span id="page-41-4"></span>[Citrix – GTM FAQs](https://www.gotomeeting.com/en-au/meeting/online-meeting-support)[129.](#page-60-2) 

<span id="page-41-5"></span>[Citrix – GTM customer support](https://support.logmeininc.com/gotomeeting) $130$ .

<span id="page-41-6"></span>Des entreprises comme AI (Access Innovation) media proposent des sous-titres en direct, des retranscriptions et de la description audio. Davantage d'informations sont disponibles sur [le site Internet d'AI media](http://www.ai-media.tv/)[131.](#page-60-4)

### <span id="page-42-0"></span>**4.4 Formulaires en ligne**

### **Principaux éléments**

- Les formulaires doivent être bien structurés et optimisés pour aider les personnes à remplir le formulaire sans commettre d'erreur.
- Même si votre formulaire en ligne est accessible, veillez à disposer du formulaire dans un document Word accessible au cas où les utilisateurs éprouveraient des difficultés à accéder à et à utiliser Internet.

### <span id="page-42-1"></span>**C** Ressources

### **Formulaires en ligne**

<span id="page-42-2"></span>[Customer Communications Toolkit for](http://publicservice.universaldesign.ie/index.html)  the Public Service – A universal design approach<sup>132</sup>.

[A Step-by-Step Guide to Creating More](https://www.surveygizmo.com/survey-software-features/accessibility/)  Accessible Surveys<sup>133</sup>.

<span id="page-42-3"></span>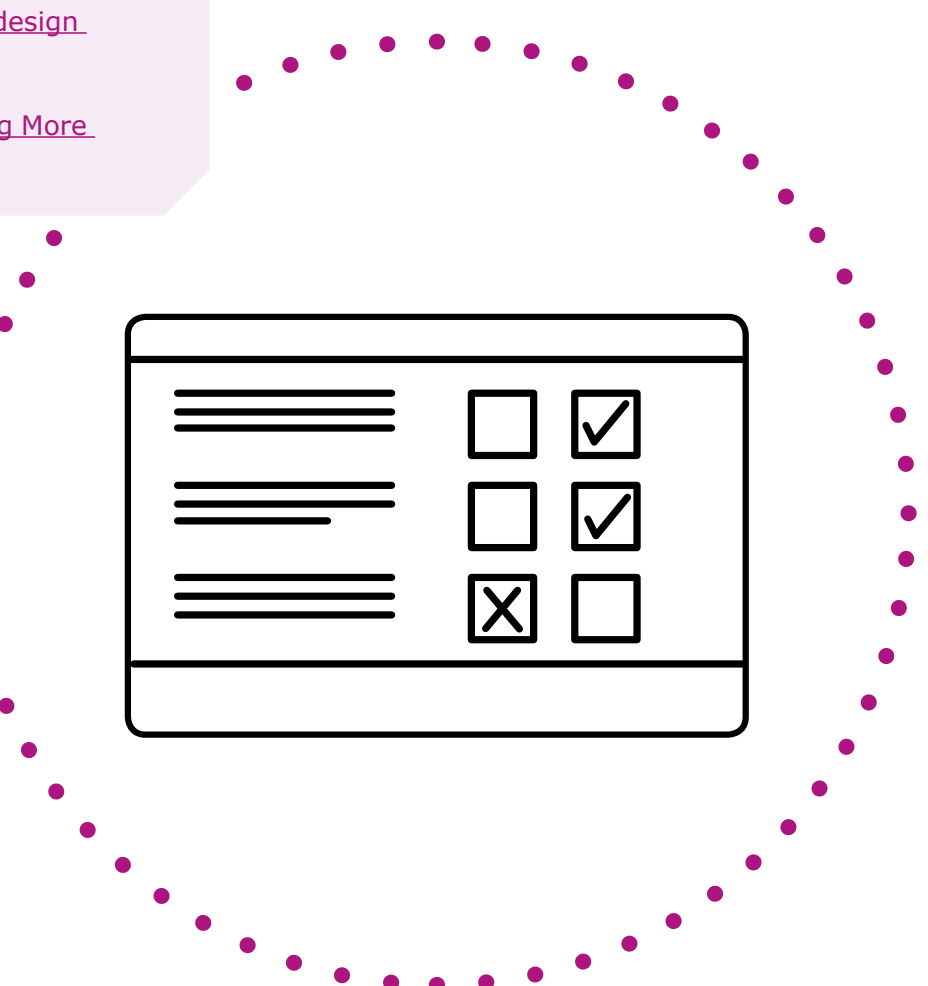

### <span id="page-43-0"></span>**4.5 CAPTCHAs**

### **Principaux éléments**

- Si possible, évitez d'utiliser les CAPTCHAS.
- S'il faut adopter des mesures de lutte contre les spams dans les formulaires, utilisez les techniques du World Wide Web Consortium (W3C) pour que les CAPTCHAS soient accessibles. Il s'agit donc généralement de décliner le test CAPTCHA en différents formats (par exemple, des versions visuelles et sonores) et fournir une alternative textuelle décrivant ces formats.

### <span id="page-43-1"></span>**C** Ressources

### **CAPTCHA**

Le World Wide Web Consortium (W3C) [fournit des informations sur l'inaccessibilité](https://www.w3.org/TR/turingtest/)  des CAPTCHAS et des alternatives aux tests visuels de Turing sur l'Internet<sup>134</sup>.

Le site de recommandations d'accessibilité Orange, offre aussi des informations utiles sur les CAPTCHAS et l'accessibilit[é135.](#page-60-8)

<span id="page-43-3"></span><span id="page-43-2"></span>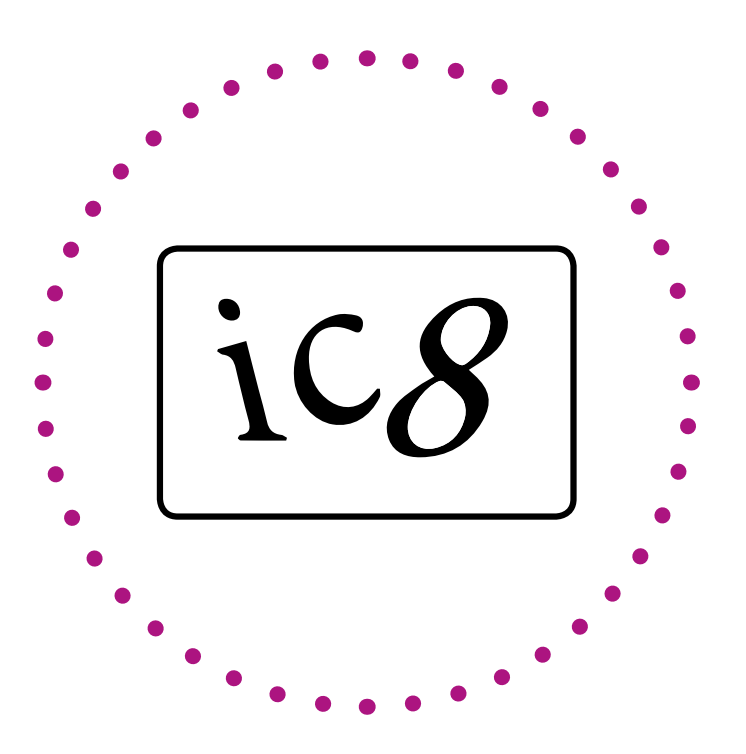

### <span id="page-44-0"></span>**Section 5**

# **Passation de marché**

### <span id="page-45-0"></span>**5.1 Un outil d'analyse : acheter ou ne pas acheter?**

### **Principaux éléments**

**•** Le processus d'achat peut prendre beaucoup de temps, coûter cher et être déconcertant. Cet outil d'analyse pose quatre questions pour vous permettre d'effectuer une évaluation rapide d'un produit ou d'un fournisseur potentiels.

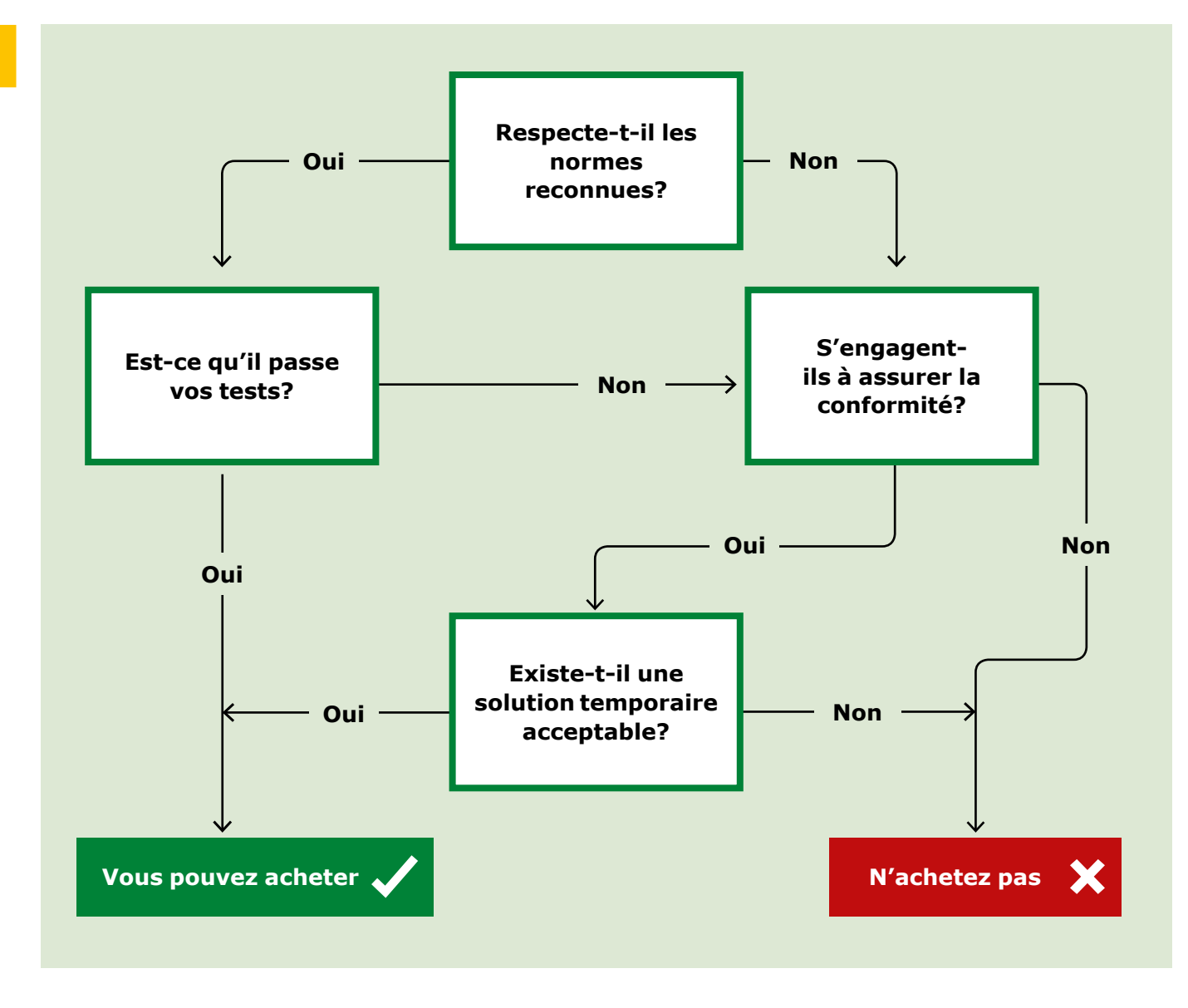

### <span id="page-46-0"></span>**5.2 À prendre en considération pour le processus**

### **Principaux éléments**

- Se familiariser avec les normes d'accessibilité numériques grâce aux liens hypertexte contenus dans cette boîte à outils.
- Se tourner vers des experts du secteur et de la société civile le cas échéant.
- Intégrer des exigences d'accessibilité à chaque étape du processus de passation de marché.

### **Cinq étapes pour intégrer l'accessibilité dans le processus de passation de marché**

**1. Appel d'offres :** Lorsque vous demandez<br> **1.** aux fournisseurs de remettre une offre, indiquez des objectifs d'accessibilité et faites de l'accessibilité un facteur explicite dans les critères d'attribution.

### **2. Lors de l'évaluation des fournisseurs, posez les questions suivantes :**

Vos réalisations antérieures intégraient-elles les principes de conception universelle ? Vos réalisations antérieures démontrent-elles que vous avez respecté les lignes directrices appropriées ? Quels ont été les résultats des audits d'accessibilité et des tests par les utilisateurs des produits existants ? Est-ce que les processus nécessaires pour utiliser le produit sont inclusifs ? N'oubliez pas de rassembler tous les critères d'accessibilité.

**3. Développement et mise en œuvre axés sur l'utilisateur :** Comprenez les besoins de l'utilisateur, faites effectuer un test aux utilisateurs et veillez à ce que le produit soit suffsamment souple. Si une

caractéristique d'accessibilité existante est compromise, veillez à ce que le nouveau produit puisse satisfaire ce besoin.

**4. Évaluer l'objectif à atteindre :** Faites<br> **a** appel à des évaluateurs indépendants et veillez à ce que l'évaluation porte tant sur l'utilisabilité que sur l'accessibilité technique dans le respect des normes. Ne vous contentez pas d'utiliser des outils de vérifcation automatisés. Un test effectué par les utilisateurs et par des experts en accessibilité fournira les meilleurs résultats.

**5. Préservez l'accessibilité :** Les besoins<br>
organisationnels, les utilisateurs finaux, les besoins des utilisateurs, l'utilisation du produit, les normes et la technologie sont susceptibles de changer régulièrement, alors veillez à examiner régulièrement l'accessibilité. Pensez au type de prise en charge et de formation nécessaire et intégrez l'accessibilité dans la formation.

### <span id="page-47-0"></span>**5.3 Autres considérations**

### **Principaux éléments**

- Demandez-vous si un produit existant pourrait avoir des fonctions positives auxquelles on n'aurait pas pensé pour satisfaire un besoin. Par exemple, les logiciels et les applications de téléconférence qui étaient prévus pour la planifcation et le télétravail, mais qui sont également utiles pour ceux qui communiquent en langue des signes. Cela démontre les avantages que comporte une évaluation continue de l'accessibilité.
- Partager de manière informelle ou formelle les enseignements tirés dans le cadre d'une communauté de pratique. Cela peut vous aider à identifer des fournisseurs fables et à établir et partager les meilleures pratiques dans la passation de marché et l'évaluation.

### <span id="page-47-1"></span>**C** Ressources

### **Ressources et outils pour la passation de marché**

La National Disability Authority (NDA) fournit des recommandations détaillées sur les cinq [étapes de l'acquisition de produits et de services](http://universaldesign.ie/Technology-ICT/IT-Procurement-Toolkit/Stages-of-Procurement/1-Writing-an-RFT/)  informatiques<sup>136</sup>.

<span id="page-47-3"></span><span id="page-47-2"></span>Le [site Internet du CEN](http://mandate376.standards.eu/)<sup>137</sup>. identifie les outils pour rédiger un appel d'offres, évaluer les offres et les objectifs pour des achats de TIC accessibles. Ce site Internet, respectant la norme européenne EN 30 1 549 peut automatiquement générer les exigences en matière d'accessibilité pour les technologies les plus courantes, notamment les sites Internet et les applications.

Les modèles Voluntary Product Accessibility Templates (VPAT) : Les VPAT comportent un format standard qui peut faire office de référence de base pour évaluer les produits et les services des TIC. De plus amples informations sont disponibles sur le site Internet [de l'Information](http://www.itic.org/policy/accessibility/)  Technology Industry Council (ITIC)<sup>138</sup>.

Les dix étapes de l'expert en accessibilité informatique, Jeff Kline, pour déterminer quand et où distiller de l'accessibilité<sup>139</sup>: Site Internet [de PEAT "Accessibility Technology: It Starts with](http://www.peatworks.org/content/accessible-technology-it-starts-procurement)  Procurement"

Les processus utilisés par certaines universités américaines pour incorporer l'accessibilité dans leurs processus de passation de marché : [Article](http://ncdae.org/resources/articles/procurement.php)  sur la passation de marché du NCDA[E140.](#page-60-13) 

<span id="page-47-6"></span>La déclaration de passation de marché de TIC accessibles de l'Université de Washington : [Site Internet sur la technologie accessible de](http://www.washington.edu/accessibility/procurement/)  l'Université de Washington<sup>141</sup>.

<span id="page-47-7"></span>Vous pouvez consulter des informations sur l'évaluation, l'accès à et l'acquisition de [technologies d'assistance sur le site Internet](http://www.amacusg.gatech.edu/amacat.php)  AMAC Accessibility Solutions and Research Center<sup>142</sup>.

<span id="page-47-8"></span>Sites Internet de fabricants sur l'accessibilité qui mettent en exergue les fonctionnalités d'accessibilité d'un produit :

<span id="page-47-9"></span><span id="page-47-4"></span>[Microsoft : Accessibilit](https://www.microsoft.com/france/accessibilite/)é<sup>143</sup>.

<span id="page-47-10"></span>[Google : Accessibilité, produits et](https://www.google.com/accessibility/products-features.html)  fonctionnalité[s144.](#page-60-17) 

<span id="page-47-11"></span><span id="page-47-5"></span>[Google : Accessibilité d'Android](https://support.google.com/accessibility/android/answer/6006564)[145.](#page-60-18)

<span id="page-47-12"></span>[Apple : Accessibilit](https://www.apple.com/fr/accessibility/)é<sup>146</sup>.

<span id="page-47-13"></span>[Support pour l'accessibilité Apple iO](https://support.apple.com/fr-lu/accessibility)S<sup>147</sup>.

### <span id="page-48-0"></span>**Section 6**

# **Ressources d'autoapprentissage**

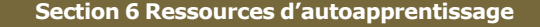

### <span id="page-49-0"></span>**6.1 Initiatives d'accessibilité numériques dans le monde**

### • **Union internationale des**

**télécommunications (UIT)** L'UIT est l'agence spécialisée des Nations Unies pour les technologies de l'information et de la communication. Il s'agit d'une référence mondiale dans ce secteur et l'une de ses principales préoccupations est l'accessibilité des TIC. Plus d'informations sur le [site](https://www.itu.int/fr/Pages/default.aspx)  Internet de l'UI[T148.](#page-60-21) 

- <span id="page-49-1"></span>• **Initiative mondiale pour des technologies de l'information et de la communication inclusives (G3ict) :** lancée en décembre 2006 par l'Alliance mondiale pour les technologies de l'information et des communications au service du développement des Nations Unies, en coopération avec le Secrétariat de la Convention relative aux droits des personnes handicapées (CDPH) du DAES de l'ONU, la G3ict est une initiative de plaidoyer. Sa mission vise à faciliter et à soutenir la mise en œuvre complète de l'accessibilité des TIC et des technologies d'assistance tel que prévu dans la CDPH.<sup>149</sup> Plus d'informations sur le [site Internet de la](http://g3ict.org/)   $G3ict<sup>150</sup>$ .
- <span id="page-49-3"></span>• **International Association of Accessibility Professionals (IAAP):** la mission de l'IAAP est de défnir, de promouvoir et d'améliorer la profession de l'accessibilité dans le monde. Elle y parvient en menant des activités de réseautage, d'éducation et de certifcation

pour permettre la création de produits, de contenus et de services accessibles. Elle partage des informations avec ses membres sur les normes et les lois en matière d'accessibilité dans le monde et leur dispense des formations actualisées sur l'accessibilité. Plus d'informations sur le [site Internet de](http://www.accessibilityassociation.org/)  l'IAA[P151.](#page-60-24) 

- <span id="page-49-4"></span>• **Boîte à outils sur l'accessibilité électronique :** Il s'agit d'une initiative conjointe de l'UIT et de la G3ict. Elle contient des ressources en ligne pour les décideurs politiques mettant en œuvre la CDPH. Dans cette boîte à outils, vous trouverez des informations sur les bases de l'accessibilité électronique, sur les initiatives en la matière dans le monde, sur les domaines clés où promouvoir l'accessibilité des TIC et divers outils pour les décideurs politiques. Ce site Internet est une référence pratique et [complète. Plus d'informations sur le site](http://www.e-accessibilitytoolkit.org/)  Internet de la boîte à outils sur l'accessibilité électroniqu[e152.](#page-61-0)
- <span id="page-49-2"></span>• **Projet GARI : initiative d'accessibilité des appareils mobiles et des applications**

<span id="page-49-5"></span>**:** Menée par le Mobile & Wireless Forum, la Global Accessibility Reporting Initiative (GARI) est un projet conçu pour aider les consommateurs à en savoir davantage sur les fonctionnalités d'accessibilité des appareils mobiles et les aider à identifer les appareils

<span id="page-49-6"></span>comprenant des fonctionnalités susceptibles de satisfaire leurs besoins particuliers<sup>153</sup>. Plus d'informations sur le [site Internet de la](http://www.gari.info/)  GAR[I154.](#page-61-2)

<span id="page-49-9"></span><span id="page-49-8"></span><span id="page-49-7"></span>• **Villes intelligentes pour tous :** G3ict et World Enabled ont lancé l'initiative Villes Intelligentes pour Tous pour défnir l'état de l'accessibilité des TIC dans les Villes intelligentes dans le monde. L'objectif est d'éliminer la fracture numérique pour les personnes handicapées et les personnes âgées dans les Villes intelligentes dans le monde entier. Plus d'informations sur le [site](http://smartcities4all.org/#toolkits)  Internet Villes intelligentes pour tous<sup>155</sup>., y [compris la Boîte à outils Villes intelligentes](http://smartcities4all.org/#toolkits)  pour tous. Cette boîte à outils comprend quatre outils portant sur l'accessibilité des TIC et l'inclusion numérique des personnes handicapées et des personnes âgées.<sup>156</sup>

### <span id="page-50-0"></span>**6.2 Cours en ligne disponibles en anglais et en français**

- **Disability Awareness and Support :** élaboré par l'Université de Pittsburgh et proposé sur [www.coursera.org.](http://www.coursera.org)
- **Accessibility: Designing and Teaching Courses for All Learners :** élaboré par le SUNY Empire State College et proposé sur [www.canvas.net.](http://www.canvas.net) Plus d'informations sur le [site Internet Open SUN](https://www.canvas.net/browse/empirestate/empirestate-buffalostate/courses/accessibility-designing-teaching)[Y157.](#page-61-5)
- <span id="page-50-1"></span>• **Information and Communication Technology (ICT) Accessibility :** élaboré par Georgia Tech et proposé sur [www.edx.](http://www.edx.org/) org. Plus d'informations sur la page edX de la Georgia Tech<sup>158</sup>.
- <span id="page-50-2"></span>• **3PlayMedia Webinars** fournit une liste de séminaires en ligne enregistrés et à venir sur divers aspects de l'accessibilité en ligne. Les séminaires en ligne sont gratuits et disponibles sur leur [site Internet](http://www.3playmedia.com/resources/webinars/)<sup>159</sup>.
- <span id="page-50-4"></span><span id="page-50-3"></span>• Sur la plateforme **Wikiversité**, le CNED (Centre national d'enseignement à distance) propose [Accessinum,](https://bibliotheques-inclusives.fr/2017/03/formation-gratuite-du-cned-a-laccessibilite-numerique) une formation à l'accessibilité numérique<sup>160</sup>.

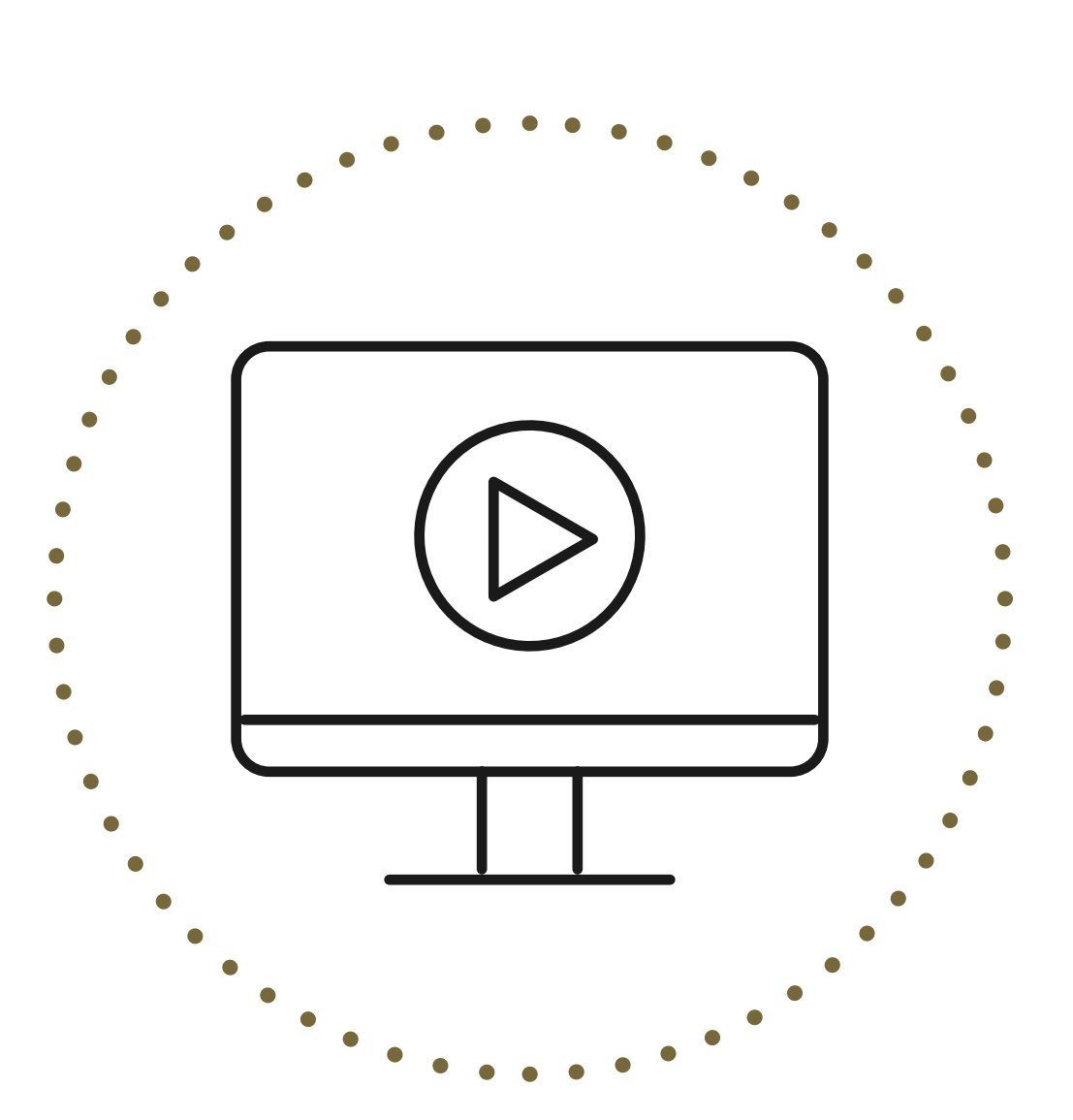

### <span id="page-51-0"></span>**6.3 Ressources complémentaires et références**

- **Université de Syracuse « Accessible Technology Toolkit » :** L'université de Syracuse propose cette boîte à outils qui rassemble plusieurs ressources pour apprendre comment créer des TIC accessibles. Plus d'informations sur le [site Internet des STI de l'Université de](https://answers.syr.edu/display/itsservapp011/Accessible+Technology+Toolkit)  Syracuse<sup>161</sup>.
- <span id="page-51-1"></span>• **Université de Stanford – « Stanford Online Accessibility Program » (SOAP) :** axé sur la conception universelle et sur la conformité aux normes du web, SOAP fournit des ressources pour les concepteurs et les développeurs de sites, ainsi que pour les créateurs de contenu pour générer des supports accessibles au plus large public. Plus d'informations sur le [site Internet du SOAP](https://soap.stanford.edu/)[162.](#page-61-10)
- <span id="page-51-3"></span>• **Association of Assistive Technology Act Programs (ATAP) :** L'ATAP a créé plusieurs vidéos gratuites pour promouvoir la formation à l'accessibilité des TIC. Plus d'informations sur le [site Internet de l'ATA](http://www.ataporg.org/ICTWebinars/Default)[P163.](#page-61-11)

• **Université Queen's, Canada – accessibilité des réseaux sociaux :**

L'Université Queen's, au Canada, a élaboré un document fournissant des conseils pour proposer des contenus accessibles sur les plateformes de réseaux sociaux comme Facebook, Twitter et YouTube. Plus d'informations sur le [site Internet](http://www.queensu.ca/accessibility/how-info/social-media-accessibility)  Accessibility Hub de l'Université Queen's<sup>164</sup>.

• **Gouverneur du Texas – modules d'apprentissage sur l'accessibilité :**

<span id="page-51-5"></span><span id="page-51-2"></span>Le comité du gouverneur du Texas sur les personnes handicapées propose des modules d'apprentissage pour rendre les documents de Microsoft Office accessibles aux personnes handicapées et comprendre les technologies d'assistance. Plus d'informations sur le [site Internet du Cabinet du gouverneur du](http://gov.texas.gov/disabilities/resources/assistivetech)   $Texas<sup>165</sup>$ .

<span id="page-51-4"></span>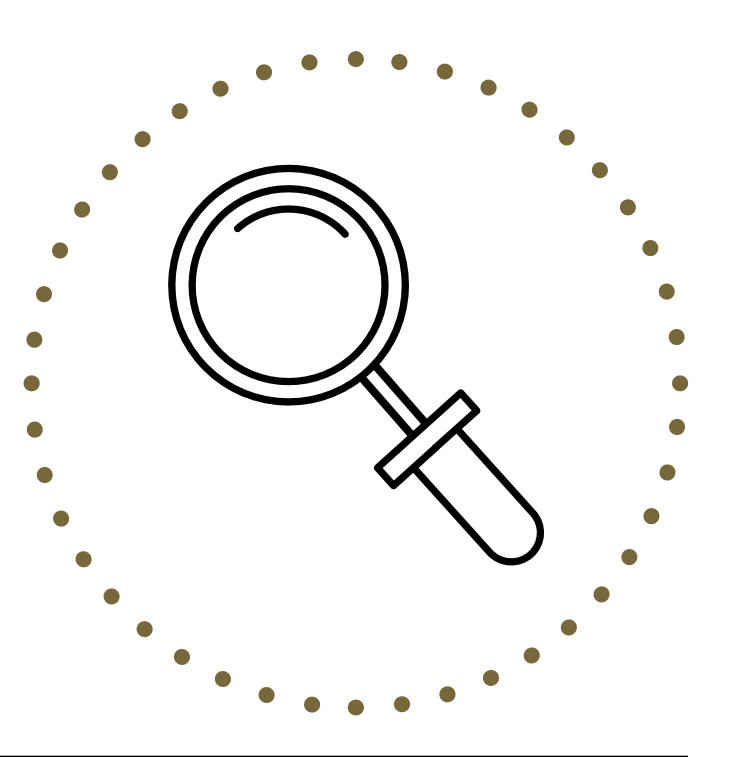

### <span id="page-52-0"></span>**Section 7**

# **Besoin d'aide ?**

Si vous avez une demande ou si vous souhaitez participer aux débats sur l'accessibilité numérique, veuilleznous le faire savoir et n'hésitez pas à contacter le guichet d'assistance informatique de CBM

### [helpdesk@cbm.de](mailto:helpdesk@cbm.de)

qui vous orientera vers la bonne ressource ou la bonne personne pour un support technique.

# <span id="page-53-0"></span>**Notes de fin**

- <span id="page-54-0"></span>**[1](#page-7-1)** ISO 6385 : 2016 (en) : https://www.iso.org/obp/ [ui/#iso:std:iso:6385:ed-3:v1:en:term:2.4](https://www.iso.org/obp/ui/#iso:std:iso:6385:ed-3:v1:en:term:2.4)
- <span id="page-54-1"></span>**[2](#page-7-2)** W3C Web Accessibility Initiative (WAI) (2017). « Introduction to Web Accessibility, Web Accessibility Initiative, W3C ». Consulté le 19 avril 2017 à l'adresse : <https://www.w3.org/WAI/intro/accessibility.php>
- <span id="page-54-2"></span>**[3](#page-7-3)** La liste des traductions françaises disponibles des documents W3C se trouve ici [https://www.w3.org/2003/03/Translations/](https://www.w3.org/2003/03/Translations/byLanguage?language=fr) byLanguage?language=fr
- <span id="page-54-3"></span>**[4](#page-7-4)** Voici le lien pour le texte complet du Cadre de Sendai : https://www.unisdr.org/fles/43291\_ [frenchsendaiframeworkfordisasterris.pdf](https://www.unisdr.org/files/43291_frenchsendaiframeworkfordisasterris.pdf)
- <span id="page-54-4"></span>**[5](#page-7-5)** Lave, J. & Wenger, E. (1991). Situated learning: Legitimate peripheral participation. Cambridge: Cambridge University Press.
- <span id="page-54-5"></span>**[6](#page-8-0)** Voici le lien complet pour l'article 2 de la CDPH : https://www.un.org/development/desa/ [disabilities/convention-on-the-rights-of-persons](https://www.un.org/development/desa/disabilities/convention-on-the-rights-of-persons-with-disabilities/article-2-definitions.html)with-disabilities/article-2-defnitions.html
- <span id="page-54-6"></span>**[7](#page-8-1)** National Disability Authority (2012). « Centre for Excellence in Universal Design: What is Universal Design ». Consulté le 16 avril 2017 à l'adresse : [http://universaldesign.ie/What-is-Universal-](http://universaldesign.ie/What-is-Universal-Design)**Design** Voir aussi :

[http://luniversaldesign.fr/la-conception](http://luniversaldesign.fr/la-conception-universelle-definitions-et-principes-10)universelle-defnitions-et-principes-10

- <span id="page-54-7"></span>**[8](#page-8-2)** Voici le lien pour le Manifeste Agile : <http://agilemanifesto.org/iso/fr/manifesto.html>
- <span id="page-54-8"></span>**[9](#page-8-3)** Adaptation du DFID (2000). Disability, poverty and development. Figure 2 :Poverty and disability – a vicious cycle
- <span id="page-54-9"></span>**[10](#page-9-0)** Voici le lien complet pour l'article 1 de la CDPH : https://www.un.org/development/desa/ [disabilities/convention-on-the-rights-of-persons](https://www.un.org/development/desa/disabilities/convention-on-the-rights-of-persons-with-disabilities/article-1-purpose.html)with-disabilities/article-1-purpose.html
- <span id="page-54-10"></span>[11](#page-9-1) Nations Unies (2006). Convention relative aux droits des personnes handicapées. Article 2. Consulté le 19 avril 2017 à l'adresse : [http://www.ohchr.org/EN/HRBodies/CRPD/Pages/](http://www.ohchr.org/EN/HRBodies/CRPD/Pages/ConventionRightsPersonsWithDisabilities.aspx#2) ConventionRightsPersonsWithDisabilities.aspx#2
- <span id="page-54-11"></span>**[12](#page-9-2)** <https://fr.wikipedia.org/wiki/Logiciel>
- <span id="page-54-12"></span>**[13](#page-9-3)** Organisation internationale de normalisation : <https://www.iso.org/fr/standards.html>
- <span id="page-54-13"></span>[14](#page-9-4) Pour connaître les Objectifs du Développement Durable: [http://www.undp.org/content/undp/fr/home/](http://www.undp.org/content/undp/fr/home/sustainable-development-goals.html) sustainable-development-goals.html
- <span id="page-54-14"></span>**[15](#page-10-0)** Observation générale numéro 2 de la CDPH. Article 9 « Accessibilité » - paragraph 5 de l'introduction : [http://www.ohchr.org/EN/HRBodies/CRPD/](http://www.ohchr.org/EN/HRBodies/CRPD/Pages/GC.aspx)  Pages/GC.aspx
- <span id="page-54-15"></span>**[16](#page-10-1)** 2.12 usability - ISO 6385 : 2016
- <span id="page-54-16"></span>[17](#page-14-1) OMS et Banque mondiale. (2011). Rapport mondial sur le Handicap. Disponible en français suivant ce lien : [http://who.int/disabilities/world\\_report/2011/en](http://who.int/disabilities/world_report/2011/en)
- <span id="page-54-17"></span>**[18](#page-15-2)** Voici le lien complet pour l'article 9 de la CDPH : https://www.un.org/development/desa/ [disabilities/convention-on-the-rights-of-persons](https://www.un.org/development/desa/disabilities/convention-on-the-rights-of-persons-with-disabilities/article-9-accessibility.html)with-disabilities/article-9-accessibility.html
- <span id="page-54-18"></span>**[19](#page-15-3)** Voici le lien complet pour l'article 21 de la CDPH : https://www.un.org/development/desa/ disabilities/convention-on-the-rights-of[persons-with-disabilities/article-21-freedom](https://www.un.org/development/desa/disabilities/convention-on-the-rights-of-persons-with-disabilities/article-21-freedom-of-expression-and-opinion-and-access-to-information.html)of-expression-and-opinion-and-access-toinformation.html
- <span id="page-54-19"></span>**[20](#page-15-4)** Voici le lien complet pour l'article 2 de la CDPH : https://www.un.org/development/desa/ [disabilities/convention-on-the-rights-of-persons](https://www.un.org/development/desa/disabilities/convention-on-the-rights-of-persons-with-disabilities/article-2-definitions)with-disabilities/article-2-defnitions
- <span id="page-54-20"></span>**[21](#page-15-5)** Voici le lien complet pour l'article 11 de la CDPH : https://www.un.org/development/desa/ [disabilities/convention-on-the-rights-of-persons](https://www.un.org/development/desa/disabilities/convention-on-the-rights-of-persons-with-disabilities/article-11-situations-of-risk-and-humanitarian-emergencies.html)with-disabilities/article-11-situations-of-riskand-humanitarian-emergencies.html
- <span id="page-54-21"></span>**[22](#page-15-6)** Voici le lien complet pour l'article 19 de la CDPH : https://www.un.org/development/desa/ [disabilities/convention-on-the-rights-of-persons](https://www.un.org/development/desa/disabilities/convention-on-the-rights-of-persons-with-disabilities/article-19-living-independently-and-being-included-in-the-community.html)with-disabilities/article-19-living-independentlyand-being-included-in-the-community.html
- <span id="page-54-22"></span>**[23](#page-15-7)** Voici le lien complet pour l'article 20 de la CDPH : https://www.un.org/development/desa/ disabilities/convention-on-the-rights-of-persons[with-disabilities/article-20-personal-mobility.html](https://www.un.org/development/desa/disabilities/convention-on-the-rights-of-persons-with-disabilities/article-20-personal-mobility.html)

#### **Notes de fn**

- <span id="page-55-0"></span>**[24](#page-15-8)** Voici le lien complet pour l'article 21 de la CDPH : https://www.un.org/development/desa/ disabilities/convention-on-the-rights-of[persons-with-disabilities/article-21-freedom](https://www.un.org/development/desa/disabilities/convention-on-the-rights-of-persons-with-disabilities/article-21-freedom-of-expression-and-opinion-and-access-to-information.html)of-expression-and-opinion-and-access-toinformation.html
- <span id="page-55-1"></span>**[25](#page-15-9)** Voici le lien complet pour l'article 23 de la CDPH : https://www.un.org/development/desa/ [disabilities/convention-on-the-rights-of-persons](https://www.un.org/development/desa/disabilities/convention-on-the-rights-of-persons-with-disabilities/article-23-respect-for-home-and-the-family.html)with-disabilities/article-23-respect-for-homeand-the-family.html
- <span id="page-55-2"></span>**[26](#page-15-10)** Voici le lien complet pour l'article 24 de la CDPH : https://www.un.org/development/desa/ [disabilities/convention-on-the-rights-of-persons](https://www.un.org/development/desa/disabilities/convention-on-the-rights-of-persons-with-disabilities/article-24-education.html)with-disabilities/article-24-education.html
- <span id="page-55-3"></span>**[27](#page-15-11)** Voici le lien complet pour l'article 25 de la CDPH : https://www.un.org/development/desa/ [disabilities/convention-on-the-rights-of-persons](https://www.un.org/development/desa/disabilities/convention-on-the-rights-of-persons-with-disabilities/article-25-health.html)with-disabilities/article-25-health.html
- <span id="page-55-4"></span>**[28](#page-15-12)** Voici le lien complet pour l'article 27 de la CDPH : https://www.un.org/development/desa/ disabilities/convention-on-the-rights-of[persons-with-disabilities/article-27-work-and](https://www.un.org/development/desa/disabilities/convention-on-the-rights-of-persons-with-disabilities/article-27-work-and-employment.html)employment.html
- <span id="page-55-5"></span>**[29](#page-15-13)** Voici le lien complet pour l'article 29 de la CDPH : https://www.un.org/development/desa/ [disabilities/convention-on-the-rights-of-persons](https://www.un.org/development/desa/disabilities/convention-on-the-rights-of-persons-with-disabilities/article-29-participation-in-political-and-public-life.html)with-disabilities/article-29-participation-inpolitical-and-public-life.html
- <span id="page-55-6"></span>**[30](#page-15-14)** Voici le lien complet pour l'article 30 de la CDPH : https://www.un.org/development/desa/ [disabilities/convention-on-the-rights-of-persons](https://www.un.org/development/desa/disabilities/convention-on-the-rights-of-persons-with-disabilities/article-30-participation-in-cultural-life-recreation-leisure-and-sport.html)with-disabilities/article-30-participation-incultural-life-recreation-leisure-and-sport.html
- <span id="page-55-7"></span>**[31](#page-16-2)** Adaptation de la page de l'UMA expliquant le Traité de Marrakech ; voici le lien complet : http://www.worldblindunion.org/French/ [News/Pages/Le-Trait%C3%A9-de-Marrakech](http://www.worldblindunion.org/French/News/Pages/Le-Trait%C3%A9-de-Marrakech-explications-.aspx)explications-.aspx
- <span id="page-55-8"></span>**[32](#page-16-3)** Voici le lien complet pour la CDPH : [http://www.un.org/disabilities/documents/](http://www.un.org/disabilities/documents/convention/convoptprot-f.pdf)  convention/convoptprot-f.pdf
- <span id="page-55-9"></span>**[33](#page-16-4)** Voici le lien complet pour l'observation générale numéro 2 sur la CDPH portant sur l'accessibilité : [http://www.ohchr.org/EN/HRBodies/CRPD/](http://www.ohchr.org/EN/HRBodies/CRPD/Pages/GC.aspx)  Pages/GC.aspx
- <span id="page-55-10"></span>**[34](#page-16-5)** Voici le lien complet pour la « Disability Inclusive Development Toolkit » de CBM : [http://www.cbm.org/article/downloads/54741/](http://www.cbm.org/article/downloads/54741/CBM-DID-TOOLKIT-accessible.pdf)  CBM-DID-TOOLKIT-accessible.pdf
- <span id="page-55-11"></span>**[35](#page-16-6)** Voici le lien complet pour le document de CBM, « The Inclusion Imperative » : [http://www.ohchr.org/Documents/Issues/](http://www.ohchr.org/Documents/Issues/Housing/Disabilities/CivilSociety/CBM-TheInclusionImperative.pdf) Housing/Disabilities/CivilSociety/CBM-TheInclusionImperative.pdf
- <span id="page-55-12"></span>**[36](#page-16-7)** Voici le lien complet pour la boîte à outils Villes intelligentes pour tous : <http://smartcities4all.org/#toolkits>
- <span id="page-55-13"></span>**[37](#page-17-2)** Voici le lien complet pour les règles d'accessibilité des contenus web : [http://www.w3.org/standards/webdesign/](http://www.w3.org/standards/webdesign/accessibility) accessibility
- <span id="page-55-14"></span>**[38](#page-17-3)** Pour une description complète des conditions, veuillez consulter : [http://mandate376.standards.eu/standard/](http://mandate376.standards.eu/standard/functional-statements) functional-statements
- <span id="page-55-15"></span>**[39](#page-17-4)** Voici le lien complet pour la Norme européenne EN 301 549 : <http://mandate376.standards.eu/standard>
- <span id="page-55-16"></span>**[40](#page-17-5)** Voici le lien complet pour les normes de la Section 508 :

[https://www.access-board.gov/guidelines-and](https://www.access-board.gov/guidelines-and-standards/communications-and-it/about-the-section-508-standards/section-508-standards)standards/communications-and-it/about-thesection-508-standards/section-508-standards

- <span id="page-55-17"></span>**[41](#page-17-6)** Voici le lien complet pour la boîte à outils Villes intelligentes pour tous : <http://smartcities4all.org/#toolkits>
- <span id="page-55-18"></span>**[42](#page-18-2)** Voici le lien complet pour cette publication de Villes intelligentes pour tous sur l'importance de l'accessibilité des TIC : [https://smartcities4all.org/SC4A\\_](https://smartcities4all.org/SC4A_Communicating_the_Case_XT.php)

Communicating\_the\_Case\_XT.php

<span id="page-55-19"></span>**[43](#page-18-3)** Adaptation de l'article « Harmony at Work » de David Fazio. Voici le lien complet pour cet article : http://q3ict.org/resource\_center/newsletter/ news/p/id\_390

- <span id="page-56-0"></span>**[44](#page-18-4)** Voici le lien complet pour cet article sur la Solution M-Pesa IVR : [http://www.techweez.com/2017/12/04/](http://www.techweez.com/2017/12/04/safaricom-introduces-m-pesa-ivr) safaricom-introduces-m-pesa-ivr
- <span id="page-56-1"></span>**[45](#page-19-0)** Voici le lien complet pour le site wheelmap.org qui fournit des informations sur l'utilisation des cartes, y compris la mise à jour des cartes : <https://news.wheelmap.org/en/faq> Voici le lien complet pour la carte : https://wheelmap.org/fr/ [map#/?lat=34.05376166142429&lon=-](https://wheelmap.org/fr/map#/?lat=34.05376166142429&lon=-118.24396133422853&zoom=14) 118.24396133422853&zoom=14
- <span id="page-56-2"></span>**[46](#page-19-1)** Voici le lien complet pour l'application Click and Go wayfnding : [http://www.clickandgomaps.com/clickandgo](http://www.clickandgomaps.com/clickandgo-wayfinding-app.  )wayfinding-app.

Il est possible d'accéder à l'intégralité des fonctionnalités de Click and Go en suivant ce lien : <http://www.clickandgomaps.com>

- <span id="page-56-3"></span>**[47](#page-20-1)** Voici le lien complet pour l'application « Humanitarian Hands-on Tool » de CBM : http://www.cbm.org/CBM-launches-[Humanitarian-Hands-on-Tool-HHoT--530657.php](http://www.cbm.org/CBM-launches-Humanitarian-Hands-on-Tool-HHoT--530657.php)
- <span id="page-56-4"></span>**[48](#page-20-2)** Il s'agit d'une adaptation d'un billet de blog publié sur le site Internet de CBM. Voici le lien complet :

[http://www.cbm.org/Accessible-technology-in](http://www.cbm.org/Accessible-technology-in-humanitarian-action-476741.php)humanitarian-action-476741.php

- <span id="page-56-5"></span>**[49](#page-21-1)** Voici le lien complet pour ce rapport de One Voice Coalition for Accessible ICT : http://www.onevoiceict.org/sites/default/fles/ Accessible%20ICT%20-%20Benefts%20to%20 [Business%20and%20Society.pdf \(PDF 4.82MB\)](http://www.onevoiceict.org/sites/default/files/Accessible%20ICT%20-%20Benefits%20to%20Business%20and%20Society.pdf)
- <span id="page-56-6"></span>**[50](#page-24-2)** Voici le lien complet pour ces informations sur la lisibilité des polices serifs : [https://www.ncbi.nlm.nih.gov/pmc/articles/](https://www.ncbi.nlm.nih.gov/pmc/articles/PMC4612630)  PMC4612630
- <span id="page-56-7"></span>**[51](#page-24-3)** Un autre article à consulter en français sur l'importance de la lisibilité des pólices : https://www.iso.org/obp/ [ui/#iso:std:iso:6385:ed-3:v1:en:term:2.4](https://www.iso.org/obp/ui/#iso:std:iso:6385:ed-3:v1:en:term:2.4)
- <span id="page-56-8"></span>**[52](#page-24-4)** Voici le lien complet pour des informations de WebAIM sur la lisibilité des polices : [https://webaim.org/techniques/](https://webaim.org/techniques/fonts/#readability)  fonts/#readability
- <span id="page-56-9"></span>**[53](#page-25-2)** Voici le lien complet pour l'organisation Unapei : <http://www.unapei.org>
- <span id="page-56-10"></span>**[54](#page-25-3)** Voici le lien complet pour le guide d'Unapei, « L'information pour tous » : [http://www.unapei.org/IMG/pdf/Guide\\_](http://www.unapei.org/IMG/pdf/Guide_ReglesFacileAlire.pdf) ReglesFacileAlire.pdf
- <span id="page-56-11"></span>**[55](#page-25-4)** Voici le lien complet pour la Plain English Campaign : <http://www.plainenglish.co.uk>
- <span id="page-56-12"></span>**[56](#page-25-5)** Voici le lien complet pour l'organisation Change : <http://www.changepeople.org>
- <span id="page-56-13"></span>**[57](#page-25-6)** Voici le lien complet pour le guide de Change, « How to make information accessible » : http://www.changepeople.org/ getmedia/923a6399-c13f-418c-bb29- [051413f7e3a3/How-to-make-info-accessible](http://www.changepeople.org/getmedia/923a6399-c13f-418c-bb29-051413f7e3a3/How-to-make-info-accessible-guide-2016-Final)guide-2016-Final
- <span id="page-56-14"></span>**[58](#page-27-1)** Voici le lien complet pour les tutoriels sur l'accessibilité des contenus web expliquant comment structurer le contenu d'une page : <https://www.w3.org/WAI/tutorials/page-structure>
- <span id="page-56-15"></span>**[59](#page-28-2)** Voici le lien complet pour l'outil d'analyse de contraste des couleurs et pour le télécharger : [https://developer.paciellogroup.com/resources/](https://developer.paciellogroup.com/resources/contrastanalyser) contrastanalyser
- <span id="page-56-16"></span>**[60](#page-28-3)** Voici le lien complet pour l'outil de vérifcation du contraste des couleurs de snook.ca : [https://snook.ca/technical/colour\\_contrast/](https://snook.ca/technical/colour_contrast/colour.html#fg=33FF33,bg=333333) colour.html#fg=33FF33,bg=333333
- <span id="page-56-17"></span>**[61](#page-28-4)** Voici le lien complet pour Color Oracle : <http://colororacle.org>
- <span id="page-56-18"></span>**[62](#page-28-5)** Voici le lien complet pour les lignes directrices pour rendre les graphiques plus accessibles de l'Université d'État de Pennsylvanie <http://accessibility.psu.edu/images/charts>
- <span id="page-56-19"></span>**[63](#page-28-6)** Voici le lien complet pour créer des graphiques plus accesibles dans Excel : https://support.office.com/fr-fr/article/ [vid%C3%A9o-cr%C3%A9er-des-graphiques](https://support.office.com/fr-fr/article/vid%C3%A9o-cr%C3%A9er-des-graphiques-plus-accessibles-dans-excel-19e81ce7-88af-4a3f-a4ef-a26c344527b3)plus-accessibles-dans-excel-19e81ce7-88af-4a3f-a4ef-a26c344527b3

#### **Notes de fn**

<span id="page-57-0"></span>**[64](#page-28-7)** Voici le lien complet pour les lignes directrices pour décrire les graphiques de l'Université d'Ontario :

[https://carmenwiki.osu.edu/display/10292/](https://carmenwiki.osu.edu/display/10292/Describing+Graphics) Describing+Graphics

- <span id="page-57-1"></span>**[65](#page-28-8)** Voici le lien complet pour obtenir des informations de l'Université d'État de Pennsylvanie sur la couleur et les contrastes sur un site Internet : <http://accessibility.psu.edu/color/contrasthtml>
- <span id="page-57-2"></span>**[66](#page-28-9)** Voici le lien complet pour la note du W3C Understanding WCAG 2.0, contrast : http://www.w3.org/TR/UNDERSTANDING-[WCAG20/visual-audio-contrast-contrast.html](http://www.w3.org/TR/UNDERSTANDING-WCAG20/visual-audio-contrast-contrast.html)
- <span id="page-57-3"></span>**[67](#page-28-10)** Voici le lien complet pour l'outil de vérifcation des contrastes de couleur de WebAIM : <https://webaim.org/resources/contrastchecker>
- <span id="page-57-4"></span>**[68](#page-29-2)** Voici le lien complet pour la version française de WebAIM sur le texte alternatif : [http://www.pompage.net/traduction/Bien](http://www.pompage.net/traduction/Bien-utiliser-le-texte-alternatif)utiliser-le-texte-alternatif
- <span id="page-57-5"></span>**[69](#page-29-3)** Voici le lien complet pour ces informations de Jim Thatcher sur le texte alternatif : <http://www.jimthatcher.com/webcourse2.htm>
- <span id="page-57-6"></span>**[70](#page-29-4)** Voici le lien complet pour des informations de WebAIM sur le texte alternatif : <https://webaim.org/techniques/alttext/#overview> 78
- <span id="page-57-7"></span>**[71](#page-29-5)** Voici le lien complet pour Altformat.org, accessible text for learning : <http://www.altformat.org>

<span id="page-57-8"></span>**[72](#page-29-6)** Voici le lien complet pour les « Lignes directrices pour la description des images » du Diagram Center : [http://diagramcenter.org/making-images-](http://diagramcenter.org/making-images-accessible.html#guide)

accessible.html#guide

- <span id="page-57-9"></span>**[73](#page-29-7)** Voici le lien complet pour ces informations pour rendre les images accessibles sur Twitter : https://support.twitter.com/ [articles/20174660?lang=en#](https://support.twitter.com/articles/20174660?lang=en#)
- <span id="page-57-10"></span>**[74](#page-30-2)** Voici le lien complet pour le tutoriel du NCDAE sur le sous-titrage des vidéos sur YouTube : [http://ncdae.org/resources/cheatsheets/](http://ncdae.org/resources/cheatsheets/youtube.php)  youtube.php
- <span id="page-57-11"></span>**[75](#page-30-3)** Voici le lien complet pour les conseils de YouTube pour ajouter des sous-tritres aux videos : [https://support.google.com/youtube/](https://support.google.com/youtube/answer/2734796?hl=fr) answer/2734796?hl=fr
- <span id="page-57-12"></span>**[76](#page-30-4)** Voici le lien complet pour ces informations sur la génération automatique de sous-titres sur vos vidéos sur Facebook : https://fr-fr.facebook.com/ [help/509746615868430?helpref=faq\\_content](https://fr-fr.facebook.com/help/509746615868430?helpref=faq_content)
- <span id="page-57-14"></span><span id="page-57-13"></span>**[77](#page-30-5)** Voici le lien complet pour cette vidéo sur la retranscription automatique de vidéo/audio en texte : <https://www.youtube.com/watch?v=erx9czQsY2Q>
	- **[78](#page-30-6)** Voici le lien complet pour lire les conseils de DCMP sur l'édition des sous-titres : <http://www.captioningkey.org/text.html>
- <span id="page-57-15"></span>**[79](#page-31-3)** Voici le lien complet pour le site Internet sur l'accessibilité de Microsoft : <https://www.microsoft.com/france/accessibilite>
- <span id="page-57-16"></span>**[80](#page-31-4)** Voici le lien complet pour le guide de Microsoft sur l'utilisation du vérifcateur d'accessibilité : https://support.offce.com/fr-fr/article/ [utiliser-le-vérifcateur-d-accessibilité-sur-votre](https://support.office.com/fr-fr/article/utiliser-le-v?rificateur-d-accessibilit?-sur-votre-ordinateur-de-bureau-windows-pour-d?tecter-des-probl?mes-d-accessibilit?-a16f6de0-2f39-4a2b-8bd8-5ad801426c7f)ordinateur-de-bureau-windows-pour-détecterdes-problèmes-d-accessibilité-a16f6de0-2f39- 4a2b-8bd8-5ad801426c7f
- <span id="page-57-17"></span>**[81](#page-31-5)** Voici le lien complet pour ces informations sur les limites des outils de vérifcation de l'accessibilité : [https://accessible-digital-documents.com/blog/](https://accessible-digital-documents.com/blog/pdf-accessibility-checker/#errors) pdf-accessibility-checker/#errors
- <span id="page-57-18"></span>**[82](#page-31-6)** Voici le lien complet pour le tutoriel étape après étape de Microsoft à partir de Word 2013 : https://support.office.com/fr-fr/article/rendreles-documents-word-accessibles-à-tousd9bf3683-87ac-47ea-b91a-78dcacb3c66d
- <span id="page-57-19"></span>**[83](#page-31-7)** Voici le lien complet pour les aide-mémoires en une page sur Microsoft Word de NCDAE : [http://ncdae.org/resources/](http://ncdae.org/resources/cheatsheets/#msword) cheatsheets/#msword
- <span id="page-57-20"></span>**[84](#page-31-8)** Voici le lien complet sur la méthode à suivre pour rendre un document PDF accessible à partir de Microsoft Word :

[http://www.pdfaccessible.com/en/tutorials/](http://www.pdfaccessible.com/en/tutorials/training-accessible-word)  training-accessible-word

<span id="page-58-0"></span>**[85](#page-31-9)** Voici le lien complet pour les aides de Microsoft à suivre pour rendre accesible un PDF crée à partir d'un document en Word :

> https://support.office.com/fr-fr/article/ cr%C3%A9er-des-fchiers-pdf-accessibles-[064625e0-56ea-4e16-ad71-3aa33bb4b7ed 4](https://support.office.com/fr-fr/article/cr%C3%A9er-des-fichiers-pdf-accessibles-064625e0-56ea-4e16-ad71-3aa33bb4b7ed 4)

- <span id="page-58-1"></span>**[86](#page-31-10)** Voici le lien complet pour le site Internet d'Adobe et des informations sur l'accessibilité : [http://www.adobe.com/content/dam/Adobe/en/](http://www.adobe.com/content/dam/Adobe/en/accessibility/products/acrobat/pdfs/acrobat-x-pdf-accessibility-best-practices.pdf)  accessibility/products/acrobat/pdfs/acrobat-xpdf-accessibility-best-practices.pdf (PDF 6.42MB)
- <span id="page-58-2"></span>**[87](#page-32-2)** Voici le lien complet pour l'article de Microsoft « Rendre vos feuilles de calcul Excel accessibles » : https://support.office.com/fr-fr/article/ [rendre-vos-feuilles-de-calcul-excel-accessibles-](https://support.office.com/fr-fr/article/rendre-vos-feuilles-de-calcul-excel-accessibles-6cc05fc5-1314-48b5-8eb3-683e49b3e593)6cc05fc5-1314-48b5-8eb3-683e49b3e593
- <span id="page-58-3"></span>**[88](#page-32-3)** Voici le lien complet pour l'aide-mémoire Excel du NCDAE : [http://ncdae.org/resources/cheatsheets/excel.](http://ncdae.org/resources/cheatsheets/excel.php)  php
- <span id="page-58-4"></span>**[89](#page-33-2)** Voici le lien complet pour le guide de prise en charge de l'accessibilité dans PowerPoint 2016 et l'accessibilité en ligne : https://support.office.com/fr-fr/article/ prise-en-charge-de-l-accessibilit%C3%A9 [dans-powerpoint-9d2b646d-0b79-4135-a570](https://support.office.com/fr-fr/article/prise-en-charge-de-l-accessibilit%C3%A9-dans-powerpoint-9d2b646d-0b79-4135-a570-b8c7ad33ac2f) b8c7ad33ac2f
- <span id="page-58-5"></span>**[90](#page-33-3)** Voici le lien complet pour ces informations de WebAIM sur l'accessibilité de PowerPoint : <https://webaim.org/techniques/powerpoint>
- <span id="page-58-6"></span>**[91](#page-33-4)** Voici le lien complet pour les aide-mémoires sur PowerPoint du NCDAE : <http://ncdae.org/resources/cheatsheets/#msppt>
- <span id="page-58-7"></span>**[92](#page-34-4)** Voici le lien complet sur la méthode à suivre pour rendre un document PDF accessible à partir d'InDesign : [http://www.pdfaccessible.com/en/tutorials/](http://www.pdfaccessible.com/en/tutorials/training-indesign-acrobat-pro)  training-indesign-acrobat-pro
- <span id="page-58-8"></span>**[93](#page-34-5)** Voici le lien complet pour le site du Secrétariat de Québec avec des principes d'accessibilité avec Adobe InDesign : https://www.tresor.gouv.qc.ca/fleadmin/PDF/

[ressources\\_informationnelles/AccessibiliteWeb/](https://www.tresor.gouv.qc.ca/fileadmin/PDF/ressources_informationnelles/AccessibiliteWeb/principes_accessibilite_indesign.pdf)  principes\_accessibilite\_indesign.pdf

<span id="page-58-9"></span>**[94](#page-34-6)** Voici le lien complet pour les informations d'ADD sur les outils de vérifcation de l'accessibilité sur PDF : [https://accessible-digital-documents.com/blog/](https://accessible-digital-documents.com/blog/pdf-accessibility-checker) 

pdf-accessibility-checker

- <span id="page-58-10"></span>**[95](#page-34-7)** Voici le lien complet pour les aide-mémoires du NCDAE sur Adobe et InDesign : <http://ncdae.org/resources/cheatsheets/#msppt> (Attention : il se peut que vous deviez faire dérouler cette page Internet pour trouver ces aide-mémoires.)
- <span id="page-58-11"></span>**[96](#page-34-8)** Voici le lien pour les conseils pour préparer documents InDesign accessibles sur Adobe TV : [http://tv.adobe.com/watch/accessibility-adobe/](http://tv.adobe.com/watch/accessibility-adobe/preparing-indesign-files-for-accessibility)  preparing-indesign-fles-for-accessibility

<span id="page-58-12"></span>**[97](#page-34-9)** Voici le lien complet pour l'outil de vérifcation PAC :

[http://www.access-for-all.ch/en/pdf-lab/pdf](http://www.access-for-all.ch/en/pdf-lab/pdf-accessibility-checker-pac.html)accessibility-checker-pac.html

- <span id="page-58-13"></span>**[98](#page-34-10)** Voici le lien complet pour la norme d'accessibilité PDF PDF/UA : [https://www.pdfa.org/pdfua-the-iso-standard](https://www.pdfa.org/pdfua-the-iso-standard-for-universal-accessibility)for-universal-accessibility
- <span id="page-58-14"></span>**[99](#page-34-11)** Voici le lien complet pour le site Internet d'Adobe et des informations sur l'accessibilité : <https://www.adobe.com/fr/accessibility>
- <span id="page-58-15"></span>**[100](#page-34-12)** Voici le lien complet pour ces informations de WebAIM sur l'accessibilité des PDF : <https://webaim.org/techniques/acrobat>
- <span id="page-58-16"></span>[101](#page-34-13) Voici le lien complet pour le Manuel AcceDe pour rendre accessibles les documents PDF avec Adobe Acrobat Pro :

[https://www.pdf-accessible.com/wp-content/](https://www.pdf-accessible.com/wp-content/uploads/2015/01/manuel-balisage-acrobat_AcceDe.pdf) uploads/2015/01/manuel-balisage-acrobat\_ AcceDe.pdf

- <span id="page-58-17"></span>**[102](#page-34-14)** Voici le lien complet pour le site Internet PDF Accessible : <http://www.accessibilite-pdf.com>
- <span id="page-58-18"></span>**[103](#page-34-15)** Voici le lien complet pour les informations d'ADD sur les outils de vérifcation de l'accessibilité des PDF :

[https://accessible-digital-documents.com/blog/](https://accessible-digital-documents.com/blog/pdf-accessibility-checker) pdf-accessibility-checker

- <span id="page-59-0"></span>**[104](#page-34-16)** Voici le lien complet pour le guide de Change pour rendre les informations accessibles : http://www.changepeople.org/ getmedia/923a6399-c13f-418c-bb29- [051413f7e3a3/How-to-make-info-accessible](http://www.changepeople.org/getmedia/923a6399-c13f-418c-bb29-051413f7e3a3/How-to-make-info-accessible-guide-2016-Final)guide-2016-Final
- <span id="page-59-1"></span>**[105](#page-35-4)** Voici le lien complet pour le guide de DAISY Consortium pour créer des fchiers EPUB 3 accessibles : [http://www.daisy.org/daisypedia/using-adobe](http://www.daisy.org/daisypedia/using-adobe-indesign-create-accessible-epub-3-files)indesign-create-accessible-epub-3-fles
- <span id="page-59-2"></span>**[106](#page-35-5)** Voici le lien complet pour les lignes directrices en matière d'accessibilité pour EPUB 3 : <https://idpf.github.io/a11y-guidelines>
- <span id="page-59-3"></span>**[107](#page-35-6)** Voici le lien complet pour le livre électronique « Accessible EPUB 3 » de Matt Garrish : http://shop.oreilly.com/ [product/0636920025283.do](http://shop.oreilly.com/product/0636920025283.do)
- <span id="page-59-4"></span>[108](#page-35-7) Voici le lien complet pour les meilleurs conseils pour créer des fchiers EPUB 3 accessibles du Diagram Center : [http://diagramcenter.org/54-9-tips-for-creating](http://diagramcenter.org/54-9-tips-for-creating-accessible-epub-3-files.html)accessible-epub-3-fles.html
- <span id="page-59-5"></span>**[109](#page-35-8)** Voici le lien complet pour ces informations pour rendre les courriers électroniques accessibles : <https://smartech.gatech.edu/handle/1853/7333>
- <span id="page-59-6"></span>[110](#page-35-9) Voici le lien complet pour rendre le courrier Outlook accessible : https://support.office.com/fr-fr/article/rendrevotre-courrier-outlook-accessible-71ce71f4- 7b15-4b7a-a2e3-cf91721bbacb
- <span id="page-59-7"></span>[111](#page-39-2) Voici le lien complet pour ces conseils de la Web Accessibility Initiative pour débuter dans l'accessibilité en ligne : <https://www.w3.org/WAI/gettingstarted/tips>
- <span id="page-59-8"></span>[112](#page-39-3) Voici le lien complet pour AccessiWeb, une référence pour un Web accessible: [http://www.accessiweb.org/index.php/accueil.](http://www.accessiweb.org/index.php/accueil.html) html
- <span id="page-59-9"></span>**[113](#page-39-4)** Voici le lien complet pour le cours en ligne de Google « Introduction to Web Accessibility » : <https://webaccessibility.withgoogle.com/course>
- <span id="page-59-10"></span>[114](#page-39-5) Voici le lien complet pour le « quide de démarrage rapide » de l'équipe accessibilité de WordPress : [https://make.wordpress.org/accessibility/](https://make.wordpress.org/accessibility/handbook/quick-start-guide) handbook/quick-start-guide
- <span id="page-59-11"></span>[115](#page-40-2) Voici le lien complet pour le site Internet d'AChecker : <https://achecker.ca/checker/index.php>
- <span id="page-59-12"></span>**[116](#page-40-3)** Voici le lien complet pour le site WAVE de WebAIM : <http://wave.webaim.org>
- <span id="page-59-13"></span>[117](#page-40-4) Voici le lien complet pour le site SortSite : [https://www.powermapper.com/products/](https://www.powermapper.com/products/sortsite/checks/accessibility-checks) sortsite/checks/accessibility-checks
- <span id="page-59-14"></span>**[118](#page-40-5)** Voici le lien complet pour la liste de W3C des outils d'évaluation de l'accessibilité des sites Internet :

<https://www.w3.org/WAI/ER/tools>

- <span id="page-59-15"></span>**[119](#page-40-6)** Voici le lien complet pour les ressources d'évaluation de l'accessibilité de la Web Accessibility Initiative : <https://www.w3.org/WAI/eval/Overview>
- <span id="page-59-16"></span>**[120](#page-40-7)** Voici le lien complet pour le premier examen de l'accessibilité en ligne, Easy Checks, de la Web Accessibility Initiative : <https://www.w3.org/WAI/eval/preliminary>
- <span id="page-59-17"></span>[121](#page-40-8) Voici le lien complet pour des informations sur l'utilisation d'une expertise combinée pour évaluer l'accessibilité du web de la Web Accessibility Initiative : <https://www.w3.org/WAI/eval/reviewteams.html>
- <span id="page-59-18"></span>**[122](#page-40-9)** Voici le lien complet pour le WCAG 2.0 : <http://www.w3.org/TR/WCAG20>
- <span id="page-59-19"></span>**[123](#page-40-10)** Voici le lien complet pour les normes de la Section 508 aux USA : [https://www.access-board.gov/guidelines-and](https://www.access-board.gov/guidelines-and-standards/communications-and-it/about-the-section-508-standards)standards/communications-and-it/about-thesection-508-standards
- <span id="page-59-20"></span>[124](#page-40-11) Voici le lien complet pour la Web Accessibility Initiative : <http://www.w3.org/WAI>
- <span id="page-59-21"></span>**[125](#page-40-12)** Voici le lien complet pour le Web style guide de Lynch et Horton : <http://www.webstyleguide.com>
- <span id="page-59-22"></span>**[126](#page-40-13)** Voici le lien complet pour le Nielson Norman Group : <https://www.nngroup.com/people/jakob-nielsen>

#### **Notes de fn**

- <span id="page-60-0"></span>**[127](#page-41-2)** Voici le lien complet pour ces informations sur les **[135](#page-43-3)** Voici le lien complet pour les recommandations séminaires en ligne accessibles : [https://accessibility.jiscinvolve.org/](https://accessibility.jiscinvolve.org/wp/2016/09/12/webinars)  wp/2016/09/12/webinars
- <span id="page-60-1"></span>**[128](#page-41-3)** Voici le lien complet pour le manuel de l'utilisateur de GTM : [https://support.logmeininc.com/gotomeeting/](https://support.logmeininc.com/gotomeeting/attendee-user-guide)  attendee-user-guide
- <span id="page-60-2"></span>**[129](#page-41-4)** Voici le lien complet pour la FAQ de GTM : [https://www.gotomeeting.com/en-au/meeting/](https://www.gotomeeting.com/en-au/meeting/online-meeting-support)  online-meeting-support
- <span id="page-60-3"></span>**[130](#page-41-5)** oici le lien complet pour le support clientèle de GTM : <https://support.logmeininc.com/gotomeeting>
- <span id="page-60-4"></span>**[131](#page-41-6)** Voici le lien complet pour le site Internet d'AI : <http://www.ai-media.tv>
- <span id="page-60-5"></span>**[132](#page-42-2)** Voici le lien complet pour le « Customer Communications Toolkit for the Public Service – A universal design approach » du NDA : [http://publicservice.universaldesign.ie/index.](http://publicservice.universaldesign.ie/index.html) html
- <span id="page-60-6"></span>**[133](#page-42-3)** Voici le lien complet pour le guide de Survey Gizmo pour créer des sondages en ligne plus accessibles :

[https://www.surveygizmo.com/survey-software](https://www.surveygizmo.com/survey-software-features/accessibility)features/accessibility

<span id="page-60-7"></span>[134](#page-43-2) Voici le lien complet pour les alternatives aux CAPTCHAS du W3C : <http://www.w3.org/TR/turingtest>

- <span id="page-60-8"></span>d'accessibilité Orange sur les CAPTCHAS et l'accessibilité : [http://a11y-guidelines.orange.com/web/](http://a11y-guidelines.orange.com/web/captcha.html)  captcha.html
- <span id="page-60-9"></span>**[136](#page-47-2)** Voici le lien complet pour les conseils de la NDA sur les cinq étapes de l'acquisition de produits et de services informatiques :

http://universaldesign.ie/Technology-ICT/IT-[Procurement-Toolkit/Stages-of-Procurement/1-](http://universaldesign.ie/Technology-ICT/IT-Procurement-Toolkit/Stages-of-Procurement/1-Writing-an-RFT) Writing-an-RFT

- <span id="page-60-10"></span>**[137](#page-47-3)** Voici le lien complet pour le site Internet du CEN : <http://mandate376.standards.eu>
- <span id="page-60-11"></span>**[138](#page-47-4)** Voici le lien complet pour le site Internet d'ITIC : <http://www.itic.org/policy/accessibility>
- <span id="page-60-12"></span>**[139](#page-47-5)** Kline, J. (2011). "Strategic IT Accessibility : Enabling the Organization", Live Oak Book Company
- <span id="page-60-13"></span>**[140](#page-47-6)** Voici le lien complet pour l'article du NCDAE sur la passation de marché : [http://ncdae.org/resources/articles/](http://ncdae.org/resources/articles/procurement.php) procurement.php
- <span id="page-60-14"></span>**[141](#page-47-7)** Voici le lien complet pour la déclaration de passation de marché pour des produits et des services informatiques accessibles de l'Université de Washington : [http://www.washington.edu/accessibility/](http://www.washington.edu/accessibility/procurement)

procurement

<span id="page-60-15"></span>**[142](#page-47-8)** Voici le lien complet pour le site Internet d'AMAC : <http://www.amacusg.gatech.edu/amacat.php>

- <span id="page-60-16"></span>**[143](#page-47-9)** Voici le lien complet pour le site Internet sur l'accessibilité de Microsoft : <https://www.microsoft.com/france/accessibilite>
- <span id="page-60-17"></span>[144](#page-47-10) Voici le lien complet pour le site Internet « L'accessibilité, les produits et les fonctionnalités» de Google : [https://www.google.com/accessibility/products](https://www.google.com/accessibility/products-features.html)features.html
- <span id="page-60-18"></span>**[145](#page-47-11)** Voici le lien complet pour la « Présentation de l'accessibilité sur Android » de Google : [https://support.google.com/accessibility/](https://support.google.com/accessibility/android/answer/6006564)  android/answer/6006564
- <span id="page-60-19"></span>**[146](#page-47-12)** Voici le lien complet pour le site Internet sur l'accessibilité d'Apple : <https://www.apple.com/fr/accessibility>
- <span id="page-60-20"></span>[147](#page-47-13) Voici le lien complet pour les fonctionnalités d'accessibilité sur iOS : <https://support.apple.com/fr-lu/accessibility>
- <span id="page-60-21"></span>**[148](#page-49-1)** Voici le lien complet pour le site Internet de l'UIT : <https://www.itu.int/fr/Pages/default.aspx>
- <span id="page-60-22"></span>**[149](#page-49-2)** Cette description a été consultée le 19 avril 2017 sur : <http://g3ict.org/about>

<span id="page-60-23"></span>**[150](#page-49-3)** Voici le lien complet pour le site Internet de la G3ict :

<http://g3ict.org/about>

<span id="page-60-24"></span>**[151](#page-49-4)** Voici le lien complet pour le site Internet de l'IAAP :

<http://www.accessibilityassociation.org>

#### **Notes de fn**

<span id="page-61-0"></span>**[152](#page-49-5)** Voici le lien complet pour le site Internet de l'eaccessibility toolkit, une initiative de l'UIT et de la G3ict :

<http://www.e-accessibilitytoolkit.org>

- <span id="page-61-1"></span>**[153](#page-49-6)** Mobiles Manufacturer's Forum. 2016. « *Global Accessibility Reporting Initiative* », le texte provient de : <http://gari.info/index.cfm>
- <span id="page-61-2"></span>**[154](#page-49-7)** Voici le lien complet pour le site Internet de la GARI : <http://www.gari.info>
- <span id="page-61-3"></span>**[155](#page-49-8)** Voici le lien complet pour le site Internet Villes intelligentes pour tous : <http://smartcities4all.org>
- <span id="page-61-4"></span>**[156](#page-49-9)** Voici le lien complet pour la boîte à outils Villes intelligentes pour tous : <http://smartcities4all.org/#toolkits>
- <span id="page-61-5"></span>**[157](#page-50-1)** Voici le lien complet pour la formation en ligne de SUNY « Accessibility: Designing and Teaching Courses for All Learners » : https://www.canvas.net/browse/empirestate/ [empirestate-buffalostate/courses/accessibility](https://www.canvas.net/browse/empirestate/empirestate-buffalostate/courses/accessibility-designing-teaching)designing-teaching
- <span id="page-61-6"></span>**[158](#page-50-2)** Voici le lien complet pour la formation en ligne sur edX de la Georgia Tech « Information and Communication Technology (ICT) Accessibility » : https://www.edx.org/course/information[communication-technology-ict-gtx-ict100x](https://www.edx.org/course/information-communication-technology-ict-gtx-ict100x)
- <span id="page-61-7"></span>**[159](#page-50-3)** Voici le lien complet pour le site Internet de 3PlayMedia : <http://www.3playmedia.com/resources/webinars>
- <span id="page-61-8"></span>**[160](#page-50-4)** Voici le lien complet pour la formation en accessibilité numérique en ligne sur Wikiversité du CNED : [https://bibliotheques-inclusives.fr/2017/03/](https://bibliotheques-inclusives.fr/2017/03/formation-gratuite-du-cned-a-laccessibilite-numerique) formation-gratuite-du-cned-a-laccessibilitenumerique
- <span id="page-61-9"></span>**[161](#page-51-1)** Voici le lien complet pour la boîte à outils sur les services et les applications des STI de l'Université de Syracuse : [https://answers.syr.edu/display/itsservapp011/](https://answers.syr.edu/display/itsservapp011/Accessible+Technology+Toolkit)  Accessible+Technology+Toolkit
- <span id="page-61-10"></span>**[162](#page-51-2)** Voici le lien complet pour le programme SOAP de l'Université de Stanford : <https://soap.stanford.edu>
- <span id="page-61-11"></span>**[163](#page-51-3)** Voici le lien complet pour les vidéos de formation à l'accessibilité des TIC de l'ATAP : <http://www.ataporg.org/ICTWebinars/Default>
- <span id="page-61-12"></span>[164](#page-51-4) Voici le lien complet pour le site sur l'accessibilité des réseaux sociaux de l'Université Queen's : [http://www.queensu.ca/accessibility/how-info/](http://www.queensu.ca/accessibility/how-info/social-media-accessibility)  social-media-accessibility
- <span id="page-61-13"></span>**[165](#page-51-5)** Voici le lien complet pour ces informations du Cabinet du gouverneur du Texas sur la formation à l'accessibilité et aux technologies d'assistance : [http://gov.texas.gov/disabilities/resources/](http://gov.texas.gov/disabilities/resources/assistivetech)  assistivetech

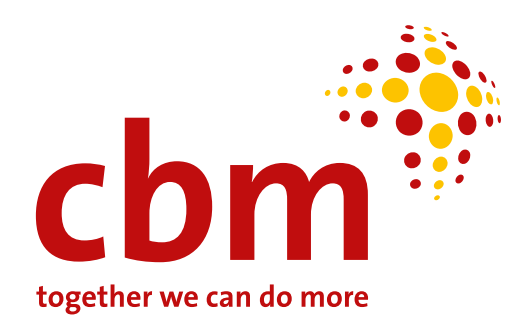

### **[www.cbm.org](http://www.cbm.org)**

### **CBM**

Stubenwald-Allee 5 64625 Bensheim Allemagne